# НОВОСИБИРСКИЙ ГОСУДАРСТВЕННЫЙ АГРАРНЫЙ УНИВЕРСИТЕТ ИНЖЕНЕРНЫЙ ИНСТИТУТ

# **ЭЛЕКТРОТЕХНОЛОГИИ**

Методические указания для самостоятельной работы, выполненияпрактических занятий и курсовой работы

Новосибирск 2023

Кафедра техносферной безопасности и электротехнологий

Составитель доктор. техн. наук, доц. *В.Н*. *Делягин, преподаватель Кондратьев А.А*

Рецензент

## **ЭЛЕКТРОТЕХНОЛОГИИ: МЕТОД.УКАЗАНИЯ ДЛЯ САМОСТ. РАБОТЫ, ВЫПОЛНЕНИЯ ПРАКТИЧЕСКИХ ЗАНЯТИЙ И КУРСОВОЙ РАБОТЫ /НОВОСИБ. ГОС. АГРАР. УН-Т, ИНЖЕНЕР.ИН-Т; СОСТ. В.Н.ДЕЛЯГИН . – НОВОСИБИРСК, 2023. – XX С.**

Методические указания предназначены для самостоятельного изучения дисциплины студентами очной и заочной форм обучения по направлению подготовки 35.03.06 – Агроинженерия, профиль «Электрооборудование и электротехнологии». Приведены задания и методические указания по выполнению практических занятий и контрольной работы по электротехнологиям в АПК, представлена методическая и справочная информация по расчету электротехнологических установок.

Утверждены и рекомендованы к изданию методической комиссией Инженерного института (протокол № от 2023 г.).

© Новосибирский государственный аграрный университет, 2023

© Инженерный институт, 2023

# *СОДЕРЖАНИЕ*

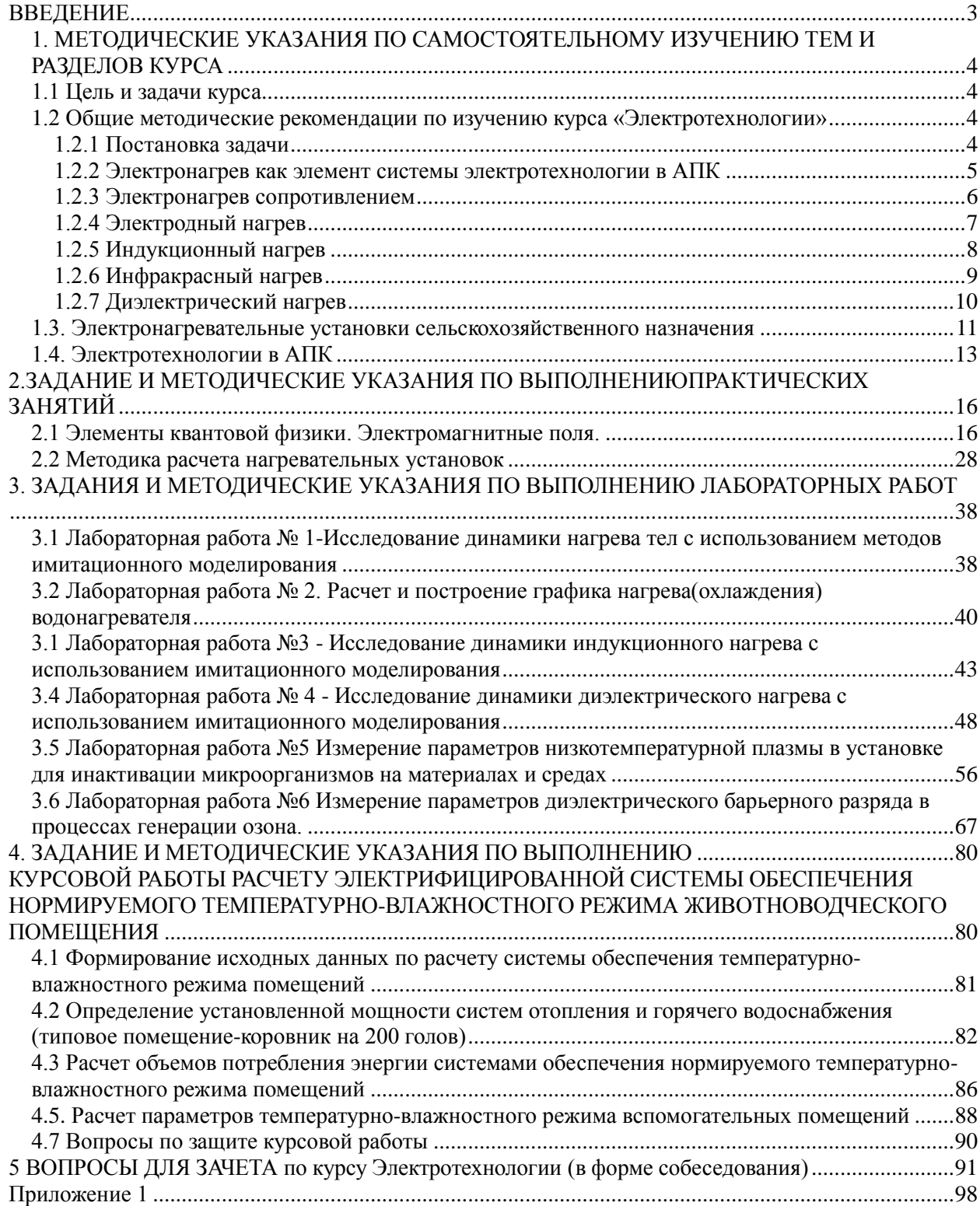

#### **ВВЕДЕНИЕ**

<span id="page-3-0"></span>**Электротехнология** — наука, изучающая теорию и практику преобразования электрической энергии в тепловую, химическую, механическую и другие виды энергии, совмещенного с технологическим процессом в едином устройстве.

Дисциплина электротехнологии в сельскохозяйственном производстве включает в себя изучение рациональных способов и режимов работы электротехнолгических установок в технологических процессах сельскохозяйственного производства.

По окончанию курса изучения курса энергосберегающие необходимо

#### *Знать:*

- физические основы теории электромагнитного поля;

- влияние электромагнитных поле на биологические процессы в сельскохозяйственном производстве;

-особенности использования электромагнитных полей в сельскохозяйственном производстве;

-современные методы расчета электротехнологических установок с учетом технических требований и по безопасности использования электромагнитных излучений в широком диапазоне частот и их экономической эффективности;

-устройства для генерации электромагнитных полей в диапазоне от 50  $\Gamma$ ц до 10<sup>3</sup> Т $\Gamma$ ц;

-основные требования ГОСТов, ПУЭ, нормативных и руководящих материалов по эксплуатации электротехнологических установок и методов оптимизации их режимов работы

#### *Уметь:*

-оценивать эффективность использования электромагнитных полей в конкретном технологическом процессе;

-производить диагностику электротехнологических установок;

-управлять режимами работы электротехнологических установок, обеспечивая требуемые качественные характеристики обрабатываемых материалов и сред.

#### *Владеть:*

-современными технологиями проектирования и эксплуатации электротехнологических установок;

- практическими навыками безопасной работы в электромагнитных полях в широком диапазоне частот.

### <span id="page-4-0"></span>**1. МЕТОДИЧЕСКИЕ УКАЗАНИЯ ПО САМОСТОЯТЕЛЬНОМУ ИЗУЧЕНИЮ ТЕМ И РАЗДЕЛОВ КУРСА**

#### **1.1 Цель и задачи курса**

<span id="page-4-1"></span>Дисциплина **электротехнологии** предназначена для того, чтобы дать студентам знания по методике исследования, расчета и практическому применению электромагнитных полей в сельскохозяйственном производстве.

В соответствии с назначением основной целью дисциплины является формирование у студентов знаний и практических навыков для решения профессиональных задач по эффективному использованию электротехнологических установок в сельскохозяйственном производстве.

Исходя из цели, в процессе изучения дисциплины решаются следующие задачи:

• Освоения современных методов проектирования электротехнологических установок;

 Знакомство с конструкциями элементов электротехнологических установок и принципами их проектирования и монтажа;

 Изучения основ эффективной эксплуатации электротехнологических установок.

<span id="page-4-2"></span> Освоения методов безопасной эксплуатации при работе с электромагнитными полями во всем диапазоне электромагнитных волн.

## **1.2 Общие методические рекомендации по изучению курса «Электротехнологии»**

#### **1.2.1 Постановка задачи**

<span id="page-4-3"></span>Необходимо ознакомится с основными понятиями в теории электромагнитного поля, включая систему уравнений Максвелла, расчет энергии электрических и электромагнитных полей, движение заряженных частиц в электрических и магнитных полях, электрические разряды в газах, энергия и импульс электромагнитного поля. Сформировать основные понятия о механизме воздействия электромагнитных полей на биологические объекты. Представлять основные свойства низкотемпературной плазмы и механизмах её взаимодействия с материалами и средами, используемыми в технологических процессах сельскохозяйственного производства.

При изучении курса **электротехнологии** в АПК целесообразно все расчеты выполнять на алгоритмическом языке высокого уровня (Octave, Scilab или аналогичное программное обеспечение.

## <span id="page-5-0"></span>**1.2.2 Электронагрев как элемент системы электротехнологии в АПК**

Элементы векторного анализа и теории поля. Поглощение энергии веществом в электромагнитном поле. Уравнения Максвелла. Операторов Лапласа и Гамильтона. Основы теории электрического нагрева. Нагрев при отсутствии потерь теплоты в окружающую среду (дифференциальное уравнение, динамические характеристики).

Тепловой расчет электронагревательных установок (ЭНУ). Основы динамики нагрева. Определение мощности и основных конструктивных размеров ЭНУ. Виды теплопередачи. Конвекция, кондукция и лучеиспускание. Коэффициенты теплоотдачи и теплопередачи. Расчеты тепловой изоляции. Тепловой к.п.д.

**Методические указания.** Изучение раздела рекомендуется начать с повторением элементов векторного анализа и теории поля из курса высшей математики, уравнений Максвелла и теоремы Умова-Пойнтинга из курса теоретических основ электротехники. Студент должен четко представлять физический смысл терминов и определений - поток векторного поля, дивергенция, ротор, операторы Гамильтона и Лапласа, разделять понятия тока проводимости и тока смещения, уметь решать дифференциальные уравнения первого и второго порядка применительно задачам по динамике нагрева. При изучении динамики нагрева следует особое внимание уделить графической интерпретации постоянной времени нагрева для однородного тела и графическому представлению кривых нагрева и охлаждения однородного тела. Полученные знания по элементам нагрева необходимо сопоставлять с допущениями принимаемыми при решении задач данного класса.

#### **Вопросы для самопроверки**

1. На каких открытиях сформированы уравнения Максвелла для электромагнитного поля.

- 2. Смысл законов Фарадея и Ампера.
- 3. Закон Гауса для электрических и магнитных полей.
- 4. Что является решением уравнений Максвелла.
- 5. Физический смысл уравнений Максвелла.
- 6. Формула Планка

7. Виды теплопередачи Законы Фурье, Ньютона, и Стефана-Больцмана.

- 8. Вектор Умова-Пойнтинга.
- 9. Энергия электромагнитного поля.

#### **1.2.3 Электронагрев сопротивлением**

<span id="page-6-0"></span>Способы электронагрева сопротивлением (косвенный нагрев). Электрическое сопротивление металлических проводников. Основы электроконтактного нагрева. Выбор нагревательных трансформаторов. Расчет электродных нагревателей. Электрические нагреватели сопротивления. Материалы для электрических нагревателей. Тепловой расчет электрических нагревателей. Электрический расчет нагревателей. Особенности расчета стальных нагревателей. Трубчатые электронагреватели. Нагревательные провода и кабели. Приближенные методы расчета нагревателей.

**Методические указания.** При изучении данного раздела необходимо четко представлять физический смысл понятие электропроводности и ее антипода - сопротивление электрическому току. Это - способности тела (среды) проводить электрический ток, свойство тела или среды, определяющее возникновение в них электрического тока под воздействием электрического поля. Электропроводность среды (вещества) связана со способностью заряженных частиц (электронов, ионов), содержащихся в этой среде, достаточно свободно перемещаться в ней. Величина электропроводности и ее механизм зависят от природы (строения) данного вещества, его химического состава, агрегатного состояния, а также от физических условий, прежде всего таких, как температура.

Электропроводность всех веществ связана с наличием в них носителей заряда — подвижных заряженных частиц (электронов, ионов) или квазичастиц - дырок в полупроводнике), способных перемещаться в данном веществе на большое расстояние, упрощенно можно сказать, что имеется в виду что такая частица или квазичастица должна быть способна пройти в данном веществе сколь угодно большое, по крайней мере макроскопическое, расстояние, хотя в некоторых частных случаях носители могут меняться, рождаясь и уничтожаясь (вообще говоря, иногда, возможно, и через очень небольшое расстояние), и переносить ток, сменяя друг друга<sup>[</sup>[.](https://ru.wikipedia.org/wiki/Электропроводность#cite_note-5)

Студент должен хорошо представлять алгоритм вывода уравнения Джоуля-Ленца с использованием элементов теории электромагнитного поля и методику его экспериментального подтверждения, отличия прямого и косвенного нагрева вещества. Должен знать отличие физических процессов при электродном(прямом) и косвенном нагреве веществ, особенности работы электродных водонагревателей в технологических процессах сельскохозяйственного производства. Уметь с использованием справочной литературы рассчитать требуемую тепловую мощность устройства и его электрофизические параметры (сопротивление, сечение и длину проводника, плотность тока, коэффициенты теплопередачи и теплоотдачи)

#### **Вопросы для самопроверки**

1. Электронная и ионная проводимость вещества.

2. Закон Джоуля-Ленца.

3. Параметры и алгоритм электрического расчета нагревателей.

4. Параметры и алгоритм теплового расчета электрических нагревателей.

5. Алгоритм расчета нагревателя использующего косвенные методы нагрева

( электронагрев сопротивлением).

6. Особенности расчета стальных нагревателей как элементов с нелинейной характеристикой по току.

8.Особенности расчета нагревательного провода в животноводческих помещениях.

## **1.2.4 Электродный нагрев**

<span id="page-7-0"></span>Ионная проводимость. Носители заряда. Физические явления при электродном нагреве.

Допустимая плотность тока на электродах. Разложение воды при электродном нагреве. Допустимая плотность тока на электродах. Зависимость мощности водонагревателя от температуры жидкости. Снижение мощности нагревателя около точки кипения жидкости. Требование к солесодержанию жидкости при электродном нагреве. Общая формула для расчета мощности электродного нагревателя. Достоинства и недостатки электродных водонагревателей. Электродные системы и схемы соединения электродов. Регулирование мощности при электродном нагреве. Конструкции электродных нагревателей. Меры безопасности при работе с электродными нагревателями.

**Методические указания.** Размеры электродов, обеспечивающие необходимое значение Rф (сопротивление фазы), могут быть рассчитаны, если известно аналитического описание электрического поля между электродами, а также зависимость p от определяющих ее факторов (температура, давление и др.). Расчет сложный и существенно зависит от геометрии нагревателя. Адаптация метода расчета к реальным конфигурациям электродов осуществляется через геометрический коэффициент. Геометрический коэффициент электродной системы находят как k = R $\phi$  h /  $\rho$  (удельное сопротивление). Мощность любой трехфазной электродной системы можно представить в виде

## $P = 3U^2h / (\rho k)$

Кроме этого, важно обеспечить надежность электродной системы, исключение порчи продукта и электрического пробоя между электродами. Эти условия выполняются ограничением напряженности поля в

межэлектродном пространстве, плотности тока на электродах и правильным выбором материала электродов.

#### **Вопросы для самопроверки**

- 1. 1.Ионная проводимость вещества.
- 2. 2 Что такое проводник второго рода.
- 3. Методика расчета нагревателя при электродном нагреве.
- 4. Что такое допустимая плотность тока.

5. Параметры и алгоритм теплового расчета электродных нагревателей.

6. Методы регулирования мощности нагревателя.

7. Зависимость мощности электродного нагревателя от температуры и солевого состава жидкости.

- 8. Достоинства и недостатки электродного водонагревателя.
- 9. Области использования электродного нагрева.
- 10. Особенности расчета нагревательного провода в

<span id="page-8-0"></span>животноводческих помещениях.

# **1.2.5 Индукционный нагрев**

Особенности индукционного нагрева. Конструкция электродных котлов. Индукторы (индукционные нагреватели). Энергетические соотношения системы индуктор-изделие. Режимы и оптимальная частота высокочастотного индукционного нагрева. Расчет индукторов. Определение реактивной мощности, потребляемой индукционными нагревателями. Использование индукционных нагревателей в системах теплоснабжения и ремонтных мастерских на предприятиях АПК. Энергосбережение при индукционном нагреве.

**Методические указания.** Рекомендуется изучение индукционного способа нагрева после рассмотрения зависимости удельной мощности электромагнитного поля (действующая часть вектора Пойнтинга ЭМП) поступающей в проводник и глубины проникновения ЭМП от характеристик ЭМП и взаимодействующего вещества (материала). Наряду с этим необходимо четко представлять зависимость мощности потока энергии ЭМП от конфигурации индуктора. Особое внимание следует обратить на зависимость глубины проникновения тока от частоты ЭМП.

## **Вопросы для самопроверки**

1. Физические процессы в системе индуктор - нагреваемое тело. Зависимость мощности выделяемой в нагреваемом веществе от электрофизических параметров материала и ЭМП.

2. Что такое коэффициент поглощения мощности.

3. От чего зависит глубина проникновения ЭМП В металлах.

4. Расчет мощности индукционного нагревателя. Расчетная формула

5. Электротехнические показатели проводящих определяющие мощность индукционного преобразователя.

6. Области использования индукционного нагрева

7.Использование поверхностного эффекта при закалке деталей машин.

#### **1.2.6 Инфракрасный нагрев**

<span id="page-9-0"></span>Спектральное распределение интенсивности излучения абсолютно черного тела. Инфракрасный спектр излучения. Физические процессы и механизм возникновения инфракрасного излучения. Закон Планка зависимость спектральной плотности излучения абсолютно черного тела от длины волны и температуры тела излучения. Закон Вина. Закон Кирхгофа зависимость отношения излучательной способности тела к поглощающей как функция длины волны и температуры тела. Закон Стефана-Больцмана. Электрические излучатели. Расчет энергетической облученности тела. Энергосбережение при использовании инфракрасных обогревателей.

**Методические указания.** При изучении инфракрасного нагрева необходимо прежде всего понимать физические процессы, протекающие при излучении абсолютно черного тела как следствие обратимого явления преобразование тепловой энергии тела в энергию электромагнитных волн и наоборот - энергия, полученная телом от излучения, затрачивается на увеличение вращательных и колебательных движений молекул тела т.е. ведет к увеличению температуры тела. Эффективность теплового воздействия инфракрасного излучения объясняется тем, что максимальная поглощающая способность большинства тел лежит в инфракрасной части спектра (0.76-420 мкм). Полезно всегда помнить, что (следствие закона Планка) чем выше температура тела, тем больше максимум излучения сдвигается в более коротковолновую часть спектра. Как правило, вещества, обладающие высокой излучательной способностью, имеют и большую поглощающую способность. Мощность излучения при инфракрасном нагреве пропорциональна четвертой степени температуры (при конвекции и кондукции - первой степени) что обуславливает высокие мощности и высокий энергетический кпд процесса (высокое энергосбережение). Необходимо помнить, что ИК-нагрев обладает высокой селективностью, обусловленную индивидуальным спектром поглощения вещества. Использую данное свойство можно реализовать селективный нагрев смеси веществ с различными оптическими характеристиками.

Необходимо отметить, что ИК-нагрев имеет существенный недостаток излучение проникает на сравнительно малую толщину взаимодействующего вещества. Диэлектрический нагрев, прежде всего, характеризуется очень высокой скоростью нагрева по всей массе (объеме) тела. Градиент температуры имеет общее направление от центра к периферии, что создает предпосылке для качественного и быстрого нагрева, обуславливающий низкий расход энергии.

#### **Вопросы для самопроверки**

- 1. Формула Планка.
- 2. Закон Вина.
- 3. Закон Киргофа
- 4. Спектральное распределение интенсивности излучения Солнца.
- 5. Чем обусловлено излучение тел в инфракрасном диапазоне.
- 6. Расчет облученности тел при ИК-нагреве
- 7. Селективность ИК-нагрева.
- 8. Чем обусловлен высокий энергетический кпд при ИК-нагреве.

#### **1.2.7 Диэлектрический нагрев**

<span id="page-10-0"></span>**Д**иэлектрики. Физика диэлектрического нагрева. Количество свободных электронов в диэлектрике. Диполь в переменном электрическом поле. Тепловые потери при переориентации диполя. Полный ток в диэлектрике, как сумма токов поляризации (смещение диполя) и тока смещения в вакууме. Изменение вектора электрического смещения во времени. Тангенс угла диэлектрических потерь. Активная мощность, поглощаемая в единице объема и ее зависимость от частоты и напряженности электрического поля, электротехнических параметров нагреваемого тела. Градиент температур в нагреваемом веществе. Градиент влажности в нагреваемом веществе. Резонансные частоты для воды. Отличия СВЧ-нагрева от ВЧ-нагрева. Динамика нагрева тела при диэлектрическом нагреве. СВЧ – установки для диэлектрического нагрева. Магнетрон. Меры безопасности при работе с установками диэлектрического нагрева.

#### **Методические указания.**

Диэлектрический нагрев. Диэлектрики. Количество свободных электронов в диэлектрике. Диполь в переменном электрическом поле. Тепловые потери при переориентации диполя. Полный ток в диэлектрике, как сумма токов поляризации (смещение диполя) и тока смещения в вакууме пропорционален, изменению вектора электрического смещения во времени. Угол диэлектрических потерь. Активная мощность, поглощаемая в единице объема и ее зависимость от частоты и напряженности электрического поля и

#### свойств нагреваемого тела.

#### **Вопросы для самопроверки**

- 1. Формула для расчета мощности диэлектрической установки.
- 2. Принцип работы магнетрона.
- 3. Отличия ВЧ и СВЧ- нагрева.
- 4. ВЧ- нагреватели.
- 5. СВЧ-нагреватели.
- 6. Физические явления обуславливающие диэлектрический нагрева.
- 7. Достоинства диэлектрического нагрева.
- 8. Градиенты температуры и влажности в нагреваемом объекте.
- 9. Резонансные частоты для воды.
- 10. Меры безопасности при работе с СВЧ-установками..

## <span id="page-11-0"></span>**1.3. Электронагревательные установки сельскохозяйственного назначения**

Электронагрев как средство проведения энергосберегаующей политики в АПК. Расчет потребной производительности водонагревателей и их выбор. Электродные водогрейные котлы. Элементные водонагреватели. Электродные паровые котлы. Электрокотельные. Основные правила безопасной эксплуатации электродных котлов и водонагревателей. Роль и оптимальные параметры микроклимата. Общий расчет и устройство систем обеспечения нормируемого температурно-влажностного режима помещений. Методы оптимизации теплового режима животноводческих помещений. Вентиляционно-отопительные и электрокалориферные установки в животноводстве. Электроотопление бытовых потребителей. Средства местного электрообогрева молодняка животных.

Электронагрев в процессах тепловой обработки и хранения сельскохозяйственной продукции. Установки активного вентилирования с электроподогревом воздуха. Электро-терморадиационные сушилки. Сушка в электрическом поле высокой частоты. Электротепловая обработка кормов. Электрооборудование картофелехранилищ.

Области использования электронагрева в закрытом грунте. Способы электрического обогрева почвы и воздуха. Расчет устройств электрообогрева. Управление теплопроизводительностью электротермических установок. Особенности эксплуатации и техники безопасности. Электросварочное оборудование. ВЧ и СВЧ установки в технологических процессах сельскохозяйственного производства. Технико-экономический расчет систем электро-теплоснабжения потребителей.

**Методические указания.** При изучении раздела следует четко

представлять основные преимущества и недостатки электронагрева в каждом технологическом процессе перед тепловыми установками работающими на традиционном топливе (нефтепродукты, уголь, газ). Важно знать, что чем меньше установленная мощность, время использования максимума нагрузки и более неравномерен режим потребления тепловой энергии тем выше эффективность электронагрева. Необходимо помнить что при прямом сравнении традиционной тепловой установки работающей на качественном жидком топливе расходы первичного топлива примерно в два с половиной раза выше. Перерасход первичного топлива может быть скомпенсирован прежде всего за счет более качественного регулирования процесса (экономия  $20...25\%$ ), дополнительных около отсутствию потерь энергии при резкопеременном графике тепловой нагрузки, более высоком энергетическом теплогенерирующей установки использующей электромагнитные КПД процессы

до 40% к общему теплопотреблению) и высоким эксплуатационным свойствам электроустановок (низкие затраты труда, практически полное исключение размораживания системы, низкая аварийность основного оборудования.). Рекомендуется электротехнического при обосновании использования электронагрева выполнить подробный техникоэкономический расчет эффективности использования электроэнергии на тепловые цели.

#### Вопросы для самопроверки

1. В чем отличие расчета парового котла от водогрейного.

2. Тепловой и влажностный баланс животноводческого помещения.

3. По каким определяющим вредным веществам проводится расчет объема вентилируемого воздуха животноводческих и птицеводческих помещениях.

4. Способы утилизации теплоты вентиляционных выбросов.

5. Системы управления вентиляционно-отопительными установками.

6. Алгоритм расчета электроподогрева подаваемого воздуха для бункера активного вентилирования зерна.

 $7^{\circ}$ Особенности расчета систем поддержания нормируемого микроклимата овощехранилищ.

8. Особенности расчета систем поддержания нормируемого микроклимата в закрытом грунте.

9. Эффективность систем электротеплоснабжения животноводческих ферм.

10. Преимущества и недостатки использования электроэнергии в

<span id="page-13-0"></span>тепловых процессах АПК.

#### **1.4. Электротехнологии в АПК**

Система уравнений Максвелла. Вектор Умова-Пойнтинга. Энергия электромагнитного поля. Методы расчета электрических и магнитных полей. Низкотемпературная неравновесная плазма (ННП). Характеристики ННП. Методы получения ННП. Воздействие ННП на биологические объекты. Излучение ННП. Химически активные частицы. Электрические разряды в газе. Тлеющий, искровой, коронный и дуговой разряды. Барьерный, и стримерный разряды в химических процессах. Использование электрического поля тлеющего разряда. Электро-зерноочистительные машины. Осаждения в электрическом поле. Барьерный диэлектрический разряд в установках для генерирования озона. Стримерный разряд как генератор свободных радикалов и использование его в системах инактивации микроорганизмов. Предпосевная обработка семян в электрическом поле высокого напряжения промышленной частоты. Коронный разряд и аэроионизация в животноводстве и птицеводстве. Электро-обработка грубых кормов. Применение электро-осмоса для повышения плодородия почв. Электро-рассоление засоленных почв. Воздействие электрического тока на растения. Электроискровая обработка металлов. Электрогидравлический эффект и его использование. Использование импульсов высокого напряжения в процессах растениеводства. Природа и свойства ультразвука. Генерирование ультразвука. Использование магнитного поля для очистки семян. Магнитная очистка кормов от железных частиц. Магнитная обработка воды.

**Методические указания.** Прежде всего, перед началом изучения курса необходимо повторить элементы векторного анализа и теории поля: векторное поле, дивергенция векторного поля, циркуляция поля, ротор, формула Остроградского, формула Стокса, операторы Гамильтона и Лапласа. Познакомится с основными свойствами низкотемпературной плазмы, являющейся по существу базовым понятием курса электротехнологии. Технологии, используемые в АПК, в основном основаны на использовании коронного разряда. Очень важно понять суть коронного разряда - это самостоятельный [газовый разряд,](https://ru.wikipedia.org/wiki/Газовый_разряд) возникающий в резко неоднородных полях у [электродов](https://ru.wikipedia.org/wiki/Электрод) с большой кривизной поверхности (острия, тонкие провода). Зона вблизи такого электрода характеризуется значительно более высокими значениями напряженности поля по сравнению со средними значениями для всего промежутка. Когда [напряжённость](https://ru.wikipedia.org/wiki/Напряжённость_электрического_поля) поля достигает предельного значения (для [воздуха](https://ru.wikipedia.org/wiki/Воздух) около 30 кВ/см), вокруг электрода возникает свечение,

имеющее вид [короны.](https://ru.wikipedia.org/wiki/Корона) При коронном разряде ионизационные процессы происходят только вблизи коронирующего электрода. Коронный разряд возникает при сравнительно высоком давлении воздуха (порядка [атмосферного\)](https://ru.wikipedia.org/wiki/Атмосферное_давление). При изучении электрического поля коронного разряда следует различать собственно коронный разряд - процесс интенсивного образования ионов при превышении определенного напряжения между электродами и, собственно, электрический разряд при пробое межэлектродного пространства. Отрицательные ионы поглощаются частицами, вносимыми в электрическое поле, которые приобретают отрицательный заряд, зависящий от напряженности электрического поля, относительной диэлектрической проницаемости частицы. Сила, действующая на заряженную частицу в электрическом поле пропорциональна напряженности поля и величине заряда частицы. На этом принципе и основано использование электрических полей в различных технологических процессах АПК. Примерно аналогичную картину можно наблюдать и при электро-осмосе - перемещении ионов к отрицательному и положительному электроду с захватом молекул воды.

Электрический разряд в жидкости при определенных условиях сопровождается высокими давлениями и высокой температурой. Мощность при кратковременном ( $10^{-5}...10^{-6}$  с) разряде может достигать десятки и сотни и тысячи киловатт(обеззараживание продуктов, стерилизация отходов, штамповка изделий)

#### **Вопросы для самопроверки**

1. Классификация разрядов. Область использования электрических разрядов в технологических процессах сельскохозяйственного производства.

2. Коронный разряд и принцип действия электрозерноочистительных машины

3. Предпосевная обработка семян в электрическом поле высокого напряжения промышленной частоты

4. Коронный разряд и аэроионизация в животноводстве и птицеводстве.

5. Диэлектрический барьерный разряд как генератор озона. Использование разряда в системах инактивации микроорганизмов.

6. Стримерный разряд. Использование разряда для активации химических реакций в технологиях.

7. СВЧ и ВЧ установки в процессах сушки сельскохозяйственных продуктов и материалах.

8. Физические явления при генерации ультрафиолетового излучения. Использование ультрафиолета в технологических процессах.

9. Методы использования электроосмоса для повышения плодородия почв.

10. Воздействие электормагнитных полей на растения и животных.

11. Электрогидравлический эффект и его использование.

12. Использование импульсов высокого напряжения в процессах растениеводства.

13. Природа и свойства ультразвука.

14. Методы и приборы для измерения концентрации заряженных частиц.

15. Методы и приборы для измерения концентрации озона.

16. Методы и приборы для измерения параметров электромагнитных полей.

## <span id="page-16-1"></span><span id="page-16-0"></span>2.ЗАДАНИЕ И МЕТОДИЧЕСКИЕ УКАЗАНИЯ ПО ВЫПОЛНЕНИЮ ПРАКТИЧЕСКИХ ЗАНЯТИЙ

# 2.1 Элементы квантовой физики. Электромагнитные поля.

## Задача 1.

Построить функцию распределения Планка - спектральная объемная плотность излучения абсолютно черного тела - в координатах «частота ЭМП - температура» с использованием программного пакета Octave.

#### Основные формулы и определения для задачи 1.

Формула Планка выведена для описания равновесного излучения в полости нагретого вещества, она оказывается пригодной и для описания спектрального распределения лучистой энергии, испускаемой реальными телами в окружающее пространство. Регистрация спектров излучения звёзд и их сопоставление с формулой Планка является основным методом установления температуры их поверхности. Этим способом можно измерять также температуру нагретых тел в земных условиях, что особенно важно для раскалённых металлов и керамик, где неприменимы традиционные датчики. Формулу Планка используют для описания потоков лучистой энергии в эталонах яркости излучения, необходимых для абсолютной калибровки приёмников света.

Формула Планка описывает распределение энергии в спектре излучения абсолютно черного тела во всем интервале частот и температур. Получена экспериментально.

$$
f_{v,T} = \frac{2\pi h v^3}{c^2} \cdot \frac{1}{e^{h v/(kT)} - 1}.
$$

где  $h = 6.625 \times 10^{-34}$  Дж×с – постоянная Планка:

 $c = 3*10<sup>8</sup>$  м/сек – скорость распространения электромагнитной волны в вакууме;

 $T$  – абсолютная температура тела, <sup>0</sup>К;

v - частота электромагнитного поля, Гц

k - постоянная Больцмана, Дж/К

Закон Планка — это уравнение, которое описывает спектральное распределение энергии излучения абсолютного черного тела. Под АЧТ подразумевается такое физическое тело, которое вне зависимости от температуры поглощает весь спектр падающего на него электромагнитного излучения во всех интервалах.

Указания к выполнению задачи. Температура тела излучения задается студенту после запуска программы и последующего интерактивным путем табельного номера студента в -NN- в экзаменационной ведомости

```
учебной группы. Расчет выполняется с использованием математического
пакета Octave. За базовую часть программы принимается функция PLANK
(см. ниже). Дополнительное задание к модификации базовой функции
студент получает от преподавателя.
Function PLANK (input1, input2)
% программа для расчета. спектральной объемной плотности
% излучения абсолютно черного тела.
плотности потока
% энергии по формуле Планка, Дж / с * м**2
%fid_01 = fopen('Plank_rez.m','wt+');
clear
NN = input("BBEAATE CBOH HODHJKOBEHH HOMED B BEAOMOCTH TDYHIHH'')c = 300000000\% м/сек
k = 1.38 *10^(-23) % Постоянная Больцмана (Дж/К)
h = 6.63 * 10^(-34) % Пстоянная Планка, (Дж*с)
N = 1% 0M = 10lumbda invert (M) = 0;
% индивидуальное задание для студента
T = 2000 + NN * 5.0 % температура тела излучения, гр. К
0/ ***********************************
nn = 0for i=1:1: Mnn = nn + 1lumbda(j) = 500 *10^(-9) * nnc1 = 2 * pi * (c^2) * hc2 = exp(h * c / (lumbda(i) * T * k)) - 1psi(j) = (c1 / lumbda(j)^{3} + 1 / (c2) % (\frac{J}{M} / c * M**2)/M
          lumbda invert ((M+1) - j) = 10^9 * lumbda(j)
endfor
% fprintf(fid_01,' lumbda = %e psi = %e \n',lumbda,psi)
% построение и вывод графического представления распределения Планка
% H_raf = plot( lumbda, psi)
     H raf = bar( lumbda, psi)
 grid on
  set(gco,'LineWidth',2,'FontName','Arial Cyr')
  set(gca,'FontSize',16,'FontWeight','normal','FontName','Arial Cyr')
   vlabel('плотность потока энергии при заданной температуре тела \mathbf{J}ж / с * м**2)/
м, ','FontName','ArialCyr','FontSize',16);
xlabel('длина волны, нм','FontName','ArialCyr','FontSize',16);
title(' Распреление Планка при заланной температуре'.'FontName'.'ArialCvr'
,'FontSize',18)
TT = num2str(T)% text(0.5,0.7,['T=',num2str(T)])
         text(0.5, 0.7, 'TT')
```
#### endfunction

Порядок выполнения и оформление работы. Студент оформляет решение задачи в следующей последовательности:

- формулировка задачи и исходные данные для расчета,

- запуске программу **PLANK**. При запросе параметра NN – вводит свой порядковый номер в экзаменационной ведомости,

- оформляет результаты расчета: наименование расчетного параметра, размерность.

- копирует полученный график спектрального распределения излучения абсолютно черного тела,

- указывается область спектра, на который приходится максимум излучения при заданных параметрах.

# Залача 2.

Определить до какой температуры остыло тело, если максимум спектра излучения АЧТ - lumbda T - сместился на 9 мкм. Определить до какой температуры остыло тело.

#### Основные формулы и определения для задачи 2

Закон смещения Вина. Если температуру тела изменить, то максимум спектральной испускательной способности будет смещаться. При увеличении температуры АЧТ(абсолютно черное тело) максимум будет сдвигаться в сторону больших частот. Аналогично мы будем наблюдать максимум испускательной способности АЧТ и в представлении длин волн. Причем максимум при увеличении температуры будет сдвигаться в сторону меньших длин волн. При этом соблюдается следующая закономерность – произведение длины волны  $\lambda$ max, (lumbda\_max) соответствующей максимуму спектральной испускательной способности при заданной температуре Т, и значения этой температуры остается постоянным:

 $\lambda$ max ·  $T = b = const$  или в латинской транскрипции

lumbda max =  $C/T$ ,  $M*K$ ,

где C = 2.9\*10^(-3) – постоянная Вина, м\*К

Т - температура тела, <sup>0</sup>К.

Данное соотношение представляет собой математическую формулировку закона смещения Вина, сутью которого является факт смещения максимума спектральной испускательной способности при изменении температуры.

Указания к выполнению задачи. Температура тела излучения задается студенту после запуска программы и последующего интерактивным путем табельного номера студента в -NN- в экзаменационной ведомости учебной группы. Расчет выполняется с использованием математического

пакета **Octave.** За базовую часть программы принимается функция func Wine.

Программа определения максимума спектра плотности излучения АЧТ **Function func Win()** 

disp('законВина')

NN = input(" Введите свой порядковый номер в ведомости группы ")

% закон Вина lumda max  $2 = C1/T2$ 

% АЧТ имеет начальную температуру Т (задается).

% максимум спектра плотности излучения сместился на 9 мкм

% До какой температуры остыло тело?

%global fid 01

delta lumbda = 9 \*10^(-6) % M

 $C = 2.9*10$ ^(-3) % м\*К, постояннаяВина 1

% Привязка начальной температуры тела к выполняемому варианту расчета  $T1 = 2900 - NN*20$ 

% первоначальный максимум излучения, мкм

lumbda max  $1 = C/T1$ 

% тело остывает- длина волны увеличивается

 $lumbda_max_2 = lumbda_max_1 + delta_lumbda$ 

% температура до которой остыло тела

disp("температура до которой остыло тела")

```
T2 = C/lumbda_max_2
```

```
% fprintf(fid 01, 'температура остывания T2,K =%elumbda max 2,m =%e\ln
```
', $T2$ , lumbda max  $2$ );

#### **Endfunction**

Порядок выполнения и оформление работы. Студент оформляет решение задачи в следующей последовательности:

- формулировка задачи и исходные данные для расчета,

- запуске программу Wine. При запросе параметра  $NN$  – вводит свой порядковый номер в экзаменационной ведомости.

- оформляет результаты расчета: наименование расчетного параметра, размерность.

- формулируется ответ на поставленную задачу..

#### Залача 3.

Максимум спектральной плотности излучния Солнца соответствует длине волны lumbda = 500 нм. Солнце -абсолютно черное тело. Определить излучательность (энергетическая светимость), поток энергии и массу ЭМВ всех длин излучаемых Солнцем за 1 с.

#### Основные формулы и определения для задачи 3

Больнмана-Закон Стеманаинтегральный закон излучения абсолютно чёрного тела. Он определяет зависимость плотности мощности излучения абсолютно чёрного Rz тела от его температуры

Полная объёмная плотность равновесного излучения и полная испускательная способность абсолютно чёрного тела пропорциональны четвёртой степени его температуры.

$$
Rz = sigma * T4
$$

sigma = 5.67 \*10<sup>-8</sup> % BT/(м\*\*2 \*гр.К<sup>4</sup>) - постоянная Стефана-Больцмана

Энергетическая светимость физическая величина, одна фотометрических из энергетических величин. Характеризует мощность оптического излучения. излучаемого малым участком поверхности единичной площади. Равна отношению потока излучения, испускаемого малым участком поверхности источника излучения, к его плошали.

Энергетическая светимость — ЭТО поверхностная плотность испускаемого потока излучения.

Численно энергетическая светимость равна среднему по времени модулю составляющей вектора Пойнтинга, перпендикулярной поверхности. Усреднение при ЭТОМ проводится  $3a$ существенно время, превосходящее период электромагнитных колебаний.

Указания к выполнению задачи. Температура тела излучения задается студенту после запуска программы и последующего интерактивным путем табельного номера студента в -NN- в экзаменационной ведомости учебной группы. Расчет выполняется с использованием математического  $\theta$ пакета **Octave.** За базовую часть программы принимается функция SunSpectrum.

function SunSpectrum()

% максимум спектральной плотности излучния Солнца соот.

% длине волны lumbda = 500 нм. Солнце -абсолютно черное тело.

```
% Определить излучательность (энергетическая светимость),
```
% поток энергии и массу ЭМВ всех длин излучаемых Солнцем за 1 с. %globalfid 01

disp('закон Стефана-Больцмана')

NN = input(" Введите свой порядковый номер в ведомости группы ")

lumbda\_max =  $500\%$ нм.

 $t = 1$  %c

sigma = 5.67 \*10^(-8) % B $T/(M^{**}2^{**}T^*T^*K^{**}4)$ - постоянная Стефана-Больцмана C1 = 2.9\*10^(-3) % м\*К, постоянная Вина

%  $Rz = sigma * T^4$ 

% Rz = sigma \* Т^4 (закон С-Б), lumbda max =  $C1/T(3a$ кон Вина)

% Энергетическая светимость, Вт/м\*\*2

 $Rz = sigma * (C1/(lumbda_max *10^(-9)))^4$ ; % Br

%fprintf(fid\_01,' Rz(Wt/m<sup>\*\*</sup>2) =%f \n',Rz);

```
% поток энергии от Солнца
```

```
R_Sun = 697000000; % радиус Солнца, м
```
 $t1 = 1 \%$  сек

S sun =  $4 * pi * R$  Sun % поверхность солнечной сферы,  $m^{**}2$ 

P sun = S sun \* Rz^2 % суммарная излученная мощность, Вт

 $%$  fprintf(fid 01,' P sun, Wt =%e\n', P sun);

% масса всех ЭМВ излучаемых за 1 сек

Е sun = Р\_sun \* t1% Энергия излучения за 1 сек, Вт\*сек=Дж

 $c = 300000000$ ;% скорость света в вакууме, м/сек

% Е =m\* с\*\*2- расчетная мошность

 $M$ \_sun = E\_sun / с^2% массаЭМИ излучения Солнца за 1 сек

 $%$  fprintf(fid\_01,' M\_sun,kg =%e\n',M\_sun);

endfunction

Порядок выполнения и оформление работы. Студент оформляет решение задачи в следующей последовательности:

- формулировка задачи и исходные данные для расчета,

- запуске программу SunSpectrum. При запросе параметра  $NN$  – вводит свой порядковый номер в экзаменационной ведомости,

- оформляет результаты расчета: наименование расчетного параметра, размерность,

- формулируется ответ на поставленную задачу/

Залача 4.

При нагревании АЧТ длина волны, соответствующая максимуму излучения, lumbda max изменилась от 690 до 500 нм. Определить во сколько раз увеличилась при этом светимость Re.

Основные формулы и определения для задачи 4 аналогичны задаче 3.

Указания к выполнению задачи. Температура тела излучения задается студенту после запуска программы и последующего интерактивным путем табельного номера студента в -NN- в экзаменационной ведомости учебной группы. Расчет выполняется с использованием математического пакета Octave. За базовую часть программы принимается функция.

function Spectr\_lamp()

disp('законы Winau Стефана-Больцмана')

NN = input(" Введите свой порядковый номер в ведомости группы ") %globalfid\_01

%При нагревании АБЧТ lumbda max изменилась от 690 до 500 нм.

% Во сколько раз увеличилась пи этом светимость

```
sigma = 5.67 *10^(-8) % Вт/(м**2 *гр.К**4)- постоянная Стефана-Больцмана
```
C1 = 2.9\*10^(-3); % м\*К, постоянная Вина

lumbda max1 =  $690*(10^(-9))$ 

lumbda max2 =  $500*(10^(.9))$  - NN\* 10 \*10 $^(.9)$ 

 $T1 = C1$ / lumbda max1  $T2 = C1$  / lumbda max2  $\text{Re}1 = \text{sigma} * \text{C}1^4 / \text{lumbda} \text{ max}1^4$  $Re2 = sigma * C1^4 / lumbda$  max2^4 disp("кратность увеличения светимости")  $k = Re2/Re1$ %fprintf(fid\_01, ' K =%f Re1=%f Re2=%f \n ', k, Re1, Re2); **Endfunction** 

## Порядок выполнения и оформление работы. Студент оформляет решение задачи в следующей последовательности:

- формулировка задачи и исходные данные для расчета,

- запуске программу SpectrLamp. При запросе параметра  $NN -$  вводит свой порядковый номер в экзаменационной ведомости,

- оформляет результаты расчета: наименование расчетного параметра, размерность,

- формулируется ответ на поставленную задачу

## Задача 5.

Электрическая лампочка P=1000 Вт испускает 3% энергии в видимом диапазоне lumbda, нм равномерно по всем направлениям. Сколько фотонов попадет в глаз(зрачок d=4мм) за 1 сек на расстоянии 1.

## Основные формулы и определения для задачи 5.

 $E = h * nu = m * c * * 2$  - энергия кванта ЭМИ

 $E = m^*c^{**}2$  - энергия фотона

m gamma =  $E/c**2 = (h * nu)/c**2$  - масса кванта (фотона)

P\_gamma = m \* V = ((h \* nu)/c\*\*2) \*V - импульс фотона

или при  $c = V P = m * V = (h * nu)/c$ 

где с =  $3*10^8$  ЭМП в вакууме, м/с

 $h = 6.63 * 10$ <sup> $\land$ </sup> (-34) % постоянная Планка. (Лж<sup>\*</sup>с)

Частота ЭМ излучения nu = c/ lumbda,  $\Gamma$ ц.

Длина волны излучения, расстояние, мощность лампы между источником и глазом задается студенту после запуска программы и последующего интерактивным путем табельного номера студента в ведомости учебной группы

Указания к выполнению задачи. Температура тела излучения задается студенту после запуска программы и последующего интерактивным путем табельного номера студента в -NN - в экзаменационной ведомости учебной группы. Расчет выполняется с использованием математического пакета **Octave.** За базовую часть программы принимается функция en imp foton

function retval = en imp foton (input1, input2)

disp(' энергия и импульс кванта ЭМП')

NN = input(" Введите свой порядковый номер в ведомости группы ")

% Электрическая лампочка мощностью X Вт испускает 3% энергии в видимом лиапазоне

```
% lumbda = xx, нм равномерно по всем направлениям. Сколько фотонов попадет
```
% в глаз(зрачок d=4мм) за 1 сек на расстоянии  $r = xx, m$ 

```
% fid 01 = \text{fopen}('C)/Octave/Octave-5.2.0/work octave/quant physics base rez.m', wt+');
```
#### % индивидуальное задание

h = 6.63 \* 10^(-34) % постоянная Планка, Дж\*с

```
%скорость ЭМВ вакууме.м/с
c = 3*10^{\circ}(8)
```
 $r = 10000 - NN * 200$  % расстояние между излучателем и зрачком, м

lumbda = 550\*(10^(-9)) - NN\*(5\*10^(-9)) %длина волным

P  $\text{Im} = 1000 + \text{NN}$ \*200 % мощность излучателя, Вт

 $d = 4 * 10^{\circ}(-3)$ %диаметр зрачка, м

 $t=1$  $%$  с[секунда]

kpd  $lamp = 0.03$ % кпд лампы

 $nu = c / lumbda$ % частота излучения, Гц

% площадь зрачка, м\*\*2 S  $z\mathbf{r} = (pi*d^2)/4$ 

S  $\text{sfr} = 4^* \text{pi} * \text{r}^2$ % м\*\*2, поверхность сферы радиуса г

% энергия одного кванта света

e gamma =  $h * (c /lumbda) %$   $\exists x$ 

% число фотонов на ед площади на расстоянии г

disp("число фотонов на ед площади на расстоянии г,шт")

N gamma = ceil(P lm \* t \* kpd lamp /(e gamma)) \*(S  $\pi$ /S sfr  $\frac{9}{9}$  ur/3payok.

% fprintf(fid 01,' число фотонов - N\_gamma=%3.1f \n', N\_gamma)

 $%$  fclose(fid  $01$ );

endfunction

Порядок выполнения и оформление работы. Студент оформляет решение задачи в следующей последовательности:

- формулировка задачи и исходные данные для расчета,

- запуске программу en imp foton. При запросе параметра  $NN$  – вводит свой порядковый номер в экзаменационной ведомости,

- оформляет результаты расчета: наименование расчетного параметра, размерность,

- формулируется ответ на поставленную задачу

Задача 6.

Определить плотность ЭМИ на расстоянии 12 метров если известно, что на расстоянии 11м плотность потока составляет Х м $Br/M^2$ .

Основные формулы и определения для задачи по расчету ЭМИ Плотность потока ЭМИ в первом приближении (источник точечный) можно считать обратно пропорциональна квадрату расстояния до источника. Площадь сферы  $S=4*3.14 * R^2$ 

Объемная Плотность энергии электрического поля определяется как  $W_{el} = 0.5*(epsilon*10n *epsilon*10n 0 * E^2)$ 

Электрическая постоянная вакуума epsilon  $0 = 8.85 * 10$ <sup> $\land$ </sup> $-12$ ),  $\phi/\text{M}$ 

Диэлектрическая проницаемость среды epsilon.

 $E_{\parallel}$  $\frac{1}{2}$ напряжённость электростатического ПОЛЯ  $\bf{B}$ среде  $\mathbf{c}$ диэлектрической проницаемостью epsilon, В/м.

Указания к выполнению задачи. Температура тела излучения задается студенту после запуска программы и последующего интерактивным путем табельного номера студента в -NN - в экзаменационной ведомости учебной группы. Расчет выполняется с использованием математического пакета Octave. За базовую часть программы принимается функция Emp field Function Emp\_field\_1()

NN = input(" Введите свой порядковый номер в ведомости группы ")

 $%$  global fid  $01$ 

% На расстоянии 12(300) метров от антенны плотность потока

 $%$  излучения составляет X (40 мВт/м<sup>2</sup>). Какова плотность

% излучения на расстоянии 120 км. Источник точечный.

%индивидуальное задание

 $p_{ud} = 40 * 10^-(-3) + NN * 2 * 10^(-3) \% Br/M * * 2$ 

 $11 = 300 + NN * 10$ % метров

 $12 = 120000 + NN * 200$ % метров

% мощность излучения на расстоянии 12

```
disp(" плотность ЭМП, Bт/м**2")
```
P ud = p ud \*  $(11/12)^2$ 

% fprintf(fid\_01, 'P\_ud =%е p\_ud=%е плотность излучения  $12=$ %f \n ', P\_ud, p\_ud, 12  $\mathbf{G}$ 

endfunction

Порядок выполнения и оформление работы. Студент оформляет решение задачи в следующей последовательности:

- формулировка задачи и исходные данные для расчета,

- запуске программу **Emp\_field\_1**. При запросе параметра  $NN -$  вводит свой порядковый номер в экзаменационной ведомости,

- оформляет результаты расчета: наименование расчетного параметра, размерность.

- формулируется ответ на поставленную задачу.

Залача 7.

Определить плотность потока энергии если плотность энергии w, Дж/м<sup>3</sup> если плотность энергии ЭМВ энергия сосредоточенная в ед. объема- w

 $\frac{1}{2}$ ж/м<sup>3</sup>.

Указания к выполнению задачи. Температура тела излучения задается студенту после запуска программы и последующего интерактивным путем табельного номера студента в - NN - в экзаменационной ведомости учебной группы. Расчет выполняется с использованием математического пакета **Octave.** За базовую часть программы принимается функция Emp\_field\_den\_flow\_En.

function Emp field den flow En()

NN = input(" Введите свой порядковый номер в ведомости группы ")

% Определение плотности потока энергии Ј-Дж/(сек\*м\*\*2)

% плотность энергии ЭМВ энергия сосредоточенная в ед.

% объема- w Дж/м\*\*3

% инливилуальное залание

 $w = 4*10^{\circ}(-11) + NN * 0.1*10^{\circ}(-11) \% J_{4}w' + 3$ 

 $t=1$  $%$  сек

% скорость распространения ЭМВ в вакууме

 $c = 3000000000$ % м/сек

%плотности потока энергии

disp("плотности потока энергии, Дж/(сек\*м\*\*2)")

%Дж/(сек\*м\*\*2)  $J = w * c$ 

% fprintf(fid\_01,' плотности потока энергии,  $J(Dg/(sec*m**2)) = %e(n', J);$ end

Порядок выполнения и оформление работы. Студент оформляет решение задачи в следующей последовательности:

- формулировка задачи и исходные данные для расчета,

- запуске программу Emp\_field\_den\_flow\_En. При запросе параметра

NN - вводит свой порядковый номер в экзаменационной ведомости,

- оформляет результаты расчета: наименование расчетного параметра, размерность.

- формулируется ответ на поставленную задачу

Залача 8.

Определить допустимую плотность потока ЭМИ в воздухеесли напряженность электрического поля не должна превышать Х В/м.

Плотность энергии ЭМП Wэл.cr. поля= 0.5  $*$  epsilon 0  $*$  epsilon  $* E^2$ 

Указания к выполнению задачи. Температура тела излучения задается студенту после запуска программы и последующего интерактивным путем табельного номера студента в -NN - в экзаменационной ведомости учебной группы. Расчет выполняется с использованием математического За базовую часть программы принимается функция пакета **Octave.** Emp field den flow En dop.

Function nEmp field den flow En dop()

NN = input(" Введите свой порядковый номер в ведомости группы ") %global fid 01

% Найти допустимую плотность потока ЭМП

 $\%$  если напряженность электрического поля не должна превышать Х В/м

% Плотность энергии ЭМП равна Wэл.cт. поля= 0.5 \* epsilon  $0$  \* epsilon \*  $E^2$  $c = 3000000000 \%$  M/cek

epsilon  $0 = 8.854 * 10$ <sup> $\wedge$ </sup> $( -12)$  %"диэлектрическая проницаемость вакуума

epsilon = 1 % диэлектрическая проницаемость воздуха

 $E = 5 + NN * 0.1$  % В/м допустимая напряженность эл.поля

```
% допустимую плотность потока ЭМИ в воздухе, В/м
```

```
disp("плотности потока энергии, Лж/(сек*м**2)")
```
 $J = 2 * (0.5 * epsilon_0 * epsilon * E^2) * c;$ 

```
%fprintf(fid 01,'E(V/m) =%e J(Dg/sec*m**2)=%e \n ', E, J);
```
end

Порядок выполнения и оформление работы. Студент оформляет решение задачи в следующей последовательности:

- формулировка задачи и исходные данные для расчета,

- запуске программу Emp field den flow En dop. При запросе параметра NN - вводит свой порядковый номер в экзаменационной ведомости,

- оформляет результаты расчета: наименование расчетного параметра, размерность.

- формулируется ответ на поставленную задачу

# Задача 9.

Определить силу тока по вольфрамовой проволоке диаметр 0.8 мм.

Температура в вакууме постоянна и равна 2800 гр. Цельсия. Поверхность проволоки - серая, поглощающая способность Ат-0,343. Удельное сопротивление при данной температуре го = 0.055 ом\* мм<sup>2/</sup>м) % Температура среды Т0=17 гр. Цельсия.

Потерями энергии на теплопередачу конвекцией не учитывать.

Основные формулы и определения для задачи 5 по расчету ЭМИ 4. Мощность излучения вольфрамовой проволки в первом приближении можно оценить по формуле (закону Стефана-Больцмана)

P izl =  $(1 - At)$  \* sigma \* T<sup>4</sup>

где Т - температура тела излучения, гр. К

At - поглощающая способность тела.

Мощность поглащаемая вольфрамовой проволокой

$$
P\_pogl = At * S * (T4)
$$

Указания к выполнению задачи. Температура тела излучения задается студенту после запуска программы и последующего интерактивным

путем табельного номера студента в -NN - в экзаменационной ведомости учебной группы. Расчет выполняется с использованием математического пакета **Octave.** За базовую часть программы принимается функция Wolfram pr lamp. function retval = Wolfram  $\bf{p}$  lamp (input1, input2) %global fid 01 disp('расчет тока в проволке из вольфрама')  $NN = input("B$ ведите табельный номер в учебной группе") % Определить силу тока по вльфрамовой проволоке диаметр 0.8 мм, длина 1 м % Температура в вакууме постоянна и равна Х гр.Цельсия % Поверхность проволоки - серая, поглощающая способность Ат-0.343  $\%$  Удельное сопротивление при данной температуре го =0.92\*10^(-4) % Температура среды е0=17 гр. Цельсия % Теплопередачу конвекцией пренебречь. d pr = $0.8$ % диаметр проволоки  $I = 1$ % длина прволоки,м alpha  $r = 4.6*10^(0.3)$  $OM/CD. K$ % индивидуальное задание  $T = (2800+273) + NN * 15$ температура проволоки,К At =  $0.343$ % поглощающая способность проволоки % удельное сопротивление, Ом/ мм\*\*2 \*м  $r0 = 0.055$ % температура среды.К  $To = (273 + 17)$ sigma =  $5.67 *10^(-8)$ Вт/(м\*\*2 \*гр.К\*\*4)- постоянная Стефана-Больцмана  $S = pi * (d pr^2/4)$ % площадь сечения проволоки, мм\*\*2  $R0 = r0*L/S$ %сопротивление проволоки,Ом  $R = (R0)* (1+ alpha r*(T-273)-20)$ P izl =  $(1-At)*(S/100)*L*$  sigma \*  $(T^4)$  % мощность излучения, Вт **P** pogl = At \* (S/100) \* L \* sigma \* (Т^4) % мощность поглощения, Вт  $P = P$  izl + P pogl % суммарная мощность, Вт disp(" Ток вольфрамовой проволоке,А")  $I = \text{sqrt}(P/R)$ %ток в проволоке А disp(" Ток вольфрамовой проволоке,А") endfunction Порядок выполнения и оформление работы. Студент оформляет

решение задачи в следующей последовательности:

- формулировка задачи и исходные данные для расчета,

- запуске программу Wolfram\_pr\_lamp. При запросе параметра  $NN$ вводит свой порядковый номер в экзаменационной ведомости,

- оформляет результаты расчета: наименование расчетного параметра, размерность,

- формулируется ответ на поставленную задачу

#### **2.2 Методика расчета нагревательных установок**

<span id="page-28-0"></span>Электротермические установки (ЭТУ) классифицируют по роду тока, частоте, способам теплопередачи, технологическому назначению, способу превращения электрической энергии в тепловую.

Электрические нагреватели совмещают функции приемников электрического тока и источников тепла и характеризуются электрическими и тепловыми параметрами.

Мощность для тепловой сети выражается формулой

$$
P_{yA} = \frac{\Delta t}{R_t},
$$

где  $P_{y\sigma}$ — удельная мощность, Вт/м<sup>2</sup>;

 $\Delta t$  – разность температур на поверхностях стенки нагревателя,  $\mathrm{C}$ ;

 $R_t$  - тепловое сопротивление, зависящее от геометрических размеров нагревателя. <sup>°</sup>С/Вт.

Мощность, выделяемая в нагревателе, определяется формулой закона Ленца-Джоуля, Вт

$$
P = I^2 \cdot \rho_t \cdot \frac{L}{s},
$$

где *I*– рабочий ток нагревателя, А;

 $\rho_t$  – удельное сопротивление материала; Ом<sup>\*</sup>м;

 $L$ – длина нагревателя, м;  $S$  – сечение, м<sup>2</sup>.

Совместное решение уравнений приведенных уравнений позволяет определить геометрические размеры нагревателя.

#### **Тепловой расчет:**

В задачу теплового расчета входит:

- определение мощности ЭНУ и их количество;
- определение массы нагреваемого вещества (объема), габаритных размеров установки или требуемой поверхности нагрева;
- расчет теплоаккумуляции и теплоизоляции;
- определение времени нагрева (сушки), скорости нагрева.

#### **Определение мощности ЭНУ:**

Расчетная мощность ЭНУ в общем случае определяется как

$$
P_{\text{9Hy}} = P_{\text{no} \pi} + \sum \Delta P = \frac{\Delta P}{\eta_t},
$$

где *Рпол* – полезная мощность, Вт;

– сумма потерь мощности в окружающую среду, на нагрев конструкций, потери в подводящих проводах и т.п., Вт;

 $\eta_t$  – к.п.д. тепловой установки.

Полезную мощность определяют одним из следующих способов.

При условии задания температурного режима

$$
P_{\text{no} \pi} = \frac{m(c \Delta t + a)}{\tau},
$$

где *m* – масса нагреваемого материала, кг;

*с* – удельная теплоемкость материала, Дж/кг<sup>о</sup>С;

 $\Delta t$  – разность температур нагреваемого материала, °C;

*а* – скрытая теплота фазового превращения (плавления или испарения), Дж/кг;

 $\tau$ – время нагрева, с.

Если мощность не расходуется на изменение агрегатного состояния, *а* = 0. Мощность электронагревателей воздуха при сушке определяется как

$$
P_{\text{IOJI}} = \frac{L \cdot (J_1 - J_0)}{3600 \cdot \eta},
$$

где  $L$  – часовой расход воздуха, кг/ч;

 $J_1$  и  $J_0$  – теплосодержание воздуха, до его нагрева и после, Дж/кг. Определяется по J-d диаграмме влажного воздуха.

$$
L = \frac{W \cdot 10^3}{d_2 - d_1},
$$

где  $W$  – количество испаряемой влаги, кг/ч; $d_2$ ,  $d_1$  – влагосодержание воздуха вначале и конце сушки, г/кг.

$$
W = \Pi \frac{w_1 - w_2}{100 - w_2},
$$

где *П* – производительность установки, кг/ч;

 $W_1, W_2$  – относительная влажность материала до и после сушки,  $\%$ .

Приближенным методом полезную мощность можно определить по упрощенным формулам. Например, потребную мощность для покрытия тепловых потерь культивационного помещения можно определить по формуле

$$
P_{\text{no} \pi} = \kappa F(t_{\text{BH}} - t_{\text{H}}),
$$

где *к* – приведенный коэффициент теплоотдачи, Вт/(м2.оС).

*К* = 7,7 для остекленной теплицы и 5 – для парника.

 $F$  – остекленная поверхность, м<sup>2</sup>. Для стандартного 20 рамного парника  $F = 32.2 \text{ m}^2,$ 

 $t_{\text{BH}}$ ,  $t_{\text{H}}$  – внутренняя и наружная температуры, °С.

Более точно мощность ЭНУ определяется инженерным методом по уравнению теплового баланса, которое для животноводческих помещений имеет вид

$$
P_{\text{no}n} = P_{\text{orp}} + P_{\text{neht}} + P_{\text{ucn}} - P_{\text{m}}
$$

где P<sub>orp</sub>, P<sub>вент</sub>, P<sub>исп</sub>, P<sub>ж</sub> – теплопотери через ограждающие конструкции, с вентиляцией, на испарение влаги, выделяемые животными, кВт.

## **Определение потерь теплоты:**

Простейшие формулы для определения потерь приводятся в таблице

2.1

Формулы для определения потерь

Таблица 2.1

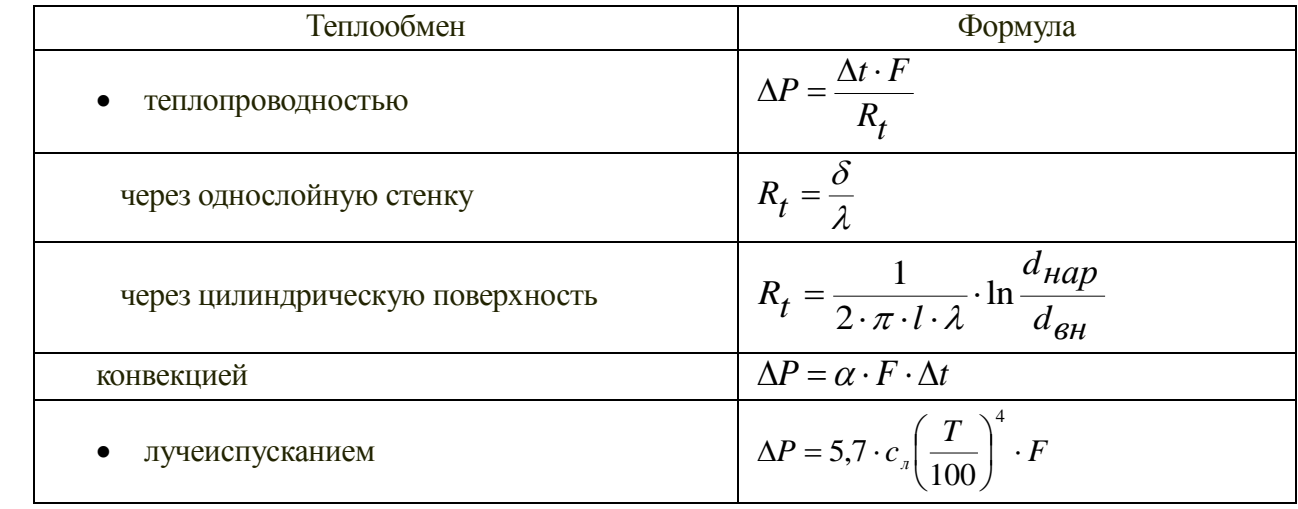

где,  $R_t$ — термическое сопротивление,  $\rm{^{\circ}C/Br}$ ;

 $\delta$  – толщина материала, м;

 $\alpha$  – коэффициент тепоотдачи,  $Br/M^{2.0}C$ ;

 $c_n$  – коэффициент лучеиспускания от серого тела,  $Br/m^2K^4$ ;

*Т* – температура тела , <sup>о</sup>К.

# **Определение времени и скорости нагрева:**

Время нагрева в процессах тепловой обработки сельскохозяйственных продуктов и кормов (сушка зерна, пастеризация молока, запаривание кормов и т.п.) ограничивают во избежание порчи нагреваемых материалов. Так для сушки зерна допустимая скорость испарения влаги не должна превышать значения, определяемого формулой

$$
\frac{\Delta w}{\Delta \tau} = \frac{w_{\rm H} - w_{\rm K}}{324(w_{\rm H} - w_{\rm K} - 3) \cdot (100 - w_{\rm K})},
$$

где *wн, w<sup>к</sup>* – начальная и конечная влажности, %.

Скорость нагрева материала можно определить по формуле

$$
\frac{\Delta t}{\Delta \tau} = \frac{P_{\text{y}_{\text{A}}} \cdot \eta_{\text{T}}}{\gamma \cdot \text{c}},
$$

где *Руд* – удельная мощность, подводимая к нагреваемому материалу,  $Br/m^3$ ;

– плотность материала, кг/м<sup>3</sup>;

 $\eta_{\rm T}$  – термический к.п.д.;

с – теплоемкость материала, Дж/кг<sup>о</sup>С.

## **Электрический расчет:**

Электрический расчет заключается в выборе питающего напряжения и частоты тока, в разработке электрической схемы и способа регулирования мощности. При расчете нагревателей задача сводится к определению их геометрических размеров.

Напряжение питания установки выбирают исходя из мощности, назначения установки и условий ее эксплуатации. Чаще всего это напряжение 380/220 В, но в помещениях с повышенной опасностью обслуживания (особо сырые помещения, установки с открытыми нагревателями и др.) применяется пониженное напряжение от 12 до 36 В.

Для регулирования мощности нагревателя используют три способа:

- изменяют напряжение индукционными регуляторами, тиристорами, магнитными усилителями или другими техническими средствами;
- переключают нагреватели с фазного напряжения на линейное и обратно;изменяют число включенных нагревателей или схему их включения. Для этого в каждой фазе предусматривается несколько секций, которые можно вклюсить последовательно, параллельно, последовательно-параллельно и т.д. См. таблицу 2.2

Таблица2.2 – Изменение мощности нагревательной установки при различных схемах включения ТЭНов

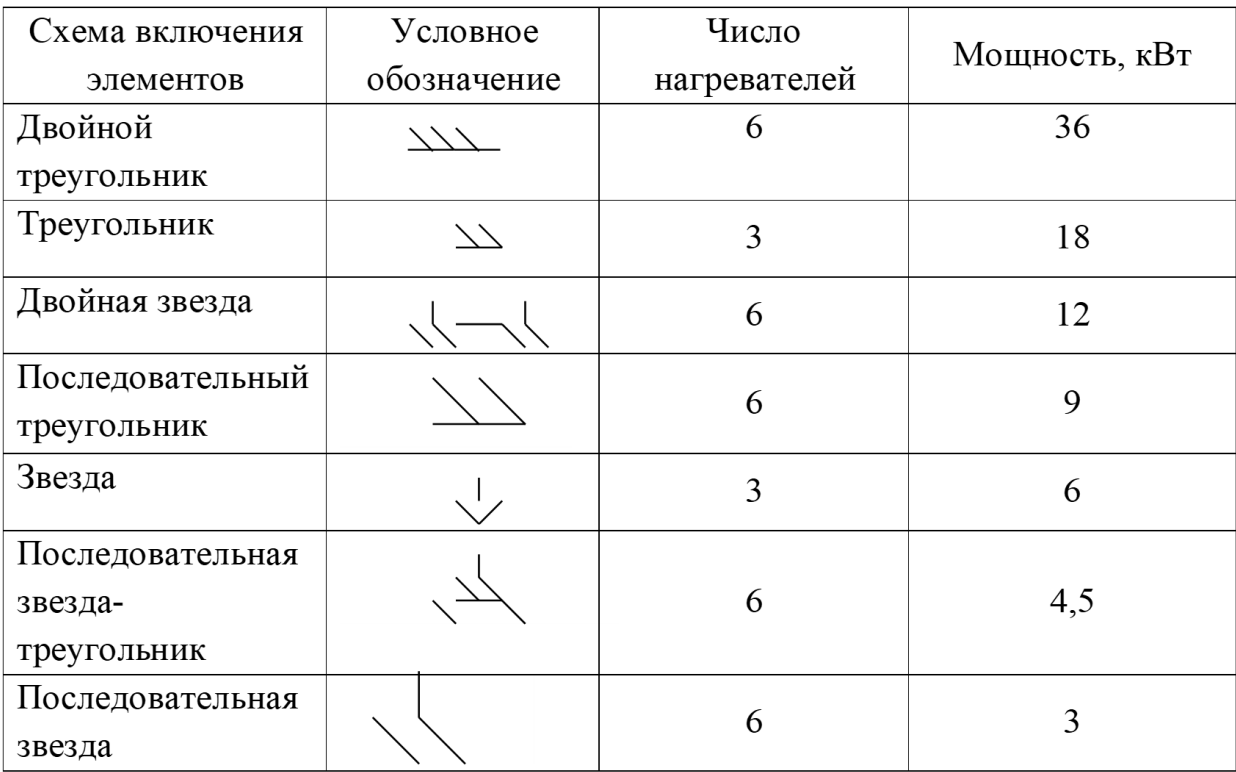

#### **Электрические расчеты нагревателей сопротивления:**

*Методика расчета электродных нагревателей.*

К основным параметрам электродных нагревателей относятся: число фаз, количество электродов, расстояние между ними.

Характер работы нагревателей в проточных и непроточных аппаратах одинаково, поэтому расчет их можно вести по единой методике.

Расчет ведется на одну пару электродов.

1. Определяется Рэну.

2. Определяется мощность на одну пару электродов.

3. Определяется пределы изменения мощности, т.е. начальная  $P_{\text{H}}$  и конечная  $P_{\kappa}$ ; мощность для любой температуры  $P_{\rm t}$  определяется по формуле, Вт.

$$
Pi = \frac{U^2}{R_t} = \frac{U^2 \cdot h}{K \cdot \rho_t}
$$

где h - длина электрода, м. Этой величиной задаются. Если ширина окажется несоразмерной, расчет повторяют при новой h;

K – геометрический коэффициент.

 $\rho_{t}$ - удельное сопротивление нагреваемого материала, для определенной температуры, Ом.м;

$$
\rho_t = \frac{\rho_{20} \cdot 40}{20 + t}
$$

где  $\rho_{20}$  – удельное сопротивление при температуре 20 °С. Для воды из реки Енисей.  $\rho_{20} = 50({\rm OMM})$ 

 $t$  – температура материла, <sup>0</sup>С.

Если известно время нагрева Т, то  $P_{\kappa}$  можно определить как, Вт

$$
P_{\rm K}=P_{\rm H}\cdot e^{\frac{\tau}{T}}
$$

где T – постоянная времени нагрева, с:

$$
\tau = \frac{40 \cdot m \cdot c \cdot k \cdot \rho_{20}}{U^2 \cdot h \cdot \eta_{\phi}}
$$

Расчет размеров электродов и выбор пускорегулирующей аппаратуры производится по максимальной мощности в конце нагрева  $(P_k)$ .

Определяется максимальная допустимая площадь электродов, м<sup>2</sup>.

$$
F\text{max} = \frac{I_k}{J_{\text{Aon}}}
$$

где  $I_k$ - сила тока в конце нагрева, А;

 $J_{\text{non}}$ - допустимая плотность ток,  $A/m^2$ . Определяется по рис. 1.1 или по эмпирической зависимости:

$$
J_{\text{A}on} = \frac{16 \cdot 10^3}{\sqrt{\rho_{\text{\tiny K}}}}
$$

где  $\rho_{\kappa}$  – удельное сопротивление в конце нагрева,  $\Omega_{\kappa}$ \*м.

По найденному значению площади электродов определяют геометрические размеры электродов, учитывая величину h.

Минимальное расстояние между электродами определяется как, м.

$$
l_{\min} = \frac{U}{E_{\kappa}}
$$

где  $E_{\kappa}$  – напряженность поля в конце нагрева. В/м.

$$
E_{\rm K} = j_{\rm K} \cdot \rho_{\rm K} = \frac{K_{\rm H} \cdot I_{\rm K} \cdot \rho_{\rm K}}{F}
$$

где  $K_{\text{H}}$  – коэффициент, учитывающий неравномерность плотности тока по поверхности электрода.  $K_{\text{H}} = 1, 1, \ldots, 1, 4$ .

Полученное значение напряженности Е<sup>к</sup> для данного удельного сопротивления горячего материала не должно превышать допустимой напряженности  $E_{\kappa}$ .

При определении мощности нагревателя в режиме кипения следует учитывать удельное сопротивление пароводяной смеси, Ом\*м.

$$
\rho_{\text{KMI}} = \rho_{\text{AOH}} \cdot \beta
$$

где β- коэффициент, учитывающий увеличение сопротивления воды за счет пузырьков воздуха.

$$
B = 0.925 \cdot e^{1.5 \cdot jk}
$$

**Методика расчета нагревательных элементов на базе ТЭНов промышленного изготовления:**

1. Определяется Рэну.

2. Определяется мощность на фазу Р<sub>ф</sub>.

3. В соответствии с условиями среды,  $P_{\phi}$  и  $U_{\phi}$  выбирается по каталогам соответствующий ТЭН.

4. Проверяется возможность монтажа ТЭНа в корпусе нагревательной установи. Если не удается выбрать ТЭН можно взять несколько ТЭНов, чтобы подобрать нужную мощность на фазу.

5. По развернутой длине ТЭНа определяется его активная поверхность Fа.

6. Требуемая поверхность нагрева определяется из теплового расчета

7. Сравнивается активная поверхность выбранного ТЭНа с требуемой. Если условие  $F_a > F_{\tau p}$  не выполняется, подбирают другой ТЭН.

### **Методика расчета нагревательных элементов по таблице нагрузок:**

1. Определяется Рэну.

2. Определяется Рф.

3. Определяется I<sub>ф</sub>.

4. Определяется расчетная температура, <sup>0</sup>С.

$$
t_{\text{pac}} = t_{\text{A}} \cdot K_{\text{M}} \cdot K_{\text{c}}
$$

где t – действительна рабочая температура,  ${}^{0}C$ ;

Км,К<sup>с</sup> – коэффициенты монтажа и среды.

По таблице нагрузок определяется диаметр d и сечение S провода по

значения tpac и рабочему току  $I_{\phi}$ .

Определяется длина провода на фазу, м.

$$
l_{\Phi} = \frac{R_{\Phi} \cdot S}{\rho_t}
$$

Определяются диаметр спирали  $\mathcal{A}_{cn}$ , число витков n шаг спирали  $h_{cn}$ по формулам:

$$
A_{cn} = (8...10)d
$$
  
\n
$$
h_{cn} = (2...4)d
$$
  
\n
$$
\eta = \frac{1000 \cdot l\phi}{\sqrt{(\pi A_{cn})^2 + h_{cn}^2}}
$$

Наружный диаметр трубки ТЭНа:

$$
\mathcal{A}_n=(2,5\ldots 3)^*\mathcal{A}_{cn}
$$

Активная длина ТЭНа равна длине спирали:

$$
L_{\rm cn} = h_{\rm cn} \cdot n
$$

Проверяется возможность монтажа ТЭН в установку.

В практических расчетах часто применяют **приближенные методы расчета нагревателей**, основанные на использовании экспериментальных данных (в виде таблиц или графических зависимостей), которые отражают связь между силой тока нагрузки (Iн), температурой, размерами сечения и диаметром. Графические зависимости или табличные данные получены для определенных (стандартных) условий, когда проволока натянута горизонтально в спокойном воздухе при температуре 293 К.

Действительную температуру Тд поверхности приводят к расчетной Тр (табличной) при помощи коэффициентов монтажа и среды:

$$
\mathbf{T}_{\mathrm{A}} = \mathbf{T}_{\mathrm{p}} \cdot k_{\mathrm{m}} \cdot k_{\mathrm{c}}
$$

где kм и kc — коэффициенты монтажа и среды. Для стандартных условий kM  $=$  kc  $= 1$ .

Коэффициент монтажа учитывает ухудшение теплоотдачи в реальном нагревателе по сравнению со стандартными условиями, в которых получены табличные данные (km  $\leq$  1). Для проволочной спирали в неподвижном воздухе kм = 0,8...0,9, для спирали на изоляционном каркасе (стержне) kм = 0,7, для спирали или провода в ТЭН, электрообогреваемом полу, почве, панели kм = 0,3...0,4.

Коэффициент среды учитывает улучшение теплоотдачи по сравнению со стандартными условиями за счет воздействия нагреваемой среды (kc  $\geq$ 1). Для проволочной спирали, проволоки в подвижном воздухе kc = 1,1...4,0, для нагревателей защищенного и герметического исполнения в неподвижной воде kc =2,5, для нагревателей в подвижной воде kc = 2,8...3. Значения kc и kм для других условий работы приведены в справочной литературе.

Допустимые нагрузки на нихромовую проволоку, подвешенную горизонтально в спокойном воздухе при расчетной температуре приведены в табл. 2.3

| Днаметр<br>проволо-<br>кн., мм | Площадь<br>сечения<br>WM <sup>2</sup> | Допустимые нагрузки. А. при расчетной температуре. К |         |      |          |         |       |       |
|--------------------------------|---------------------------------------|------------------------------------------------------|---------|------|----------|---------|-------|-------|
|                                |                                       | 473                                                  | 673     | 873  | 973      | 1073    | 1173  | 1273  |
| 0,1                            | 0,00785                               | 0,1                                                  | 0,47    | 0,63 | 0,72     | 0, 8, 1 | 0,9   | ,0    |
| 0,2                            | 0,0314                                | 0,65                                                 | 1,03    | 1,4  | 1,65     | 1,82    | 2,0   | 2,3   |
| 0,3                            | 0,085                                 | 1,05                                                 | 1,63    | 2,27 | $^{2,7}$ | 3,05    | 3,4   | 3,85  |
| 0,4                            | 0,126                                 | 1,5                                                  | 2,34    | 3,3  | 3,85     | 4,4     | 5,0   | 5,7   |
| 0, 5                           | 0,195                                 | $\mathbf{2}$                                         | 3,15    | 4,5  | 5,2      | 5,9     | 6,75  | 7,7   |
| 0,6                            | 0,342                                 | 2,52                                                 | 4,0     | 5,7  | 6,5      | 7,5     | 8,5   | 9,7   |
| 0,7                            | 0,385                                 | 3,1                                                  | 4,8     | 6,95 | 7,8      | 9,1     | 10,3  | 11,8  |
| 0, 8                           | 0,503                                 | 3,7                                                  | 5,7     | 8,15 | 9,15     | 10, 8   | 12,3  | 14,0  |
| 0,9                            | 0,636                                 | 4,25                                                 | 6<br>,7 | 9,35 | 10,45    | 12,3    | 14,5  | 16,5  |
| 1,0                            | 0,785                                 | 4,85                                                 | 7,7     | 10,8 | 12,1     | 14,3    | 16,8  | 19,2  |
| 1,1                            | 0,95                                  | 5,4                                                  | 8,7     | 12,4 | 13,9     | 16,5    | 19,1  | 21,5  |
| 1,2                            | 1,13                                  | 6,0                                                  | 9,8     | 14,0 | 15,8     | 18,7    | 21,6  | 24,3  |
| 1,3                            | 1,33                                  | 6,6                                                  | 10,9    | 15,6 | 17,8     | 21,0    | 24, 4 | 27,0  |
| 1,4                            | 1,54                                  | 7,25                                                 | 12,0    | 17,4 | 20,0     | 23,3    | 27,0  | 30,0  |
| 1,5                            | 1,77                                  | 7,9                                                  | 13,2    | 19,2 | 22,4     | 25,7    | 30,0  | 33,0  |
| 1,6                            | 2,01                                  | 8,6                                                  | 14,4    | 21,0 | 24,5     | 28,0    | 32,9  | 36,0  |
| 1,8                            | 2,54                                  | 10,0                                                 | 16,9    | 24,9 | 29,0     | 33,1    | 39,0  | 43,2  |
| 2,0                            | 3,14                                  | 11,7                                                 | 19,6    | 28,7 | 33,8     | 39,5    | 47,0  | 51,0  |
| 2,5                            | 4,91                                  | 16,6                                                 | 27,5    | 40,0 | 46,6     | 57,5    | 66,5  | 73,0  |
| 3,0                            | 7,07                                  | 22,3                                                 | 37,5    | 54,5 | 64,0     | 77,0    | 88,0  | 102,0 |
| 4,0                            | 12,6                                  | 37                                                   | 60      | 80   | 93       | 110     | 129   | 151   |

Таблица 2.3 – Допустимые токовые нагрузки

Действительная температура сопротивления (проволоки) в нагревателях открытого исполнения определяется технологическими условиями нагреваемой среды. Если температура теплоотдающей поверхности нагревателя не ограничивается нагреваемой средой, то действительную температуру нагревательного сопротивления принимают из условия  $T_A \leq T$  max (Tmax — максимально допустимая температура нагревателя (проволоки)).

По принятой схеме соединения нагревателей силу тока одного нагревателя определяют по формуле

$$
I_{\rm H} = \frac{P_{\rm \varphi}}{U_{\rm \varphi} \cdot N_c}
$$

где Рф — фазная мощность ЭТУ, Вт,

Uф — фазное напряжение сети, В,

Nc—число параллельных ветвей (нагревателей) на одну фазу.

В соответствии с Тр и Iн по справочным таблицам определяют площадь сечения и диаметр.

Необходимую длину, м, нагревательной проволоки на одну секцию (нагреватель) находят по выражению

$$
l = \frac{U_{\phi}^2 \cdot \sigma_A}{P \cdot \rho_{\text{T}}}
$$

где ρт — удельное электрическое сопротивление проволоки при действительной температуре, Ом-м.
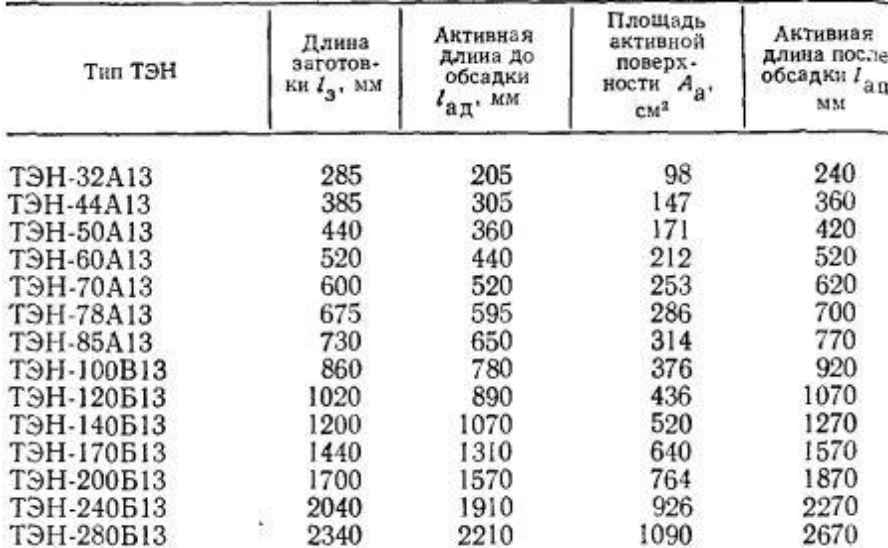

#### Таблица 2.4 –Параметры оболочки ТЭН

#### **[Спираль для ТЭН](https://electricalschool.info/main/electrotehnolog/1146-konstrukcii-nagrevatelnykh-jelementov.html) рассчитывают в такой последовательности:**

1. В соответствии с номинальной мощностью и развернутой длиной по справочной таблице выбирают необходимую активную поверхность нагревателя и определяют удельный поверхностный тепловой поток, Вт/см2, на наружной поверхности оболочки нагревателя:

$$
\Phi_A=\frac{P}{A_a}
$$

Расчетный тепловой поток не должен превышать предельно допустимого значения, т.е. Фа ≤ Фа.доп.

2. Предварительно определяют диаметр, мм, нагревательного сопротивления (проволоки)

$$
d \geq 0{,}356 \cdot \sqrt[2]{\frac{P^2}{U_{\Phi}^2 \cdot \Phi_{\text{A}, \text{non.}mp}}}
$$

где Фа.доп.пр — допустимый удельный тепловой поток на поверхности проволоки, Вт/см2. Значение ФА доп.пр принимают по справочной таблице в зависимости от рабочей среды и характера нагрева.

По справочникам находят ближайший больший по сортаменту диаметр проволоки.

3. Номинальное сопротивление, Ом, спирали при рабочей температуре

$$
R_{\rm H} = \frac{U_{\rm \frac{d}{2}}^2}{P}
$$

Таблица 2.5 Допустимый удельный тепловой поток на поверхности нагревателя и проволоки

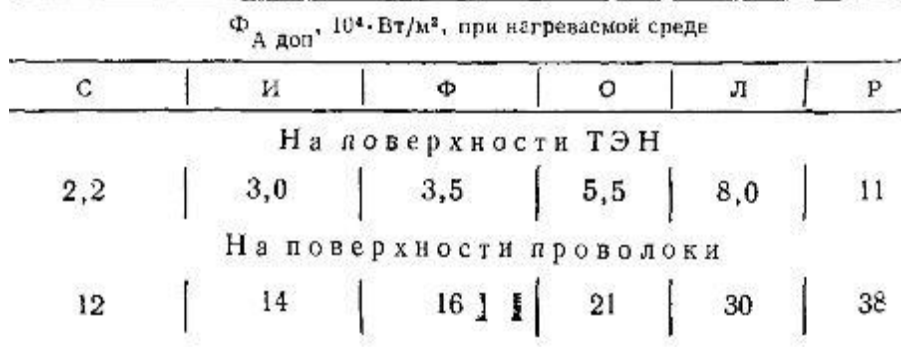

| Диаметр<br>проволо-<br>KH d. MM | Площадь се-<br>чения прово-<br>локи $\sigma_A$ , мм <sup>2</sup> | Площадь но-<br>верхности 1 м<br>проволоки $A_I$ .<br>$CM^2/M$ | Длина<br>витка<br>спирали<br>$l_{\rm B}$ , MM | Козффи-<br>циент об-<br>садки k <sub>обс</sub> | Сопротивле-<br>ние 1 м про-<br>волоки $R_1$<br>при 293 К. Ом/м |
|---------------------------------|------------------------------------------------------------------|---------------------------------------------------------------|-----------------------------------------------|------------------------------------------------|----------------------------------------------------------------|
| 0,16                            | 0,0227                                                           | 5,024                                                         | 9,55                                          | 1,36                                           | 48,89                                                          |
| 0,20                            | 0,0346                                                           | 6,28                                                          | 9,05                                          | 1,34                                           | 32,08                                                          |
| 0,25                            | 0,0531                                                           | 7,85                                                          | 9,2                                           | ,31                                            | 20,9                                                           |
| 0,28                            | 0,066                                                            | 8,8                                                           | 9,3                                           | 1,28                                           | 16,82                                                          |
| 0,32                            | 0,0881                                                           | 10,05                                                         | 9,45                                          | 1,26                                           | 13,0                                                           |
| 0,36                            | 0,1104                                                           | 11,5                                                          | 9,5                                           | 1,24                                           | 10,05                                                          |
| 0,4                             | 0,1352                                                           | 12,56                                                         | 10, 3                                         | 1,21                                           | 8,21                                                           |
| 0,45                            | 0,1697                                                           | 14,13                                                         | 10,45                                         | 1,18                                           | 6,54                                                           |
| 0,5                             | 0,2082                                                           | 15,7                                                          | 10,62                                         | 1,15                                           | 5,38                                                           |
| 0,56                            | 0,2595                                                           | 17,53                                                         | 10,8                                          | 1,12                                           | 4,32                                                           |
| 0,63                            | 0,3317                                                           | 19,18                                                         | 11,39                                         | ,08                                            | 3,38                                                           |
| 0,7                             | 0,4069                                                           | 22,0                                                          | 11,61                                         | 1,05                                           | 2,75                                                           |
| 0, 8                            | 0,5278                                                           | 25,1                                                          | 11,93                                         | 1,03                                           | 2,12                                                           |
| 0,9                             | 0,6359                                                           | 28,26                                                         | 11,88                                         | 1,01                                           | 1,68                                                           |
| 1,0                             | 0,785                                                            | 31,4                                                          | 12,2                                          | 1,0                                            | 1,36                                                           |

Таблица 2.6 Параметры нихромовой проволоки (Х15Р60)

4. Номинальное сопротивление, Ом, спирали при 293 К

$$
R_{293} = 0.95 \cdot R_{\rm H}
$$

5. Сопротивление спирали для намотки

$$
R = k_{\text{ofc}} \cdot R_{293}
$$

где кобс - коэффициент, учитывающий изменение сопротивления проволоки в результате опрессовки методом обсадки.

6. Активная длина, м, нагревательной проволоки

$$
l_{\rm an} = \frac{R}{R_l}
$$

где Rl — электрическое сопротивление 1 м проволоки, Ом/м

7. Действительный удельный тепловой поток, Вт/см2, на поверхности нагревательной проволоки

$$
\Phi_{A,np}=\frac{P}{A_l\cdot l_{an}}
$$

где Al — поверхность 1 м нагревательной проволоки, см2/м.

Если Фа.пр > Фа.доп.пр, то необходимо увеличить диаметр проволоки.

8. Активное число витков спирали

$$
n_{\rm as}=\frac{l_{\rm an}}{l_{\rm B}}\cdot 10^3
$$

где lв — длина витка спирали, мм.

9. Общее число витков спирали с учетом необходимой навивки на концы контактных стержней из расчета 10 витков на конец стержня

$$
n_{\rm o6m} = n_{\rm as} + 20
$$

10. Шаг спирали, мм, до обсадки

$$
l_{\rm m}=\frac{l_{\rm{a}}}{n_{\rm{a}}}
$$

где lад — активная длина нагревателя до обсадки, мм. Расчетное значение lш проверяют по условиям:

$$
d + 0.5 \text{ mm} < l_{\text{m}} < 5 \cdot d \quad \text{ppn } d < 0.63 \text{ mm}
$$
\n
$$
1.9 \cdot d < l_{\text{m}} < 6 \cdot d \quad \text{ppn } d \ge 0.63 \text{ mm}
$$

11. Общая длина спирали

$$
l_c = n_{\rm o6m} \cdot l_{\rm e}
$$

# 3. ЗАДАНИЯ И МЕТОДИЧЕСКИЕ УКАЗАНИЯ ПО ВЫПОЛНЕНИЮ ЛАБОРАТОРНЫХ РАБОТ

## 3.1 Лабораторная работа № 1-Исследование динамики нагрева тел с использованием методов имитационного моделирования

Ознакомление Цель работы. линамикой нагрева  $\mathbf{c}$ сельскохозяйственного сырья  $\overline{M}$ материалов  $\overline{M}$ тепловым расчетом электронагревательных установок  $\bf{B}$ технологических процессах сельскохозяйственного производства. Составление уравнения теплового баланса при нагреве тела. Определение постоянной времени нагрева, установившейся температуры при нагреве и охлаждении тела. Определение теплового к.п.д. процесса нагрева.

## Краткие теоретические сведения.

Рассмотрим процесс нагрева материала объемом V с удельной теплоемкостью с и плотностью р. Пусть внутри материала действует источник теплоты постоянной мощности  $P$ , а вся его наружная поверхность  $P$ контактирует с окружающей средой, отдавая ей теплоту. Превышение температуры *t*м материала над температурой окружающей среды  $t_{\alpha\kappa\rho}$ обозначим:

$$
\acute{v}=t_{\scriptscriptstyle M}\textrm{-}t_{\scriptscriptstyle OKP},
$$

Примем следующие допущения: температура **t**<sub>м</sub> материала в любой момент времени одинакова во всех точках объема; удельная теплоемкость с материала и, следовательно, его полная теплоемкость  $cm = V \rho c$ , а также коэффициент km теплоотдачи не зависят от превышения температуры.

За время  $d\tau$  часть энергии  $Cm d\acute{\nu}$ , подводимой к материалу, расходуется на повышение его температуры, а часть кт F ύ будет отдаваться в окружающую среду, т.е.

$$
Pd\tau = Cm \, d \, \acute{\nu} + km \, F \, \acute{\nu} \, d\tau,
$$
  

$$
d\acute{\nu}/d\tau + km \, F \, \acute{\nu}/Cm - P/Cm = 0
$$

Следовательно, уравнение процесса электронагрева

представляет собой дифференциальное уравнение первого порядка с постоянными коэффициентами. Время  $\tau$  нагрева - один из параметров, материала. Приняв. определяющий режим нагрева что начальное превышение температуры бо материала над температурой окружающей среды равно нулю, т.е. температуры материала и окружающей среды одинаковые, уравнение (1.29) запишем в виде

## $d\tau = Cm \, d\acute{v}/(P \, km \, F \, \acute{v})$ ,

Проинтегрировав выражение и определив постоянную интегрирования из принятых условий задачи, окончательно получим:

$$
m_{R_m} = m_x / m_{C_m}
$$

$$
\tau = \frac{C_m}{k_m P} \lg - \frac{P}{P - k_m P \mathcal{G}}
$$

Таким образом, время нагрева определяется общей теплоемкостью материала, мощностью нагрева и теплоотдающей способностью. Величина Т, равная отношению полной теплоемкости  $C_m$  материала к его теплоотдаче  $k_m F$ , называется постоянной времени нагрева. С учетом этого

$$
\tau = T \lg \frac{P}{P - k_m F \mathcal{G}}
$$

Превышение температуры нагрева определяется из формулы<br> $\mathcal{G} = (P/k_m F)(1 - e^{-x/t})$ 

При т=∞ превышение температуры принимает установившееся значение

$$
\mathcal{G} = \left(\frac{P}{k_m P}\right) (1 - e^{-x/t})
$$
Нетрудно показать, что при  $\tau = T$ 
$$
\frac{\mathcal{G}}{\mathcal{G}_{ycm}} = 0.63
$$

На основании этого постоянную времени  $T$  можно определить как время, необходимое для достижения значения 0,63 установившегося превышения температуры. С точностью до 1% считают, что температура достигает установившегося значения через время, равное 5Т. При отключении электротермической установки материал охлаждается. Так как энергия, подводимая к установке, равна нулю, то левая часть уравнения также равна нулю:

$$
C_m d\mathcal{G} + k_m F \mathcal{G} d\tau = 0
$$

Если охлаждение при  $\tau=0$  начинается с установившегося значения превышения температуры  $v_{vcm}$ , то уравнение принимает следующий вид:

$$
\mathcal{G} = \mathcal{G}_{\text{perm}} e^{-\tau/T} = P/k_m F e^{-\tau/\tau}
$$

При  $\tau$ =Т и охлаждение практически закончится через время, равное 5Т.

$$
\frac{\vartheta}{\vartheta_{\text{perm}}} = 0.37
$$

Экспоненциальный характер изменения превышения температуры при нагреве и охлаждении свидетельствует о том, что их скорости изменяются во времени.

Чтобы определить скорость  $v_{\text{max}}$  нагрева, дифференцируют уравнение по времени:

$$
U_{\text{max}} = \frac{d\mathcal{G}}{d\tau} = \frac{\mathcal{G}_{\text{num}}}{T} e^{-\tau/T}
$$

Скорость  $v_{\alpha x}$  охлаждения находят, дифференцируя уравнение:

$$
U_{\text{oxR}} = \frac{d\mathcal{G}}{dt} = -\frac{\mathcal{G}_{\text{ycm}}}{T}e^{-x/T}
$$

Из анализа выражений видно, что скорости нагрева и охлаждения экспоненциально убывают до нуля через время *τ=∞,* а практически через время, равное **5Т**.

Максимальная скорость нагрева  $U_{\text{max}}$  наблюдается в начальный момент, когда отсутствует температурный перепад между нагреваемым материалом и окружающей средой. При охлаждении скорость снижения температуры имеет максимальное значение в начальный момент времени.

Динамика превышения температуры и скорости нагрева влияет и на энергетические показатели процесса, в первую очередь на тепловой КПД. В рассматриваемом случае он определяется отношением полезно израсходованной энергии к затраченной, т. е.

$$
\eta_m = \frac{C_m d\mathcal{I}}{\rho d\tau}
$$

С учетом уравнения

$$
\eta_m = 1 - \frac{\mathcal{I}}{\mathcal{I}_{y_{cm}}}
$$

# **3.2 Лабораторная работа № 2. Расчет и построение графика нагрева(охлаждения) водонагревателя**

## **Задача**

Определить мощность и тепловой кпд вэт-200 при полной загрузки) M  $h2o = 200$  кг при нагреве воды от t\_start =10 град Цельсия до t\_end = 90 град. Цельсия. за время delta  $tau = 2$  ч.

При следующих исходных данных:

Вода нагревается в баке из малоуглеродистой стали.

диаметр бака, м  $d = 0.60$ 

толщина стенки бака, м delta\_st = 0.003

высота бака, м  $h = 0.80$ 

коэффцент теплопроводности стенки lumbda st = 25.0 Вт/(м\*\*2 град.) теплоемкость воды  $C_v = 4190$ , кДж/(кг\*град)

масса бака  $m0 = 32$ , кг

теплоемкость материала бака  $C_t = 451 \text{ K} \text{J} \text{K}^* (\text{K} \text{F}^* \text{F} \text{p} \text{a} \text{J})$ 

при нагреве воды от t\_start =10 град, (уточняется при расчете) до t\_end  $=90$  град

(delta  $t = 80$  град) за время delta  $tau = 2$  ч. (уточняется при расчете). function dinumic cuver()

План работы:

1.Ознакомится с программированием дифференциального уравнения первого порядка в среде программирования (Octave)

2. Привести дифференциальное уравнение первого порядка для моделирования процессов нагрева и охлаждения.

3. Написать функцию для расчета и построения кривых нагрева и охлаждения тел и определения параметров динамики нагрева (пример приведен ниже).

4. Рассчитать значения изменения температуры тела при заданных

параметров процесса нагрева.

5. Построить кривые нагрева и охлаждения тела с использованием стандартных функций построения графиков в выбранной среде программирования.

```
function dinumic cuver()
NN = input(" Введите свой порядковый номер в ведомости группы ")
M h2o = 200
                %масса воды в баке, кг
t start 1 = 10 + NN^*0.05 % град.
t end = 90% град.
delta_t = t_start_1 - t_end % град.
delta tau = 2 + NN^*0.02 % время нагрева. ч
t air = 20% температура воздуха, град
t start = 23% град.
t settled = 90У конечная температура нагрева, град
delta st = 0.002% толщина стали бака, м
                % коэффициент запаса
k load = 1.3% определянм полезную мощность нагревателя, Вт
P useful = (M h2o * delta t * C v)/(delta tau * 3600) % Br% коэффициент теплоотдчи наружной поверхности бака
alpha 2 = 3.26 * (t settled - t air \frac{1}{0.25} % необходимо учесть динамику спр.
% alpha 2 = 1.5% справочник
% внутренний диаметр бака
d tank = D-2*delta st % M
% термическое сопротивление боковой цилиндрической стенки бака на 1 м длины
R 1 bok = (delta st * log(D/d tank) / lumbda st +1/(alpha 2))
% термическое сопротивление боковой поверхности бака
R bok = R 1 bok % * H % (M**2 * rpan)/Br
% термическое сопротивление торцевой цилиндрической стенки бака
R tor = delta st / lumbda st + 1.0/alpha 2 % %BT/(M^{*2} \times T)% Площадь боковой поверхности бака
F bok = 3.14 * D^* H \% M^{**2}% Площадь торцевой поверхности бака
F tor = 3.14 * D^* D/4 % M**2
% Тепловой поток, теряемый через боковую поверхность
P_{\text{b}}ok = (delta_t/R_bok) * F_bok %
% Тепловой поток, теряемый через торцевую поверхность
P tor = \text{delta } t/R tor )* F bok
                                \frac{0}{0}% Обшие потери
P sum \log = P bok + 2*P tor
% Расчетная мощность
P calc = P sum los + P useful
% Тепловой кпл
kpd_th = P_useful/(P_useful + P_sum_los)% Установленная мощность
P_{\text{phase}} = k_{\text{load}} * P_{\text{calc}}% Теплоемкость установки
C plant = M h2o * C v + m0 * C t % \Delta x% Коэффициент теплопередачи боковой стенки бака
k bok = 1.0/R bok
% Коэффициент теплопередачи торцевой стенки бака
```

```
k tor = 1.0/R tor
% Средний коэффициент теплопередачи
k \text{ sred} = (k \text{ bok} + k \text{ tor})/2% Коэффициент теплопотерь в окружающую среду
A = k sred * (F bok + 2*F tor)
% Постоянная времени
T1 = C_{{\rm{u}}}plant/A
\% T = C plant/ P sum los
% Коэффициент передачи установки
k ob = 1.0/A% Мошнсть необходимая для поддержания заданной температуры в установившемся
% режиме
P \theta = t \text{ settled/k} ob
% Регулирующее воздействие при включении электронагревательных элементов
B1 = (P_{\text{phase}} - P_0)/P_0% Регулирующее воздействие при выключении электронагревательных элементов
B2=1% Зона неоднозначности регулятора ТРЭ
a = 2 * 1/t settled
0/6**********
               линамика нагрева
% температура тела при времени нагрева равной постоянной времени
v tmp = 0.632*t settled:
for i=1:1:30T=T1/1000:tau(i) = i*10;% кривая нагрева
t(i) = t start * (2.73^(-tau(i)/T)) + t settled * (1-2.73^(-tau(i)/T));
% кривая охлаждения
t_cold(i)= t_settled * (2.73^(-tau(i)/T)) + t_start *(1-2.73^(-tau(i)/T));
end
% построение кривой нагрева однородного тела
plot(tau, t, '- b',tau, t_start,'-*r', tau, t_settled,'-*g',tau,y_tmp,'-*b', tau, t_cold, '-g')
title('curve heating')
xlabel('time.sec')
vlabel('temperature,C')
legend('')grid on
endfunction
```
Порядок выполнения и оформление работы. Студент оформляет решение задачи в следующей последовательности:

- формулировка задачи и исходные данные для расчета.

- запуск программу *dinumic\_cuver*. При запросе параметра  $NN -$  вводит свой порядковый номер в экзаменационной ведомости,

- оформляет результаты расчета: наименование расчетного параметра. размерность.

- копирует полученные графики динамики нагрева водонагревателя в отчет.

- указывается основные параметры динамики нагрева водонагревателя

на графике.

## **Содержание отчета**

Отчет о выполнении лабораторной работы должен содержать: изложение цели работы, краткие теоретические сведения, текст программы расчета, График динамики нагрева тела, принципиальную схему, таблицы с результатами расчетов, выводы о проделанной работе.

# **Контрольные вопросы:**

1.Параметры, характеризующие динамику процесса нагрева.

2.Что такое постоянная времени нагрева?

3.Как определить время нагрева.

4.При каком значении времени нагрева процесс считается установившемся?

5. Аналитическое выражение скорости нагрева.

6. Как определить потребную мощность установки для нагрева тел.

7. Тепловой кпд установки.

8.Ограничения, принимаемые при составлении дифференциального уравнения нагрева.

## **Литература**

1.Карасенко В.А., Заяц Е.М., Баран А.И., Корко В.С. Электротехнология, М.: Колос, 1992 г. С.165.

2.Басов А.И., Быков В.Г., Лаптев А.В., Файн В.Б. Электротехнология, М.: Агропромиздат,1985 г. С.95.

3.Кудрявцев И.Ф., Карасенко В.А. Электрический нагрев и электротехнология. М.: Колос, 1975. С.230.

# **3.1 Лабораторная работа №3 - Исследование динамики индукционного нагрева с использованием имитационного моделирования**

**Цель работы:** Ознакомление с принципом работы индукционных нагревателей. Получение навыков практической работы по расчету и моделированию индукционного нагрева. Расчет параметров и режимов работы нагревателей.

## **Краткие теоретические сведения по индукционному нагреву**.

Принцип индукционного нагрева проводящих тел проводников как первого, так и второго рода базируется на поглощении ими электромагнитной энергии при возникновении в нагреваемом теле наведенных вихревых токов по закону Джоуля - Ленца. Первичная обмотка трансформатора по отношению к нагреваемому телу является индуктором переменного магнитного поля. Нагреваемое тело является вторичной обмоткой трансформатора, имеющей один короткозамкнутый виток (рис. 3.1).

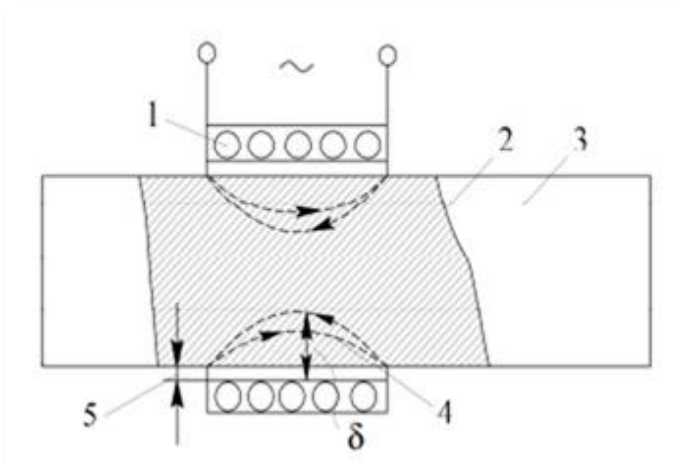

Рис. 3.1. Принципиальная схема индукционного нагрева: 1 индуктор; 2 - магнитный поток в нагреваемом теле; 3 - нагреваемое тело; 4 -

наведенный ток; 5 - воздушный зазор; 8 — глубина прогрева Магнитный поток 2, создаваемый первичной обмоткой - индуктором 1, пропорционален его МДС и обратно пропорционален сопротивлению магнитной цепи. Возникающая в нагреваемом теле электродвижущая сила  $($  $\overline{C}$  $\overline{C}$  $\overline{C}$  $\overline{C}$ 

$$
E = 4.44 * \Phi^* w^* f^* I \theta^{-3}
$$

где Ф - магнитный поток, Вб;

w - число витков в катушке;

f — частота. Ги.

При известном значении сопротивления *г* нагреваемого тела ЭДС обеспечивает возникновение в нем вихревого тока I и выделение соответствующей мощности

$$
P = I^2r = E^2r/z^2,
$$

где z - полное сопротивление, Ом.

Индукционный представляет собой нагрев прямой нагрев сопротивлением, включение же нагреваемого тела в цепь вихревого тока осуществляется за счет магнитной связи. Такой нагрев обладает всеми преимуществами прямого нагрева сопротивлением: высокая скорость нагрева, неограниченный уровень достигаемых температур, достаточных для нагрева металлов, плавления металлов и неметаллов, перегрева, расплава, испарения материалов и получения плазмы. Процесс выделения мощности при индукционном нагреве имеет большую скорость, легко может быть автоматизирован и проводится практически в любой среде. Глубина зоны циркуляции вихревых токов и, следовательно, зоны выделения энергии зависит не только от времени действия электромагнитного поля, но и от частоты тока индуктора (увеличивается при низких частотах и уменьшается с повышением частоты).

Эффективность передачи энергии от индуктора к нагреваемому току зависит также от величины зазора между ними и повышается при его

уменьшении. Как и нагрев сопротивлением, индукционный нагрев дает высокую производительность и комфортные условия труда, однако для него требуются более сложные источники питания и повышенный удельный расход электроэнергии.

Схемное решение индукционного нагрева предусматривает наличие индуктора, зазора и нагреваемого тела. Эти элементы определяют эффективность преобразования электрической энергии в тепловую.

Индуктор создает переменный во времени магнитный поток, т. е. электромагнитную волну, падающую на нагреваемое тело, в котором наводит вихревые токи. Конструкции индукторов разнообразны: цилиндрическая, плоская, фасонная. Индукторы изготовляются из меди (немагнитного металла) и охлаждаются водой. Как правило, индукторы имеют много изолированных друг от друга витков. При выполнении нагревательных операций индуктор может находиться как снаружи нагреваемого тела, так и внутри его.

При нагреве до высоких температур происходит изменение удельного сопротивления. Значение КПД при индукционном нагреве составляет 0,70- 0,88. Для получения более высоких КПД частота тока при уменьшении диаметра цилиндра должна повышаться до определенного предела, далее КПД остается неизменным. Потери энергии в зазоре снижают КПД. Эффективность нагрева тем выше, чем меньше соотношение:

## *ри/(рм)*

где *ри* - удельное сопротивление материала индуктора, Ом/мм2;

*р* - удельное сопротивление нагреваемого металла, Ом/мм2;

*м* - относительная магнитная проницаемость металла.

Поэтому индукционный нагрев сплошных металлических цилиндров из меди или алюминия неэкономичен.

При расчетах коэффициента мощности системы индукционного нагрева необходимо учитывать как активные, так и реактивные мощности, выделяющиеся в нагреваемом теле, в индукторе и в зазоре. Чем больше зазор между индуктором и нагреваемым цилиндром, тем больше реактивная мощность и тем ниже коэффициент мощности системы *cosф.*

Магнитное поле, выходя из индуктора, встречает поверхность нагреваемого тела, в которой сразу начинается выделение тепла. По мере продвижения магнитного поля в глубь тела его нагрев уменьшается. В связи с этим индукционный нагрев по своей природе является поверхностным, поток энергии на глубине *Δэ* меньше потока на поверхности в *е2* раз и составляет *0,136Р0*, где *Р0* - поток энергии на поверхности.

Коэффициент мощности системы  $\mathbf{M}$ реактивная мощность конденсаторной батареи. Известно, что индукционные установки имеют низкий естественный коэффициент мощности, причем его значения изменяются в широких пределах и зависят от частоты тока, зазора между индуктором и изделием, магнитной проницаемости, удельного сопротивления и размеров нагреваемых изделий. Исходя из величины коэффициента мощности, зависящей как от частоты тока, так и от диаметра нагреваемых изделий, выбирают реактивную мощность компенсирующей конденсаторной батареи, руководствуясь не только минимальным расходом электроэнергии, но и уменьшением стоимости установки и сокращением производственных площадей.

#### План работы

1. Ознакомится с имитационным программированием индукционного нагрева сельскохозяйственных материалов в среде программирования (Octave, Scilab)

2. Привести дифференциальное уравнение первого порядка для моделирования процессов индукционного нагрева.

3. Написать функцию (программу) для расчета и построения кривых при индукционном нагреве и определения параметров динамики нагрева.

4. Рассчитать значения изменения температуры тела при заданных параметров процесса нагрева.

5. Задавая последовательно десять значений температуры исследуемого тела, построить кривые нагрева с использованием стандартных функций построения графиков в выбранной среде программирования.

Указания к выполнению задачи. Температура тела излучения задается студенту после запуска программы и последующего интерактивным путем табельного номера студента в -NN - в экзаменационной ведомости учебной группы. Расчет выполняется с использованием математического пакета **Octave.** За базовую часть программы принимается функция calc inductor.

Глубина нагрева и напряжение индуктора задается индивидуально через коррекцию показателя

Удельная мошность delta P принимается по рис. 47.[3]. function  $\lceil \cdot \rceil$  = calc inductor() % Программа расчета индуктора для ТВЧ-установки % Определение частоты установки f optim % Ц илиндрическая заготовка из углеродистой стали NN = input(" Введите табельный номер в учебной группе ")

% d  $a = 30$  MM h  $a = 90$  MM

 $x k = 0.5 + NN * 0.03$ % глубина нагрева, мм

 $U = 90 + NN * 0.03$ % В, напряжение на индукторе

```
% Вт/см**2 по графику Рис 47-Кулрявцев
delta P = 400го с stil cold = 1e-5 % углеродистая сталь в холодном состоянии \text{Om}^*см
го с stil hot = 1e-4 % углеродистая сталь в горячем состоянии Ом*см - 800 гр.
mu = 100% если плоская поверхность
f optim = 5.0 * 1e4 / (x k * x k);d a = 30h a = 90% высота индуктора,мм
kpd inductor = 0.67;
kpd_tr = 0.88 % кпд высокочастотонго закалочного трансформатора
% если сквозной нагрев f_optim = 5.0 * 1e5 /( x_k *x_k );
% если нагрев цилиндра f optim = 3.0 * 166 / (d * d k);
% размеры индуктора для холодного состояния
  al = 3.18 * 1e4 * U * power(delta_P,-0.5) * power(f_optim,-(3.0/4.0))
\% принимаем а = 0.5 см
      a = 0.5\% мм, воздушный промежуток
% определяем диаметр индуктора, мм
     d n = d a + a
% длина индуктора,мм
     l = al/a% высота индуктора, мм
     h inductor = 1.1 * h a
% число витков индуктора
      omega = 1/(pi * d_n)% мошность полволимая к индуктору
      P_inductor = delta_P * pi * d_a * h_inductor * 1e-3 / ( kpd_inductor )
% колебательная мощность индуктора
     P gen = P inductor / kpd tr
```
Порядок выполнения и оформление работы. Студент оформляет решение задачи в следующей последовательности:

- формулировка задачи и исходные данные для расчета,

- запуске программу calc\_inductor. При запросе параметра  $NN$  – вводит свой порядковый номер в экзаменационной ведомости,

- оформляет результаты расчета: наименование расчетного параметра, размерность,

- формулируется ответ на поставленную задачу/ По согласованию с преподавателем строится зависимость подводимой к индуктору мощности от выбранного параметра (например - от глубины закалки).

- формулируется ответ на поставленную задачу.

## Содержание отчета.

Отчет о выполнении лабораторной работы должен содержать: изложение цели работы, краткие теоретические сведения, здание по расчету нагревателя  $\mathbf{c}$ теплофизическими характеристиками индукционного исследуемого материала, таблицы с результатами расчетов, выводы о проделанной работе.

## **Контрольные вопросы**

1. Принцип работы индукционного нагревателя;

2. От каких параметров зависит мощность, выделяемая в изделии при индукционном нагреве?

3. Для каких материалов может быть использован индукционный нагрев;

4. Почему при индукционном нагреве потребляется реактивная энергия?

5. Аналитическое выражение для определение мощности выделяемой при индукционном нагреве;

6. Какие дополнительные геометрические параметры индукционной установки необходимо учитывать;

7. Как изменяются магнитные свойства вещества при нагреве.

8. Область использования диэлектрических нагревателей в технологических процессах сельскохозяйственного производства;

## **Литература**

1.Карасенко В.А., Заяц Е.М., Баран А.И., Корко В.С. Электротехнология, М.: Колос, 1992 г. С.165.

2.Басов А.И., Быков В.Г., Лаптев А.В., Файн В.Б. Электротехнология, М.: Агропромиздат,1985 г. С.95.

3.Кудрявцев И.Ф., Карасенко В.А. Электрический нагрев и электротехнология. М.: Колос, 1975. С.230.

# **3.4 Лабораторная работа № 4 - Исследование динамики диэлектрического нагрева с использованием имитационного моделирования**

**Цель работы:** Ознакомление с принципом работы диэлектрического нагревателя. Получение навыков практической работы по расчету и моделированию диэлектрического нагрева. Расчет параметров и режимов работы нагревателей.

## **Краткие теоретические сведения по диэлектрическому нагреву**

Применение электрического тока, проходящего через диэлектрики и полупроводники в переменном электрическом поле, является основой диэлектрического нагрева. Ему присущи следующие преимущества перед другими способами нагрева: большая скорость и равномерность нагрева, высокая производительность процесса. Диэлектрический нагрев является наиболее эффективным - при его осуществлении вся энергия вносится в массу нагреваемого материала.

Диэлектрический нагрев используют для нагрева непроводящих материалов (диэлектриков), а также полупроводников и проводников II рода. Нагрев происходит в высокочастотном электрическом (электромагнитном) поле вследствие поляризации сред и протекания токов сквозной проводимости.

В диэлектриках процессы поляризации сопровождаются движением (смещением) связанных зарядов, которые есть не что иное, как ток электрического смещения. Плотность тока смещения определяется скоростью изменения вектора электрической индукции .

$$
\overline{J} = \frac{\partial \overline{D}}{\partial \tau} .
$$

Диэлектрик, подлежащий нагреву, помещают между металлическими обкладками конденсатора, подключенного к источнику переменного тока. Мощность, Вт/м<sup>3</sup>, выделяемая в единице объема нагреваемого диэлектрика, определяется выражением, известным из курса ТОЭ при подстановке в которое *ε0=1/4π·(9·10<sup>9</sup> )* Ф/м:

Из уравнения следует, что диэлектрическая проницаемость *ε<sup>r</sup>* и тангенс угла потерь *tgδ* – основные характеристики диэлектрика, определяющие его нагрев в переменном электрическом поле. Они зависят от частоты *f* изменения электрического поля, его напряженности, температуры диэлектрика и некоторых других факторов.

В СВЧ - диапазоне наиболее часто используют электромагнитные колебания на частотах 433, 915, 2375 МГц. При выборе напряженности электрического поля исходят из того, что для каждого нагреваемого материала существует определенная напряженность Епр, при превышении которой происходит электрический пробой материала. Пробивная напряженность многих материалов составляет несколько киловольт на миллиметр.

При нагреве материала без воздушного зазора рабочая напряженность, В/м:

$$
E = \frac{Emp}{1, 5...2} \; .
$$

Минимальную частоту, обеспечивающую требуемый режим нагрева без воздушного зазора в рабочем конденсаторе, находят из выражения:

$$
f_{\min} = \frac{\rho \cdot c \cdot (t_2 - t_1)}{2\pi \cdot \eta_m \cdot \tau \cdot E^2 \cdot \varepsilon \cdot tg\delta}.
$$

При нагреве материала с воздушным зазором в рабочем конденсаторе

$$
f_{min} = \frac{\rho \cdot c \cdot (t_2 - t_1) \cdot \varepsilon_r}{2\pi \cdot \eta_m \cdot \tau \cdot E_3^2 \cdot \varepsilon_0 \cdot \text{tg}\delta}
$$

Увеличивая частоту поля, можно выделить в материале требуемую объемную плотность мощности при пониженной напряженности поля.

Высокочастотный нагрев позволяет повысить качество продукции, ускорить технологические процессы и получить при массовом производстве

большую экономию, несмотря на высокую стоимость применяемых установок.

Частицы диэлектрика, помещенного в электрическое поле, испытывают на себе механическое воздействие, смещающее положительно заряженные частицы в одну сторону, а отрицательно заряженные - в другую. Тогда центры электрического действия положительных и отрицательных частиц не совпадают, и во внешнем пространстве такая молекула ведет себя как диполь, т. е. как система двух равных, но противоположных зарядов +q и -q, смещенных друг относительно друга на расстояние l. Такой диэлектрик, имеющий ориентированные в одном направлении диполи, называют поляризованным.

Диэлектрик поляризуется не только в постоянном, но и в переменном электрическом поле. В этом случае направление поляризации меняется с частотой поля, упругие диполи вибрируют, жесткие поворачиваются в прямом и обратном направлениях. Происходит и перемещение зарядов, т. е. через диэлектрик протекает электрический ток. При расположении диэлектрика между обкладками конденсатора, на которые подано напряжение от высокочастотного генератора, электрическая цепь замкнется через этот генератор.

Поляризация вызывает потери энергии ввиду трения между молекулами (потери трения) и перемещения диполей (дипольные потери). Потери энергии выражаются в нагреве диэлектрика или полупроводника, скорость которого определяется частотой изменения поля. Потери при поляризации приводят к запаздыванию смещения молекул по отношению к внешнему полю. С ростом частоты такое отставание увеличивается, пока не достигнет максимума. Дальнейшее повышение частоты приводит к уменьшению поляризации, что ведет к резкому снижению диэлектрической проницаемости вещества.

Выделяющаяся мощность не зависит от теплопроводности диэлектриков и имеет низкие значения. Эта особенность диэлектрического нагрева позволяет значительно ускорить процесс обработки материала по сравнению с нагревом другими способами.

**Установки высокочастотного диэлектрического нагрева** подразделяют на три вида.Установки первого вида применяются в процессах обработки крупных изделий, требующих быстрого нагрева в однородном электрическом поле: сушка различных волокнистых материалов, целлюлозы и лесоматериалов, обжиг электроизоляторов и фарфоровых изделий, производство звуко- и теплоизоляционных материалов, сварка пластмасс и полимерных материалов.

Установки второго вида применяются для нагрева протяженных плоских изделий: сушка текстильного волокна, рисунков на тканях, бумаги, химических препаратов, полимеризации клеев, нагрев каучука, пастеризация. В установках третьего вида проводятся следующие процессы: размораживание продуктов, разогрев и быстрое приготовление блюд, обжиг простых керамических изделий, сушка грибов, чая.

Устройства диэлектрического нагрева по частотам подразделяют на два вида: установки, работающие на высокой частоте, - ВЧ-установки (частота - 66 кГц - 100 МГц), и установки сверхвысокочастотного нагрева - СВЧустановки (частота - 1 000 МГц и выше). Последние чаще применяются при разогреве пищевых продуктов. Выбор рабочих параметров установки определяется исходя из физических свойств нагреваемого материала

Главное условие равномерного нагрева по всему объему обрабатываемого материала — это превышение заданной глубины проникновения электромагнитной волны в материал по всей площади поперечного сечения.

Напряженность электрического поля в конденсаторе не является постоянной. В случае, когда материал по своей структуре однороден и нет зазора между ним и обкладками конденсатора, напряжение *Uм*, приложенное к материалу, равно напряжению *Upk*, подводимому к рабочему конденсатору Напряженность электрического поля в материале плоского конденсатора *Eм = Upk/dm*, где dm - толщина слоя нагреваемого материала (рис. 1.16, а). Материал в этом случае будет нагреваться равномерно, поскольку удельная мощность, выделяемая по всему объему, будет одинакова.

В производственной практике установки диэлектрического нагрева широко используются для термообработки пористых резин, изделий перед штамповкой, склеиванием термореактивными клеями, для обработки сельхозпродуктов и т. д.

В процессах сушки, сопровождающихся выделением водяных паров или других летучих веществ, напряженность поля в воздушном зазоре в общем случае не должна превышать 1,0-1,5 кВ/см, однако в некоторых процессах нагрева она может достигать и 5,0 кВ/см.

Установки диэлектрического нагрева по рабочим частотам подразделяют на три диапазона частот: установки средневолнового  $f = 0.33.0$  МГц), коротковолнового f = 3-30 МГц) и метрового f = 30-30 МГц) диапазонов (рис. 1.17).

**Средневолновые установки** применяются для нагрева материалов с большим фактором потерь: это очень влажные изделия небольших размеров. Генераторы данных установок имеют относительно высокий КПД (0,5-0,6) и изготавливаются мощностью до нескольких сотен киловатт. Нагрев ведется

при низких удельных мощностях ( $p0 = 0.01 - 1.0$  Вт/см3), длительности нагрева в десятки часов и высоком напряжении на рабочем конденсаторе (10- 15 кВ).

**Коротковолновые установки** используют для нагрева материалов со средним значением фактора потерь. Коэффициент полезного действия таких установок составляет 0,4-0,55. Мощность генератора достигает нескольких десятков киловатт, объем одновременно нагреваемого материала небольшой. Удельная мощность  $p0 = 1-100 B$ т/см3. Сушка с испарением длится в течение нескольких часов, без испарения - доли часа. Данные установки удобны при работе с воздушным зазором и для осуществления методического нагрева.

**Установки метрового диапазона** имеют КПД 0,3-0,4. Они применяются для нагрева материалов с малым значением электрических потерь и могут работать с воздушным зазором. Объем рабочей камеры составляет р0 = 0,1-3 кВт/см3, время нагрева - секунды.

Для установок **сверхвысокой частоты** необходима соизмеримость геометрических размеров колебательных систем с длиной волны используемых колебаний. Колебательная система автогенератора объединена с генераторной лампой в один вакуумированный блок. Нагрев в электромагнитном поле обеспечивается электромагнитным лучом в волноводе. При нагреве тело находится под воздействием электромагнитного луча рупорной антенны, которой заканчивается волновод. Нагрев в волноводе обеспечивается бегущей волной и предназначен для термообработки листовых материалов, жгутов, лент, жидкостей В объемных резонаторах нагревают изделия произвольной формы.

## **План работы**

1.Ознакомится с имитационным программированием диэлектрического нагрева сельскохозяйственных материалов в среде программирования (Octave, Scilab)

2. Привести дифференциальное уравнение первого порядка для моделирования процессов нагрева и охлаждения.

3.Написать функцию для расчета и построения кривых при диэлектрическом нагреве и определения параметров динамики нагрева.

4.Рассчитать значения изменения температуры тела при заданных параметров процесса нагрева.

5.Задавая последовательно десять значений температуры исследуемого тела, построить кривые нагрева с использованием стандартных функций построения графиков в выбранной среде программирования.

**Указания к выполнению задачи**. Температура тела излучения задается студенту после запуска программы и последующего интерактивным

путем табельного номера студента в -NN - в экзаменационной ведомости учебной группы. Расчет выполняется с использованием математического пакета **Octave.** За базовую часть программы принимается функция **practic diel heat.** Объем нагреваемого материала  $(M^3)$   $M$ конечная температура нагрева пересчитываются через параметр NN. Материал нагрева задается преподавателем.

Залача 4.1.

function practic diel heat()

 $\%$  Заготовку из пластмассы требуется нагреть от Т1 =10С до Т2 =800С в рабочем конденсаторе % % установки для диэлектрического нагрева. Время нагрева  $t = 1$ мин.

 $%$  частота электрического поля  $f = 40,68$  МГц. Свойства пластмассы: плотность го = 1900 кг/м3.

 $\%$  относительная диэлектрическая проницаемость epsilon  $x = 6$ ,

% тангенс угла диэлектрических потерь  $\text{tq}$ ? = 0,05, удельная теплоемкость C = 2100 Дж/(кг•0С).

% Чему равна напряженность электрического поля в нагреваемом материале?  $\frac{0}{\alpha}$ 

clear

```
T1 = 10; % [град]
T2 = 800; % [град]
delta tau = 1; \%[мин]
f = 40.68; %[M\Gammau]
ro = 1900 % [\kappa r/M^*3]
tg delta = 0.05;
epsilon_0 = 8.85 *(1/1000000000000); % [\Phi/M]
epsilon x = 6.0;
C ud h cap = 2100.0; \%[Ix/(\kappar * rpI)]
% добавил сам
% m = 1.0\% ru
% Найдем значение абсолютной диэлектрической проицаемости вакуума
        epsilon a = epsilon x * epsilon 0;
```

```
% найдем мощность установки
```

```
delta P = ro * C ud h cap *((T2-T1)/(delta tau * 60); % [BT/M**3] m-
сократилось
```
E = sqrt( (delta P) / (epsilon x \* epsilon a \* tg delta \* f \* 1000000 \* 2\*3.14) ); %  $\lceil \kappa B/M \rceil$ 

Задача 4.2.

% Требуется нагреть пластмассовую заготовку от  $T1 = 10C$  до  $T2 = 800C$  в рабочем конденсаторе

 $\%$  установки для диэлектрического нагрева. Частота электрического поля  $f = 40,68$ МГи.

 $\%$  напряженность  $\%$ электрическогополя в нагреваемом материале E = 1 кВ/см. Свойства

 $\%$  пластмассы: плотность ? = 2000 кг/м3, удельная

 $\%$  теплоемкость C = 2000 Дж/(кг•0С), относительная диэлектрическая

проницаемость epsilon  $x = 6$ , % тангенс угла диэлектрических потерь tg delta = 0,04. Определить время нагрева заготовки от Т1 до Т2.

```
% clear
T1 = 10; % [град]
T2 = 800; % [град]
% delta tau = 1 %[MH]
f = 40.68; %[M\Gammau]
ro = 2000; \%[\kappar/\mathbf{M}^{**}3]
tg delta = 0.04;
epsilon_0 = 8.85 *(1/100000000000); % [\Phi/M]
epsilon x = 6.0;
C_ud_h_cap = 2000.0; % [\text{Jx}/(\text{kr} * \text{rpA})]E = 1; \% [KB/CM]
% лобавил сам
% m = 1.0\% ru
% Найдем значение абсолютной диэлектрической проицаемости вакуума
    epsilon_a = epsilon_x * epsilon_0;
delta P = (1000 * 1000 * 100 * E * E) * epsilon x * epsilon a * tg delta * f * 1000000 *
2*3.14;%BT/M**3
     delta_tau = (C_{ud_hcap} * (T2 - T1)) / delta_P;
```

```
Содержание отчета
```
Отчет о выполнении лабораторной работы должен содержать: изложение цели работы, краткие теоретические сведения, здание по расчету диэлектрического нагревателя с теплофизическими характеристиками исследуемого материала, таблицы с результатами расчетов, выводы о проделанной работе. По результатам расчетов строится трехмерный график зависимости удельной мощности - delta\_tau от напряженности ЭМП и тангенса угла диэлектрических потерь. Диапазоны значений независимых переменных задаются студенту преподавателем.

## Контрольные вопросы:

1. Принцип работы диэлектрического нагревателя;

2. От каких параметров зависит мощность выделяемая в изделии при диэлектрическом нагреве?

3. Для каких материалов может быть использован диэлектрический нагрев;

4. Физика диэлектрического нагрева. Ток смещения и поляризации в диэлектрике?

5. Аналитическое выражение для определения мощности выделяемой при диэлектрическом нагреве.

 $6<sub>1</sub>$ Область использования диэлектрических нагревателей  $\overline{B}$ технологических процессах сельскохозяйственного производства.

7. Как изменяются свойства вещества при диэлектрическом нагреве.

## Литература:

1. Басов А.М. и др. Электротехнология. Учебное пособие. - М.: Агропромиздат, 1985.

2. Карасенко В.А. и др. Электротехнология. – М.: Колос, 1992.

3. Кудрявцев И.Ф., Карасенко В.А. Электрический нагрев и электротехнология. Учебное пособие.- М.: Колос, 1976.

4.Электронагревательные установки в сельскохозяйственном производстве. /Под общ. ред. В.Н. Растригина/. – М.: Агропромиздат, 1985.

4.Глушков А.М., Юдаев И.В. Светотехнтка и электротехнология. ч. 2 «Электротехнология» ФГОУ ВПО «Волгоградская ГСХА». – Волгоград, 2008, (текст).

## 3.5 Лабораторная работа №5 Измерение параметров низкотемпературной плазмы в установке для инактивации микроорганизмов на материалах и средах

Цель работы: Ознакомление с принципом работы плазмотрона и измерение поражающих факторов, генерирующих низкотемпературной плазмы

#### Краткие теоретические сведения.

НИЗКОТЕМПЕРАТУРНАЯ ПЛАЗМА, ионизованный газ, состоящий из электронов, ионов и нейтральных частиц, у которого ср. энергия электронов меньше характерного потенциала ионизации атома (<10 эВ). Температура Н. П. обычно не превышает  $10^5$  К. Плазма с темп-рой > $10^6$ -10<sup>7</sup> К называется высокотемпературной. Обычно Н. П. ионизована слабо, т. е. число нейтральных атомов и молекул значительно превышает число электронов и ионов. Отношение числа ионизованных атомов к их полному числу в единице объёма называется степенью ионизации плазмы. В соответствии с физическими свойствами Н. П. может быть стационарной или нестационарной, равновесной или неравновесной, идеальной или неидеальной.

Стационарная Н. П. обладает существенно большим временем жизни по сравнению со временем релаксации в ней. Время жизни нестационарной (импульсной) Н. П. определяется временем установления равновесия в плазме и внешними условиями. Плазма, время жизни которой незначительно превышает характерное время процессов релаксации, называется квазистационарной.

Если температуры электронов, ионов и нейтральных частиц совпадают и степень ионизации соответствует равновесию, то плазма называется равновесной. В Н. П. легко создаются неравновесные условия: под воздействием внешних электрических полей заряженные частицы ускоряются, а затем отдают энергию частицам газа при столкновениях. В таком случае средняяя энергия заряженных частиц может значительно отличаться от тепловой энергии нейтральных частиц. Особенно это относится к электронам, которые из-за малой массы неэффективно обмениваются энергией при упругом столкновении с нейтральными частицами газа. При этом не только ср. энергия электронов, но и вид их распределения по энергиям может существенно отличаться от равновесного.

Неравновесной является плазма тлеющего разряда и плазма дугового разряда низкого давления.

Равновесная плазма обычно реализуется в газе при высоком давлении, где столкновения частиц происходят часто и скорость установления равновесия относительно велика. Примерами такой плазмы являются плазма дугового разряда при атмосферном давлении, плазма искрового разряда или молнии в атмосфере.

Плазма считается идеальной, если ср. кинетическая энергия заряженных частиц (3/2) кТ много больше ср. энергии взаимодействия частицы с окружающими частицами:

$$
(3/2)kT \gg e^2/r_D,
$$

где е - заряд электрона,

 $T$  – темп-ра электронов и ионов,

 $k$  – постоянная Больцмана.

 $r_D = (kT/4\pi nee^2)^{1/2}$  - дебаевский радиус экранирования (ne - плотность электронов).

Идеальную плазму можно определить также как плазму, в которой число заряженных частиц в сфере с дебаевским радиусом велико. Критерием идеальности плазмы является условие  $\mu=1/(n e r_{\rm D}) \ll 1$   $\mu \ll 1$ , где  $\mu\mu$  – параметр идеальности.

В неидеальной плазме, в которой энергия взаимодействия частиц сопоставима с их кинетич. энергией или превышает её (полностью ионизованная плазма), с большой скоростью происходит рекомбинация ионов и электронов. Плотность заряженных частиц существенно падает, их темп-ра повышается, и плазма перестаёт быть неидеальной  $(3/2)$ kT  $\gg e^2/r_D$ 

#### Способы создания низкотемпературной плазмы

По способам получения и использования Н. П. можно разделить на газоразрядную, пучковую, фоторезонансную, лазерную, ионосферную, солнечную, космическую. В Н. П. потери заряженных частиц связаны с рекомбинацией электронов и ионов и с уходом заряженных частиц на стенки камеры или за пределы занимаемого объёма. Для поддержания существования плазмы необходимы процессы ионизации.

Наиболее известный и простой способ получения Н. П. - газоразрядный. Плазма создаётся в результате протекания в газе электрического тока между электродами, к которым приложена постоянно поддерживаемая разность потенциалов. Могут быть реализованы различные типы газового разряда (см. Электрические разряды в газах) в зависимости от конструкции газоразрядной камеры и используемых для создания разряда электрических или электромагнитных полей.

Газоразрядному способу создания Н. П. подобно получение её при электрическом пробое газа под действием разности потенциалов, приложенной к электродам. В этом случае получают импульсную плазму, которая распадается, как только конденсатор разрядится. Подобное явление имеет место в приземной атмосфере: молния – пробой газа между облаками или между облаком и землёй во время грозы.

Под действием резонансного излучения образуется т. н. фото-резонансная плазма. Энергия фотонов резонансного излучения совпадает с энергией возбуждения атомов или молекул газа. Образуемые при поглощении резонансных фотонов возбуждённые атомы или молекулы при дальнейших столкновениях ионизуются. В качестве источника резонансного излучения используется разрядная лампа или перестраиваемый по частоте лазер. Этот способ генерации плазмы позволяет легко регулировать её параметры, поэтому фоторезонансная плазма применяется при создании плазменных нелинейных оптических элементов для преобразования и стабилизации частоты лазерного излучения, а также для создания источников ионов разного сорта, акустических источников и т. д.

Лазерная плазма образуется при взаимодействии лазерного излучения с поверхностью, газом или кластерным пучком. В зависимости от условий возникают различные типы лазерной плазмы. В частности, фемтосекундная (сверхкороткие импульсы лазерного излучения) лазерная плазма создаётся при облучении поверхности или пучка кластеров сфокусированным мощным лазерным импульсом, напряжённость электрического поля которого значительно превышает внутриатомное поле. Образуемая короткоживущая плазма состоит из электронов и многозарядных ионов и является источником рентгеновского излучения.

Фемтосекундная лазерная плазма с участием кластеров дейтерия используется для генерации нейтронов.

Пучковая плазма возникает при прохождении через газ пучка электронов с энергией в несколько сотен кэВ. Такие быстрые электроны из электронной пушки направляются в лабораторную установку, содержащую газ при более высоких давлениях. Возникающие при ионизации атомов или ионов вторичные электроны имеют энергию, в несколько раз превышающую потенциал их ионизации. Далее используется энергия этих вторичных электронов, поэтому кпд устройств, возбуждаемых электронным пучком, достаточно велик. Например, кпд молекулярных, химических и эксимерных лазеров, возбуждаемых электронным пучком, превышает 10%. Однако основное достоинство возбуждения плазмы электронным пучком – возможность быстрого подвода энергии. Характерные времена возбуждения плазмы электронным пучком порядка 10<sup>-9</sup> с.

Н. П. может быть получена под действием жёсткого электромагнитного излучения, ионизующего газ (ионосфера Земли и др. планет), в результате прохождения пучка ионов или нейтронов через газ. Н. П. можно создать с ис-

пользованием радиоактивных источников; в пламёнах заряженные частицы образуются в результате процессов хемионизации.

#### Процессы в низкотемпературной плазме

В Н. П. происходят элементарные процессы возбуждения, ионизации, рекомбинации заряженных частиц, химические процессы с участием этих частиц, возбуждённых атомов и молекул, процессы переноса заряженных и возбуждённых частиц, процессы переноса энергии за счёт теплопроводности, конвекции, а также волновые процессы. Последние могут привести к неустойчивостям, образованию плазменных структур (страты, домены), контракции газоразрядной плазмы и т. д.

Разнообразие элементарных процессов в плазме можно видеть на примере процессов ионизации, которые приводят к образованию свободных электронов в плазме. Это могут быть: прямая ионизация атомов газа при столкновении с электроном (e+A $\rightarrow$ 2e+A<sup>+</sup>; здесь е – электрон, A– атом, A<sup>+</sup> – ион), ступенчатая ионизация с участием возбуждённых атомов  $A^*$  (e +  $A^* \rightarrow 2e+A^+$ ), процесс Пеннинга при столкновении метастабильного атома с энергией возбуждения, превышающей потенциал ионизации партнёра по столкновению  $(A^* + B \rightarrow e + A + B^*)$ , ассоциативная ионизация с образованием молекулярного иона  $(A^* + B \rightarrow e + AB^*$ , фотоионизация  $(\gamma + A \rightarrow 3e + A^*)$  и т. д. Многообразие процессов создания и эволюции плазмы зависит от условий её существования.

Волновые свойства Н. П., определяемые электронами и ионами, не зависят от присутствия атомов или молекул в силу дальнодействующего характера взаимодействия заряженных частиц. В однородной Н. П. имеются две ветви колебаний: плазменные колебания, определяемые движением электронов и плазменной частотой  $\omega p = (4\pi nee^2/me)^{1/2}$  (me - масса электрона), и ионно-звуковые колебания, определяемые перемещением ионов. Эти типы колебаний различаются из-за разной массы электронов и ионов. В неоднородной Н. П., а также и в однородной при наличии внешних полей возникают новые типы осцилляций. Напр., в однородной Н. П., находящейся в постоянном магнитном поле, возникают магнитозвуковые волны и магнитогидродинамич. волны (альвеновские волны), распространяющиеся соответственно поперёк и вдоль магнитных силовых линий. К ним следует добавить циклотронные волны, соответствующие вращению электронов или ионов в магнитном поле (см. Волны в плазме). Из-за смешивания разных типов колебаний их число увеличивается. Напр., в атмосфере наблюдаются свистящие атмосферики, которые являются смесью электромагнитной и циклотронной волн и распространяются вдоль магнитных силовых линий.

Коллективные явления влияют на свойства Н. П., а неустойчивости колебаний плазмы приводят к возникновению плазменных структур и раскачке определённых типов волн. Когда амплитуда этих волн становится заметной, эволюция плазмы определяется нелинейными процессами. Одним из примеров этого является возникновение солитона – уединённой волны, представляющей собой не гармоничное распределение частиц в пространстве, а высокую плотность частиц, сосредоточенную в узкой области пространства.

Применение низкотемпературной плазмы Разнообразное использование Н. П. определяется простотой её создания. Га-

зоразрядная плазма применяется в источниках света, газовых лазерах, в плазмохимических процессах и процессах очистки газов, для обработки поверхностей, в различных технологических и металлургических процессах. Н. П. как рабочее тело используется для преобразования тепловой энергии в электрическую в магнитогидродинамических генераторах и термоэмиссионном преобразователе энергии. В плазмотроне Н. П. выполняет роль теплоносителя. Вводимая в плазму электрическая энергия передаётся электронам, а от них – атомам и/или молекулам газа и нагревает плазму.

Широкое технологическое применение плазмы обеспечивается двумя её качествами. Во-первых, плазма является отличным теплоносителем, т. к. в ней достигаются более высокие температуры, чем в горелках на химическом топливе. Во-вторых, в плазме образуется много ионов, радикалов и различных химически активных частиц, поэтому с её помощью можно провести химические процессы в объёме или на поверхности. Поскольку макс. температура в химических горелках не превышает 3000 К, их применение для сварки и резки металлов ограничено. Дуговой разряд позволяет создать плазму с темп-рой в 3–4 раза выше, которая при соприкосновении с металлом расплавляет его. Плазменные методы сварки и резки металлов обеспечивают более высокие производительность и качество продукта, дают меньше отходов, но требуют бо́льших затрат энергии и более дорогого оборудования.

Плазма как хороший теплоноситель позволяет производить термическую обработку поверхности и её закалку. При одном способе обработки поверхности активные частицы плазмы вступают в химическую реакцию с материалом поверхности, образуя, напр., нитриды или карбиды металлов, что упрочняет поверхность. При др. способе обработки плазма не вступает с поверхностью в химическую реакцию, но образует на ней свои химические соединения в виде плёнок, улучшающих физические параметры поверхности. Толщина плёнки, напыляемой на поверхность, пропорциональна времени плазменного процесса. Меняя состав плазмы, можно создавать многослойную структуру. Обработка отд. слоёв сфокусированным излучением ртутной

лампы или лазера позволяет получать профилированные плёнки с минимальным размером отд. элементов в несколько микрометров. Н. П. применяется для создания полимеров и полимерных мембран, при производстве порошков керамических соединений (SiC,Si3N4SiC,Si3N4), металлов и их оксидов (см. Плазмохимия).

Н. П. используется для анализа элементного состава вещества, осуществляемого двумя способами. В первом из них исследуемое вещество вводится в плазменную горелку (дуговой разряд с проточной плазмой) в микроколичествах либо в виде порошка, либо в виде капель. В плазме вещество диссоциирует на атомы, которые частично возбуждаются и излучают. По спектральному составу излучения определяется элементный состав вещества. Этот метод, называемый эмиссионным спектральным анализом, позволяет надёжно определять содержание примесей в количестве  $\geq 10^{-3} - 10^{-2}\%$ . В др. способе элементного анализа исследуемое вещество также вводится в пламя или в проточную плазму газового разряда, которые находятся между двумя электродами. Пламя или плазма облучаются излучением перестраиваемого лазера, и ток через плазму измеряется как функция длины волны излучения. Когда излучение попадает в резонанс с переходами атомов, находящихся в плазме, условия ионизации атомов и разрядный ток изменяются. Чувствительность методов, использующих этот эффект (называемый оптогальваническим), на несколько порядков выше эмиссионного.

Используемые в настоящее время физические методы инактивации патогенной микрофлоры (прямые и косвенные), как правило, используют электромагнитное излучение (ЭМИ) в определенном диапазоне частот.

При отсутствии достоверной информации о механизмах инактивации микроорганизмов и большего видового разнообразия представляется целесообразным использование ЭМИ во всем диапазоне шкалы - от радиочастот до жесткого ультрафиолетового излучения (UVC). Одним из возможных способов реализации подобного подхода является использование низкотемпературной неравновесной плазмы (ННП), генерируемой при высокочастотном электроискровом разряде, в процессах инактивации патогенной микрофлоры. Для оценки эффективности использования ННП необходимо определить спектр и плотность потока излучения генерируемого при электроискровом разряде во всем диапазоне шкалы электромагнитных волн с оценкой степени инактивации микроорганизмов находящихся на материалах (корма, подстилка) и содержащихся в воздушной среде помещения.

#### **План работы.**

1. Характеристики низкотемпературной плазмы.

2. Ознакомится с принципом действия плазматрона как генератора низкотемпературной плазмы используемой для инактивации микроорганизмов.

3.Ознакомится со спектр излучения низкотемпературной плазмы.

4.Ознакомится с измерительной техникой для оценки параметров плазмы.

5. Скомпоновать измерительные приборы для оценки характеристики плазмы.

6.Выпонить измерения параметров низкотемпературной плазмы и оценить по результатам замеров летальность ЭМИ плазмы на патогенные для сельскохозяйственных животных микроорганизмы.

7. Определить приоритетные значения поражающих факторов низкотемпературной плазмы.

## **Указания к выполнению и оформление результатов**

В качестве источника низкотемпературной плазмы используется экспериментальная установка СФНЦА РАН (рис.3.1). Параметры установки представлены в табл. 3.1. В ходе эксперимента планируется изменить систему электродов и тип разряда (электроискровой стриммерный и дуговой разряды). Студенты перед выполнением измерений проходят инструктаж на рабочем месте.

**Включение и выключение установки проводит преподаватель.** 

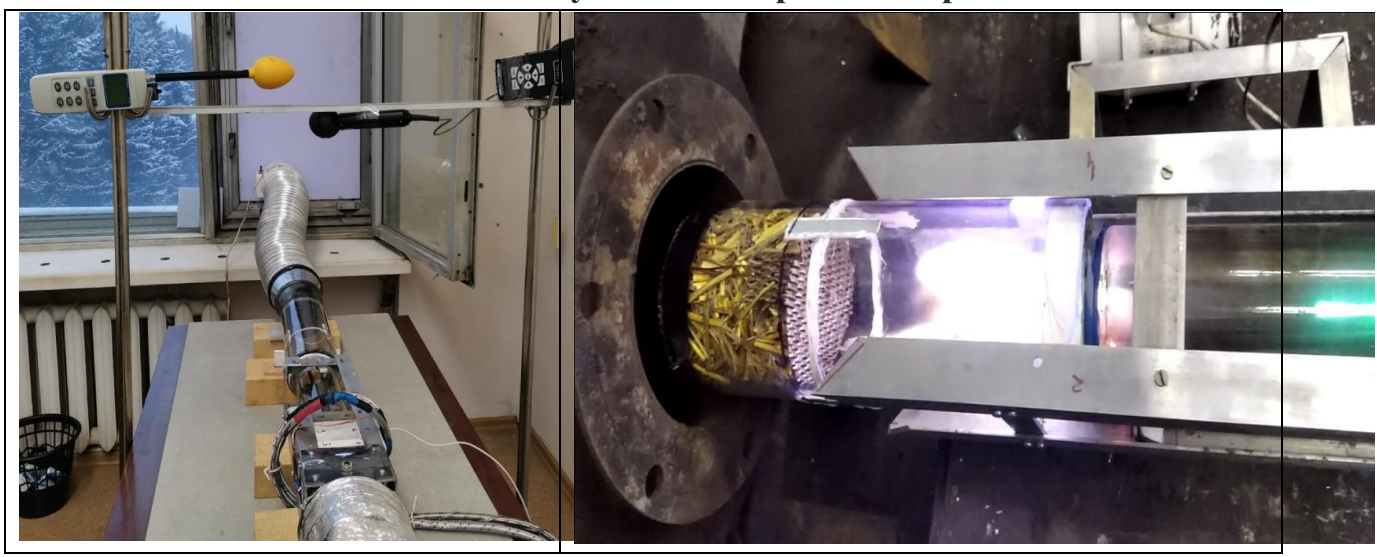

Рисунок 3.1 Общий вид плазмотрона и электроискровой камеры

Измеряемые параметры: спектр и плотность потока электромагнитного излучения в диапазоне от 3000 м до 190 нм, время обработки исследуемого материала, количество положительных и отрицательных аэроионов, концентрация озона, процент инактивации микроорганизмов, потребляемая мощность генератора низкотемпературной плазмы, температура факела пламени, скорость плазмообразующего газа (воздух), температурный

градиент воздушного потока. Общая схема измерений и компоновки приборов представлена на рис. 3.2.

Приборы и оборудование для исследования инактивации болезнетврных микроорганизмов

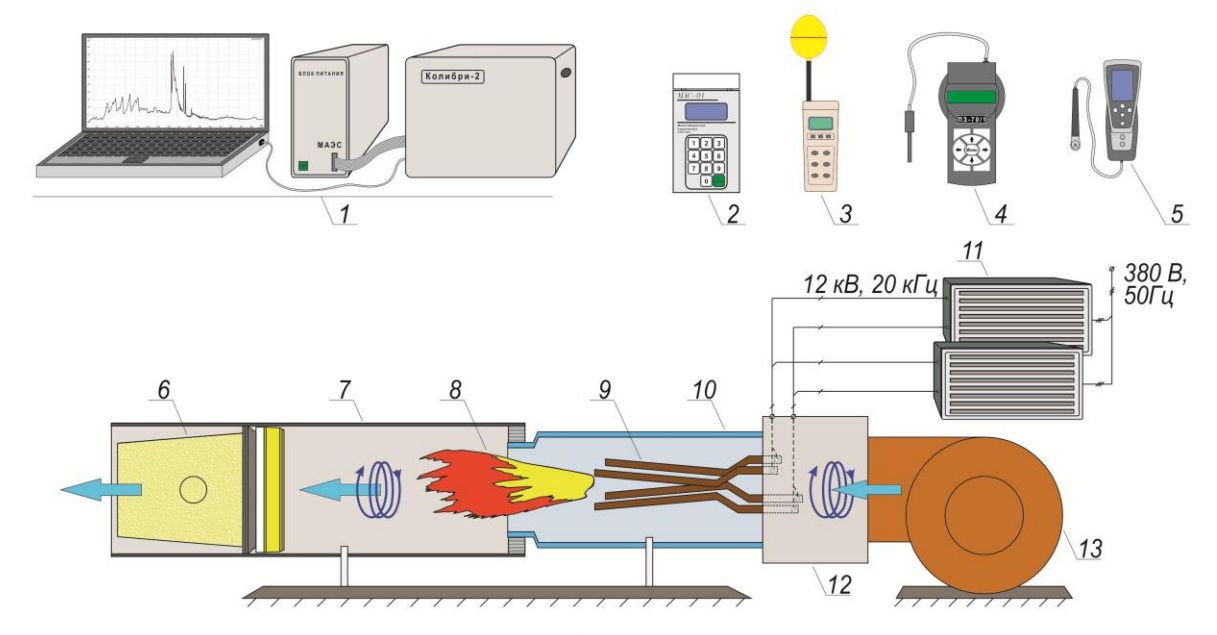

1 - многоканальный анализатор атомно-эмиссионных спектров (МАЭС):

- 2 малогабаритный аэроионный счётчик МАС-01;
- 3 измеритель уровня электромагнитного поля ATAKOM ATT-8509;
- 4 измеритель параметров электрических и магнитных полей ПЗ-70/1;
- 5 многофункциональный измерительный прибор TESTO 435;
- 6 кассета с исследуемым материалом (зерно, соломенная нарезка):
- с насеста с асельстуетым материалом (обрас, селоментал пар<br>7 канал-формирователь потока частиц низктемпературной<br>неравновесной плазмы;
- 8 факел низкотемпературной неравновесной плазмы;
- 9 стержневые электроды;
- 10 кварцевый цилиндр:
- 11 сдвоенный блок питания;
- 12 камера формирователя завихрения воздушного потока;
- 13 центробежный вентилятор;

# Рисунок 3.2-Приборы и оборудование для исследования процесса инактиваци микроорганизмов низкотемпературной плазмой

На первом этапе измеряются следующие параметры установки, табл. 3.1.

## Таблица 3.1 Измеряемые параметры плазмотрона

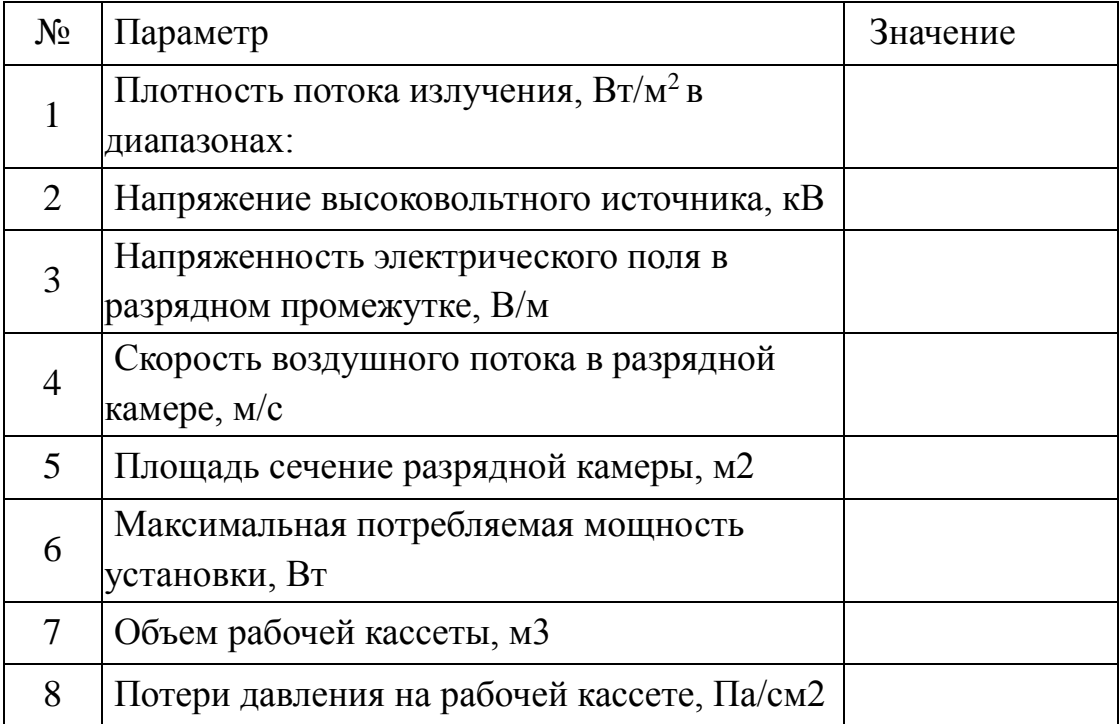

**Измеряемые на втором этапе параметры низкотемпературной плазмы**: спектр и плотность потока электромагнитного излучения в диапазоне от 3000 м до 190 нм, время обработки исследуемого материала, количество положительных и отрицательных аэроионов, концентрация озона, процент инактивации микроорганизмов, потребляемая мощность генератора низкотемпературной плазмы, температура факела пламени, скорость плазмообразующего газа (воздух), температурный градиент

**Контролируемые параметры** воздушной среды - температура, влажность воздуха, подвижность воздуха, тепловой поток от источника УФизлучения, количество положительных и отрицательных аэроионов.

#### **Используемые измерительные приборы:**

- многоканальный атомно-эмиссионный спектрометр - "Колибри-2";

- счетчик аэроионов МАС-01,
- многофункциональный прибор testo 435-2,

- газоанализатор универсальный ГАНК- 4,

-многоканальный атомно-эмиссионный спектрометр - "Колибри-2";

-радиометр UV-диапазона (a, b и c поддиапазонов) ТКА-ПКМ,

-измеритель плотности ИК-излучения «МК-метр»,

-мультиметр Актаком АМ-1152,

-мультиметр METEX M 4660A,

- пирометр Кельвин Компакт 1200/175;

-скоростная фотокамера Sony.

-многофункциональный, testo 435-2... Измерение влажности, температуры окружающей среды, скорости потока.

-измеритель параметров электрических и магнитных полей ПЗ-70/1,

- измеритель уровня электромагнитного поля АКТАКТМ АТТ-8509.

**Характеристики приборов, методика измерения принимается по заводской документации (Интернет).**

Количество активных химических соединений (свободные радикалы) оценивается по спектру излучения плазмы с использованием стандартного интерфейса (Атом) спектрометра Колибри-2.

Спектрометр Калибри-2 создан по схеме Черни-Тёрнера на основе плоской дифракционной решётки и анализатора МАЭС с одной линейкой фотодетекторов. Оптическая схема и конструкция спектрометра оптимизированы для получения спектра высокого качества с низким уровнем фонового излучения в любой из областей, лежащих в спектральном интервале 160-1100 нм. Выбор рабочей области осуществляется путём смены и поворота дифракционных решёток.

Расстояние между датчиками потока электромагнитного излучения измеряемым прибором и электроискровой камерой составило 0.4 м. Результаты измерений заносятся в табл. 3.3.

Таблица 3.3 – Параметры электромагнитного излучения (расстояние от источника-0.4м)

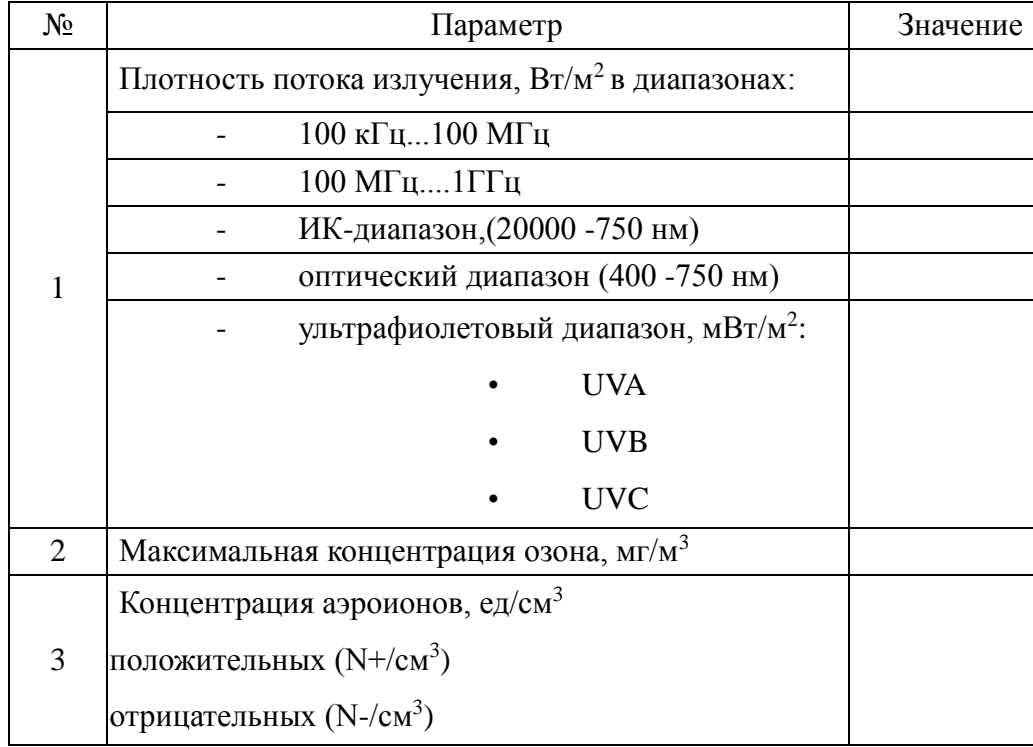

Оценка эффективности инактивации микроорганизмов электромагнитными полями , химически активными частицами (свободные радикалы) и аэроионами осуществляется на основании литературных данных и измеренных параметров поражающих факторов.

## **Содержание отчета**

Отчет о выполнении лабораторной работы должен содержать: цели работы, краткие теоретические сведения, перечень измеряемых параметров, используемое приборное оснащение, результаты измерение поражающих факторов ЭМИ, химический активных частиц и аэроинов. Полученные результаты измерений сравниваются с летальными дозами, принимаемыми по литературным данным, и обосновавается вывод о возможности инактивации патогенных микрорганизмов при обработке материалов и сред в сельскохозяйственном производстве.

## **Контрольные вопросы.**

- 1. Что такое низкотемпературная неравновесная плазма. Параметры плазмы
- 2. Способы генерации низкотемпературная неравновесная плазма.
- 3. Технические устройства для генерации плазмы.
- 4. Параметры излучения низкотемпературная неравновесная плазма
- 5. Механизм инактивации микроорганизмов низкотемпературной неравновесной плазмой.
- 6. Область использования низкотемпературной плазмы сельскохозяйственном производстве.
- 7. Правила работы с плазмотроном и методы защиты обслуживающего персонала от излучения низкотемпературной плазмы.

# **Литература**.

- 1. Акишев Ю.С. Низкотемпературная плазма при атмосферном давлении и ее возможности для приложений/ Изв. вузов. Химия и хим. технология. 2019. Т. 62. Вып. 8 Izv. Vyssh. Uchebn. Zaved. Khim. Khim. Tekhnol. 2019. V. 62. N 8 57.
- 2. Иванова И.П., Заславская М.И. Биоцидный эффект некогерентного импульсного излучения искрового разряда в экспериментах in vitro и in vivo методами / СТМ 2009 – 1/
- 3. Васильева Т.М. Плазмохимические технологии в биологии и медицине: современное состояние проблемы/ Тонкие химические технологии, 2015 г., том 10,№2 .
- 4. Шведчиков А.П., Белоусова Э.В., Полякова А.В. Очистка атмосферного воздуха от экологически вредных примесей с помощью стримерного коронного разряда и УФ - облучения. Химия высоких энергий. 1993. Т. 26. № 4.С. 317-319.Shvedchikov A.P., Belousiva E.V., P
- 5. Ихлов Б.Л., Ощепков А.Ю., Мельниченко А.В., Вольхин И.Л. О некоторых аспектах влияния ЭМП на микроорганизмы // Материалы Международной научно-практической конференции «Новая наука: современное состояние и пути развития». Стерлитамак, 2016. ч. III. С. 12-13.
- 6. Ихлов Б.Л.О новой стратегии защиты клетки от повреждений // Проблемы развития высоких технологий. С-Пб., 2015. ТЛ. С. 55-60.
- 7. Козьмин Г.В., Егорова В.И. Устойчивость биоценозов в условиях изменяющихся электромагнитных свойств биосферы // Биомед. технологии и радиоэлектроника. 2006. №3. C. 61-72.

#### **3.6 Лабораторная работа №6 Измерение параметров диэлектрического барьерного разряда в процессах генерации озона.**

**Цель работы:** Ознакомление с принципом работы озонатора и измерение поражающих факторов, генерирующих низкотемпературной плазмы

#### **Краткие теоретические сведения**.

Озон — газ синего цвета с характерным резким запахом, образующийся при воздействии электрического разряда или УФ-излучения на воздух. Молекула озона состоит из трёх атомов кислорода с длиной связи 1,278 А и валентным углом 116,8°. Основные физические свойства озона показаны в табл. 1.

Озон неустойчив и при нормальных условиях (20°C, 1 атм) самопроизвольно превращается в кислород  $O_2$  с генерированием атомарного кислорода и выделением тепла. Период полураспада озона в воздухе составляет 30-40 минут. Повышение температуры и понижение давления увеличивают скорость перехода озона  $O_3$  в  $O_2$ . При больших концентрациях О<sup>3</sup> химическая реакция может носить взрывной характер. Контакт озона даже с малыми количествами органических веществ, некоторыми металлами или их оксидами ускоряет превращение  $O_3$  в  $O_2$ .

Озон — сильный окислитель (окислительно-восстановительный потенциал составляет  $+2.07$  В, хлора —  $+1.7$  В) и со многими органическими соединениями в воде образует озониды — промежуточные продукты присоединения озона по двойной связи (реакция Криге) [4]. Первичным продуктом взаимодействия озона является малозоид (1,2,3-триоксолан), который неустойчив и распадается на карбонилоксисид  $[> C = O - O]^*$  и карбонильные соединения — альдегиды или кетоны (рис. 1). Со щелочными металлами — натрием, калием, рубидием и цезием озон взаимодействует посредством формирования промежуточного неустойчивого комплекса катиона металла с озоном ( $[Me^+ - O - H^+ - O_3]$ <sup>\*</sup>), в результате последующего гидролиза которого образуется смесь озонида (MeO<sub>3</sub>) и водного гидроксида щелочного метал (*Me*OH) [5]. Существует ряд химических реакций, в которых озон распадается с образованием атомарного кислорода, инициирующего цепное окисление [6]. Вышеописанные химические реакции взаимодействия озона с органическими и неорганическими соединениями используются в водоподготовке.

Решающим фактором в водоподготовке является способность озона окислять органические соединения с их последующим разрушением и переводом из растворенного состояния в задерживаемые сорбционным

фильтром нерастворимые взвеси. Данный метод имеет ряд неоспоримых преимуществ по сравнению с хлорированием воды (табл. 2). Обработка воды озоном не приводит к образованию токсичных соединений в воде и за счёт высокой окислительной способности озона позволяет достичь осветления воды, а также улучшить органолептические свойства обрабатываемой воды. При этом происходит обесцвечивание воды (на 65 %), её дезодорация и улучшение вкусовых качеств, снижение концентрации органических примесей (на 3050 %) и понижение концентрации некоторых органических галогенсодержащих соединений (на 30-90 %). Будучи сильным окислителем, озон не только обеззараживает обрабатываемую воду, но и на разных стадиях процесса водоподготовки химически взаимодействует с загрязнениями органической и неорганической природы. Использование озона в водоподготовке приводит к удалению железа, марганца, хрома, меди и др. металлов, в том числе входящих в состав органических комплексов гуминовых кислот.

Кроме этого, озон является сильным дезинфицирующим реагентом. Благодаря своим окислительным свойствам озон уничтожает бактерии в трипять раз эффективнее, чем УФ-излучение, и в 500 раз эффективнее, чем хлор. Эффективность озона в сравнении с другими дезинфекционными агентами показана на рис. 2. По своему дезинфицирующему действию озон, например, превосходит хлор  $Cl_2$ , хлорамин NH<sub>2</sub>Cl и двуокись хлора  $ClO_2$ , как это видно из рис. 2.

Озон более эффективен, чем хлор и его производные, при уничтожении кишечной палочки, полиовирусов и ретровирусов. По данным научных исследований [7] вирус полиомиелита уничтожается озоном за две минуты при концентрации озона в воде 0,45 мг/л, тогда как при обработке воды хлором при концентрации хлора в воде 1 мг/л для этого требуется три часа. Кроме этого, озон обладает высокой эффективностью в уничтожении спор и цист (плотные оболочки, образующиеся вокруг одноклеточных организмов) простейших микроорганизмов [8].

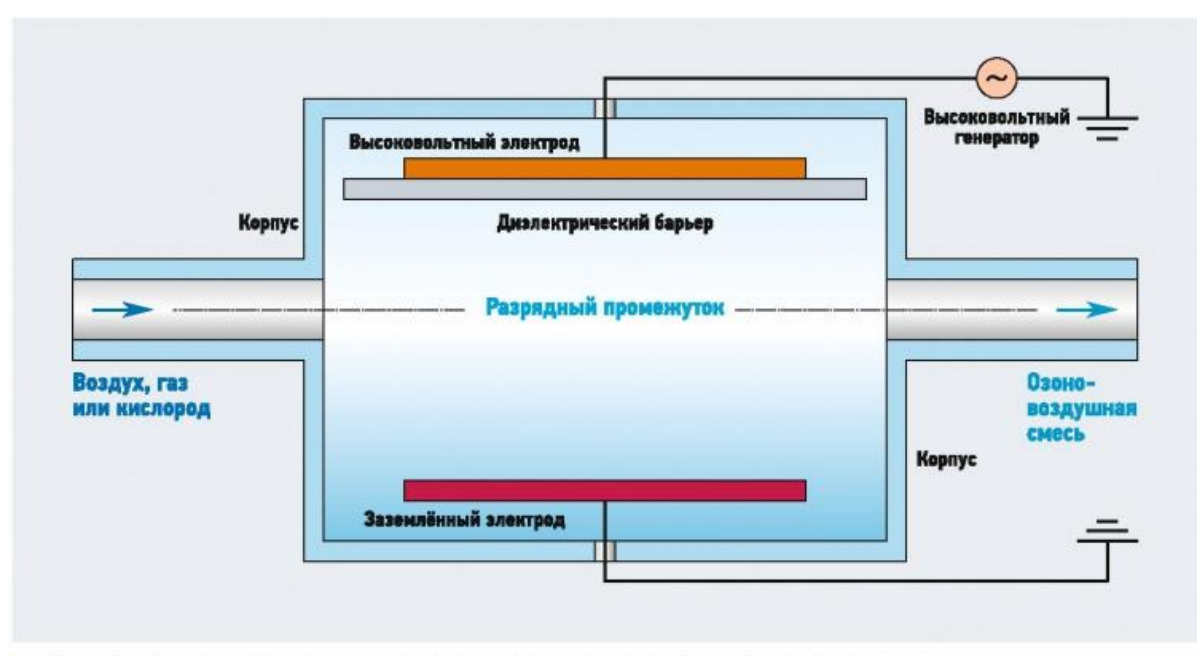

#### : Рис. 3. Принципиальная схема генератора озона барьерного типа **Методы получения озона**

Химический метод осуществляется реакцией взаимодействия пентафторида висмута (BiF5) и других сильных окислителей с водой. Озон также образуется во многих химических процессах, сопровождающихся выделением атомарного кислорода, например, при разложении перекисей, окислении фосфора и др. В масштабном производстве озона метод не используется.

Электролитический метод реализуется в специальных электролитических ячейках. В качестве электролитов используются растворы различных кислот и их соли  $(H_2SO_4, HClO_4, NaClO_4, KClO_4)$ . Образование озона происходит за счёт разложения воды и образования атомарного кислорода, который, присоединяясь к молекуле кислорода, образует озон. Этот метод позволяет получать озон с высокими выходами, однако из-за своей высокой энергоёмкости широкого применения он так и не получил.

Фотохимический метод основан на диссоциации молекулы кислорода под воздействием коротковолнового УФ-из- лучения с энергией 4,13-6,2 эВ. Аналогичный процесс протекает в верхних слоях атмосферы, где под воздействием солнечного излучения образуется озоновый слой. Метод применяется в медицине, пищевой промышленности и др.

Электросинтез в газовом разряде (барьерном, поверхностном, импульсном) получил наибольшее распространение в промышленных и бытовых установках генерирования озона из кислорода или кислородсодержащих смесей газов. При электросинтезе озона используются три источника разрядов:

**1.** Барьерный разряд — совокупность импульсных микроразрядов в

газовом промежутке длиной 1-3 мм между двумя электродами, разделёнными одним или двумя диэлектрическими барьерами в цепи переменного электрического тока высокого напряжения и частотой от 50 Гц до 2 кГц.

**2.** Поверхностный разряд — близкий по форме к барьерному разряду. Представляет совокупность микроразрядов, развивающихся вдоль поверхности твёрдого диэлектрика в цепи переменного электрического тока напряжением и частотой от 50 Гц до 15-40 кГц.

**3.** Импульсный разряд — стримерный коронный разряд, возникающий в зазоре между двумя электродами в цепи переменного электрического тока импульсным напряжением длительностью от сотен наносекунд до единиц микросекунд.

В настоящее время наибольшее практическое применение получили озонаторы барьерного типа, рис 3.3. Для электросинтеза озона может быть использован кислород или воздух, в котором концентрация кислорода составляет не менее 20%. Электроды изготавливаются из нержавеющей стали, титана или алюминия. Для обеспечения равномерности разрядного промежутка к геометрическим характеристикам электродов предъявляются жёсткие требования. К электродам подводят переменный электрический ток с соответствующими электрическим напряжением и частотой, достаточный для образования барьерного разряда. Разность электрических потенциалов между электродами в системе озонаторов составляет 10-20 кВ.

По форме электроды и диэлектрики озонаторов с барьерным разрядом изготавливаются трубчатыми и пластинчатыми. Наибольшее практическое применение получили озонаторы с трубчатыми электродами. Электрод низкого напряжения представляет собой цилиндр из нержавеющей стали, в котором с зазором установлен полый цилиндрический стеклянный диэлектрик, покрытый с внутренней стороны тонким слоем металла. Электрод высокого напряжения размещается соосно по центру стеклянного диэлектрика, а корпус установки заземляется. Поток сухого воздуха (или кислорода) поступает в пространство между цилиндрическим электродом и стеклянным диэлектриком. При наложении переменного тока высокой частоты в межэлектродном пространстве генерируется электрический заряд в низкотемпературной плазме, молекулы кислорода бомбардируются электронами, и в результате образуется озон.

Выход озона определяется конструкцией озонатора, диэлектрической проницаемостью диэлектрика, размерами зазора между электродами (его величина определяет характер разряда и его интенсивность), расходом кислорода или воздуха, напряжением и частотой электрического тока, условиями охлаждения, а также влажностью воздуха. Поэтому эффективная

генерация озона требует глубокой осушки газа.

Растворимость озона в воде достаточно низкая, поэтому для эффективного растворения устанавливаются специальные устройства, увеличивающие время контакта и площадь его поверхности, или обеспечивающие интенсивное перемешивание озона с водой. Как правило, озоновоздушная смесь диспергируется и подаётся в воду в виде мелких пузырьков. Мелкие размеры пузырьков (0,1—1,0 мм) способствуют увеличению поверхности контакта озона с обрабатываемой водой, что повышает скорость растворения озона. Для интенсификации процесса диспергирования озона в воде используют эжекторы (эмульгаторы) и разнообразные механические: барботеры, турбинные смесители, водоструйные насосы, пульсаторы и эжекторы. Принципиальная схема озонирования воды показана на рис. 5.

В крупных промышленных установках чаще всего используется барботажное перемешивание. В установках относительно небольшой производительности по озону наиболее распространён и достаточно эффективен метод эжекции. Обрабатываемая вода, проходя через эжектор, создаёт в нём разрежение, при котором в воду поступает необходимое количество озоновоздушной смеси. Интенсивное перемешивание в эжекторе диспергирует газ на мельчайшие пузырьки с большой поверхностью контакта, повышая скорость растворения озона в воде.

Важным технологическим этапом является обеспечение одинакового времени контакта озоновоздушой смеси с водой, а также её равномерное введение по всему объёму обрабатываемой воды. Время обработки воды озоном для осуществления химических реакций окисления составляет несколько минут. Чтобы удалить из воды избыточное количество непрореагировавшего озона и других побочных продуктов его взаимодействия с органическими соединениями, на выходе системы устанавливают деструктор озона и сорбционный фильтр из активированного угля для каталитического окисления озона и побочных продуктов реакции (рис. 5).

Производительность озонаторов по озону составляет 50-100 (г  $O_3$ )/ч на 1 м <sup>2</sup> площади поверхности, потребление энергии — от 20 до 30 Вт на грамм генерируемого озона. На расход электроэнергии при получении озона из воздуха существенно влияют его влагосодержание, температура и давление. Концентрация озона в озоновоздушной смеси на выходе из озонатора составляет  $10-20$  (г $O_3$ )/м<sup>3</sup>, в озонокислородной — приблизительно в два раза больше. Расход озона, обеспечивающий эффективное обеззараживание воды, зависит от её состава, наличия органических соединений, концентрации озона в озоновоздушной смеси, вида смесителя, температуры воды и других
факторов. Необходимая доза озона при обеззараживании питьевых вод составляет 0,75-3,0 (мг О3)/л. Концентрация остаточного озона после камер смешения поддерживается на уровне 0,3 (мг О<sub>3</sub>)/л. Водородосодержащие радикалы (основным из которых является ОН– ), образующиеся при повышенной влажности, уменьшают производство озона, снижая эффективность озоногенераторов. Повышенная температура также снижает выход озона.

При использовании воздуха в качестве газа для производства озона образуются окислы азота, которые снижают концентрацию озона и сами являются нежелательными продуктами. Поэтому на установках воздух, подаваемый в озонаторы, компрессируется и осушается до температуры «точки росы», чтобы снизить его абсолютную влажность до 0,030,1 г/м<sup>3</sup> . Затраты электроэнергии при получении озона могут быть существенно снижены при использовании вместо воздуха кислорода.

Примерная потребность в озоне составляет при обработке вод: подземных — 0,5-1,0; поверхностных — 2,0-3,0; поверхностных из загрязнённого источника — 2,5-5,0; высокоцветных — 3,0-6,0 (мг О<sub>3</sub>)/л. Для достижения удовлетворяющих санитарные нормы показателей по обеззараживанию бытовых сточных вод требуемая доза озона составляет 6,5-  $11,0$  (мг  $O_3$ )/л. С целью уменьшения расхода озона целесообразно озонировать сточные воды после доочистки на микрофильтрах или на фильтрах. Дозы озона для обеззараживания сточных вод составляют 6-10 (мг  $O_3$ )/л. Продолжительность времени водообработки принимается равной 8-20 минут.

**Преимущества озона в водообработке заключаются в следующих факторах:**

**1.** Озон экологически безопасен и вырабатывается на месте потребления, не требуя хранения и перевозки.

**2.** Остаточный озон быстро превращается в кислород.

**3.** Обработка воды озоном занимает несколько минут — озон уничтожает все известные микроорганизмы: вирусы, бактерии, грибы, споры, цисты, простейших в 300-1000 раз быстрее, чем другие дезинфектанты.

**4.** Одновременно с обеззараживанием происходит осветление воды и удаление неприятных запахов и привкусов.

К недостаткам озона следует отнести сложность его производства на месте непосредственного потребления и значительные энергозатраты, связанные с его получением, а также недостаточно высокую устойчивость озона в воде, зависящую от температуры.

72

# **План работы**

1. Изучить методы озонирования сельскохозяйственных производственных помещений.

2.Ознакомится с принципом действия озонатора как генератора активных химических соединений.

3. Определить наиболее активные химические соединения возникающие в бароерном диэлектрическом разряде.

4. Ознакомится с мероприятиями направленными на защиту персонала обслуживающего озонаторы.

5.Ознакомится с приборами для количественной оценки концентрации озона в воде и воздухе.

6.Рассчитать по заданным параметром –концентрации озона в воздухе и расхода озоно-воздушной смеси – конструктивные параметры озонатора барьерного типа .

7. Запустить рабочий макет озонатора и выполнить измерения концентрации озона в потоке воздуха.

# **Указания к выполнению работы**

Работы проводятся на специализированном стенде СФНЦА РАН

В качестве генератора озона используется озонатор промышленном типа на плоских пластинах. Место проведения лабораторной работы – СФНЦА РАН.. Используется экспериментальная установка СФНЦА РАН), рис. 3.4.

При выполнении расчета озонатора студенту задается

производительность по озону  $G_{03} = 0.50 + NN * 0.05$  кг/ч,

где NN – порядковый номер студента в экзаменационной ведомости. Параметры:

**ω** - круговая частота электрического тока, **Гц**;

*С<sup>э</sup>* **и** *С<sup>р</sup>* — электрическая ёмкость электродов и разрядного промежутка, соответственно, **мкФ**;

*и<sup>а</sup>* - рабочее напряжение, подводимое к озонатору, **В** задаются преподавателем в индивидуальном порядке.

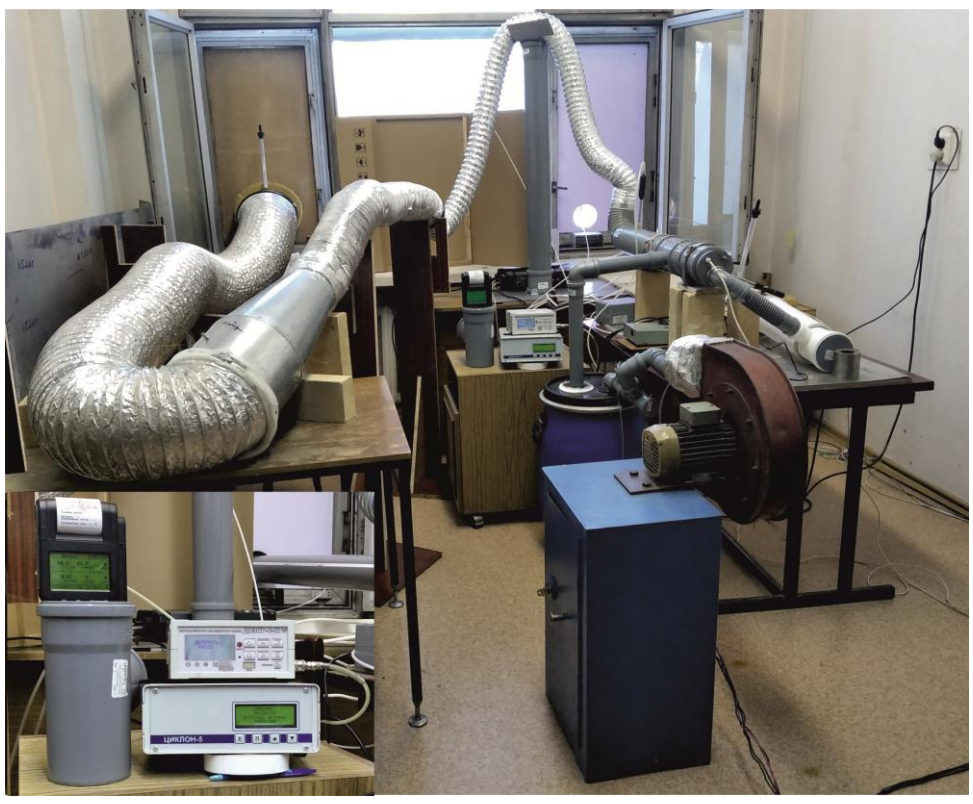

Рисунок 3.4 - Экспериментальный стенд по испытаниям озонатора СФНЦА РАН

**Порядок выполнения и оформления работы.** Студент изучает теоретические вопросы, связанные с барьерным диэлектрическим разрядом, используемым для генерации озона. Проходит инструктаж по технике безопасности на рабочем месте. После ознакомления с конструкцией генератора озона получает исходное данные для расчета озонатора. После выполнения теоретических разделов и проверки выполненных расчетов студент осуществляет замеры концентрации в воздушном потоке.

Оформление работы включает задание на расчет озонатора, полученные результаты расчета (Табл. 3.4), результаты проведения замеров по концентрации озона в воздушном потоке и выводы по работе.

# **Методика расчёта озонатора барьерного типа:**

Активная мощность электрического разряда трубчатого озонатора, необходимая для выработки требуемого количества озона, определяется по следующей формуле Ю. В. Филиппова [11]:

$$
U = \frac{2}{\pi} u_{\text{p}} \omega \Big[ C_{\text{s}} \Big( u_{\text{a}} - u_{\text{p}} \Big) - C_{\text{p}} u_{\text{p}} \Big], \text{Br}, \quad (1)
$$

где *u<sup>р</sup>* - напряжение в разрядном промежутке, **В**;

**ω** - круговая частота электрического тока, **Гц**;

*С<sup>э</sup>* **и** *С<sup>р</sup>* электрическая ёмкость электродов и разрядного промежутка, соответственно, **мкФ**;

*и<sup>а</sup>* - рабочее напряжение, подводимое к озонатору, **В**.

Для типового озонатора барьерного типа при заданных рабочих условиях величины *Сэ*, *С<sup>р</sup>* и *u<sup>р</sup>* имеют постоянные значения независимо от напряжения и частоты электрического тока. Поэтому расход электроэнергии пропорционален частоте тока и максимальному напряжению тока, которое принимается по опытным данным. Производительность озонатора увеличивается с повышением частоты электрического тока, но также возрастает расход электроэнергии трансформатором. Значения *С<sup>э</sup>* и *С<sup>р</sup>* определяются по формулам расчёта плоского конденсатора, их величины сравнительно невелики и выражаются в микрофарадах.

Необходимо различать активную мощность озонатора *U* [кВт] и вольтамперную мощность *U<sup>a</sup>* (мощность трансформатора), измеряемую в [кВА]. Соотношение *U/U<sup>a</sup>* = η<sup>e</sup> обозначается ёмкостным коэффициентом мощности. При значении  $\eta_e = 0.52$  мощность трансформатора будет равна  $U_a = U/\eta_e$ .

Величина потенциала электрического разряда через разрядный промежуток в трубках озонатора составляет в среднем *u<sup>a</sup>* = 2000 В на каждый линейный миллиметр. Поскольку в озонаторе заданного трубчатого типа ширина разрядного промежутка составляет *l<sup>р</sup>* = 2,5 мм, то электрический потенциал разряда:

$$
u_{\rm p} = u_{\rm a} l_{\rm p}.\tag{2}
$$

Площадь поперечного сечения кольцевого разрядного промежутка рассчитывается по формуле [2]:

$$
F_{\rm p} = \frac{\pi}{4} \Big( d_1^2 - d_2^2 \Big), \tag{3}
$$

Где *d<sup>1</sup>* — внутренний диаметр стальных трубок (*d<sup>1</sup>* = 90-92 мм);

 $d_2$  — наружный диаметр стеклянных диэлектрических трубок ( $d_2$  = 55-80 мм).

Расход сухого воздуха через одну трубку озонатора:

$$
q_{\rm B} = F_{\rm p} \nu_{\rm B} 3600, \text{m}^3/\text{V},\tag{4}
$$

где *v<sup>в</sup>* — скорость прохода сухого воздуха через кольцевой разрядный промежуток, **м/с**.

Скорость прохода сухого воздуха через кольцевой разрядный промежуток в целях наибольшей экономии расхода электроэнергии принимается в пределах  $v_e = 0.15 - 0.2$  м/с.

Количество сухого воздуха, необходимого для электросинтеза озона:

$$
Q_{\rm B} = G_{\rm O3}/K_{\rm O3}, M^3/H,
$$
\n(5)

где, *Gоз* — заданная производительность озонатора, **кг/ч**;

*Коз* — коэффициент весовой концентрации озона в воздухе, **г/м<sup>3</sup>** .

Максимальный расчётный расход озона:

$$
Q_{\text{o3}} = (Q_{\text{cyr}} q_{\text{o3,max}} / 1000, \text{kr/y}, \tag{6}
$$

где, *Qсут* — суточная доза озона;

*qоз.max* — максимальная доза озона, **г/м<sup>3</sup>** .

Чтобы выработать максимально расчётное количество озона установку оборудуют двумя или более озонаторами, количество которых определяется по следующей формуле:

$$
\eta_{\text{os}} = Q_{\text{os}}/G_{\text{os}}.\tag{7}
$$

**При расчёте озонатора необходимо учитывать, что 85-90 % электроэнергии, потребляемой для электросинтеза, идёт на тепловыделение. Поэтому необходимо обеспечить охлаждение электродов озонатора**

Кроме этого, устанавливают один резервный озонатор такой же производительности *Gоз*. Количество стеклянных диэлектрических трубок в озонаторе рассчитывается по формуле:

$$
n_{\rm rp} = Q_{\rm B}/q_{\rm B}, \text{IUT}.\tag{8}
$$

Стеклянные трубки размещаются концентрично в стальных трубках, проходящих через весь цилиндрический корпус озонатора с обоих его концов. Обычно длина корпуса озонатора принимается равной 3,0-3,3 м. Производительность каждой трубки по озону определяется по формуле:

$$
q_{03} = G_{03}/n_{\rm rp}, \, \Gamma/\Psi. \tag{9}
$$

Отсюда энергетический выход озона:

$$
\Theta_{\text{O3}} = G_{\text{O3}} / U, \text{kr}/\text{kBr·y.}
$$
 (10)

Суммарная площадь поперечного сечения вычисляется как:

$$
\sum f_{\rm rp} = n_{\rm rp} f_{\rm rp} d_1, M^2. \tag{11}
$$

Площадь поперечного сечения цилиндрического корпуса озонатора с

учётом допусков должна быть больше расчётной площади на 35 %:

$$
F_{\rm K} = 1,35\,\Sigma f_{\rm TP},\,\mathrm{M}^2.\tag{12}
$$

Отсюда внутренний диаметр корпуса озонатора определяется по формуле:

$$
D=2\sqrt{\frac{F_{\rm x}}{\pi}}.\tag{13}
$$

При расчёте озонатора необходимо учитывать, что 85-90 % электроэнергии, потребляемой для электросинтеза озона, затрачивается на тепловыделение. Поэтому необходимо обеспечить охлаждение электродов озонатора. В среднем, расход охлаждающей воды для охлаждения электродов составляет *Q<sup>в</sup>* = 35 л/ч на одну трубку или суммарно:

$$
Q_{\text{ox} \pi} = Q_{\text{B}} n_{\text{TP}}, \pi / \text{q}. \tag{14}
$$

Средняя скорость охлаждающей воды вычисляется по формуле:

$$
\nu_{\text{ox} \pi} = Q_{\text{ox} \pi}/F_{\text{K}} - \Sigma f_{\text{TP}}, \text{MM/c}.
$$
 (15)

Температура охлаждающей воды принимается равной *t* = 10 °C. Для электросинтеза озона необходимо подавать рассчитанное по формуле (5) количество сухого воздуха *Q<sup>в</sup>* на один озонатор заданной производительности *Gоз*.

Кроме этого, необходимо учитывать расход воздуха на регенерацию адсорберов *Qpez*, составляющий 360 м<sup>3</sup>/ч для серийно выпускаемой установки озонирования воды АГ-50.

Общий расход охлаждаемого воздуха:

$$
V_{\rm OB} = 2Q_{\rm B} + Q_{\rm per}, \text{M}^3/\text{MH.}
$$
 (16)

Для подачи охлаждаемого воздуха используются стандартные водокольцевые воздуходувки производительностью  $q_{\epsilon\delta} = 10 \text{ m}^3/\text{m}$ ин. Тогда количество воздуходувок рассчитывается по формуле:

$$
n_{\text{BZ}} = V_{\text{OB}}/q_{\text{BZ}}.\tag{17}
$$

На практике к рассчитанному по формуле (14) количеству воздуходувок, как правило, устанавливают одну резервную с электродвигателем А-82-6 и мощностью 40 кВт. На всасывающем трубопроводе каждой воздуходувки устанавливается висциновый фильтр-пылеуловитель, рассчитанный на пропуск газа высокого давления, производительностью до 50 м<sup>3</sup>/мин. (по расчётным условиям).

**Измерение концентрации озона в воздушном потоке на выходе озонатора:**

В ходе проведения лабораторной работы студенты запускают озонатор и проводят измерения концентрации озона в воздушном потоке с

использованием измерительного прибора. Студенты перед выполнением измерений проходят инструктаж на рабочем месте.

Измеряемые параметры:

- концентрация озона;
- время пребывания элементарного объема удаляемого воздуха в электроискровой камере и в системе удаления воздуха из помещений.
- концентрация окислов азота.

Контролируемые параметры:

- температура воздуха;
- влажность воздуха;

Используемые измерительные приборы, используемые в измерительном комплексе, рис.3.

- счетчик аэроионов МАС-01;
- многофункциональный прибор testo 435-2;
- газоанализатор Дозор С-М (NH<sub>3</sub>, Cl<sub>2</sub>, H<sub>2</sub>S);
- газоанализатор testo-350 ( $N0_X$ )
- счетчик озона Циклон 5;
- регистрация температуры инфракрасный термометр с переключаемой оптикой Testo 845, пирометр Кельвин Компакт 1200/175.

При выполнении лабораторной работы студент должен заполнить следующую таблицу

Таблица 3.4 Измеряемые параметры озонатора

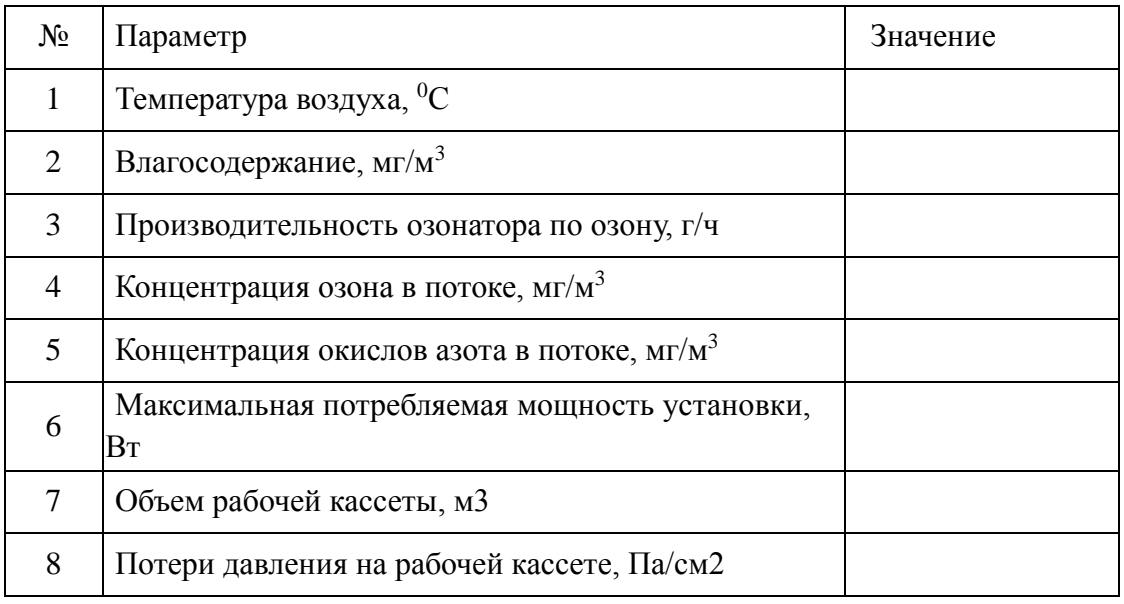

# **Контрольные вопросы**

- 1. Физические процессы при барьерном диэлектрическом разряде.
- 2. Параметры барьерного разряда при генерации озона
- 3. Физико-химические и биологические свойства озона.
- 4. Эффективность озонирования материалов и сред в сельскохозяйственном производстве.
- 5. Химические вещество образующиеся при барьерном диэлектрическом разряде.
- 6. Конструкции озонаторов
- 7. Безопасность при работе с озонаторами промышленного типа.
- 8. Механизм воздействия озона на биологические объекты.

# **Литература**

- 1. Geo G., White C. Handbook of chlorination and alternative disinfectants. 4th Ed. — New York: A Wiley Interscience Publication, 1976.
- 2. Hozvath M.H., Bilitrki E. Ozone. Bud.: Kiado, 1987.
- 3. Мосин О.В. Использование озона в водоподготовке // Журнал С.О.К., №9/2011.
- 4. Criegee R. Mechanism of Ozonolysis / Angewandte Chemie, №14/1975.
- 5. Розумовский С.Д., Зайков Г.З. Озон и его реакции с органическими соединениями. — М.: Наука, 1974.
- 6. Некрасов Б.В. Основы химии. М.: Химия, 1973.
- 7. Hoigne J. Progress Technologies for water treatment. New York: Ed. Plenum. Press, №3/1988.
- 8. Максимов В.А., Чернышев А.Л., Каратаев С.Д. Озонотерапия. Озон в биологии и медицине / Тезисы докладов 2-й Всероссийской научнопрактической конференции. — Н. Н.,1995.
- 9. Орлов В.А. Озонирование воды. M.: Стройиздат, 1984.
- 10.Драгинский В.Л., Алексеева Л.П., Самойлович В.Г. Озонирование в процессах очистки воды. — М.: Дели Принт, 2007.
- 11.Филипов В.Н., Зиновьев А.П., Рыжов Г.И., Зиновь С.А. Оборудование и технология сточных вод. — Уфа: Изд-во УГНТУ,

# **4. ЗАДАНИЕ И МЕТОДИЧЕСКИЕ УКАЗАНИЯ ПО ВЫПОЛНЕНИЮ КУРСОВОЙ РАБОТЫ РАСЧЕТУ ЭЛЕКТРИФИЦИРОВАННОЙ СИСТЕМЫ ОБЕСПЕЧЕНИЯ НОРМИРУЕМОГО ТЕМПЕРАТУРНО-ВЛАЖНОСТНОГО РЕЖИМА ЖИВОТНОВОДЧЕСКОГО ПОМЕЩЕНИЯ**

**Цель работы** - Расчет параметров температурно-влажностного режима животноводческих помещений: потребляемую максимальную мощность, годовое потребление энергии для систем обеспечения температурновлажностного режима животноводческих и птицеводческих помещений.

Составить баланс мощности и потребляемой энергии по основным составляющим: потери через ограждения, потери с удаляемым вентиляционным воздухом, на испарение влаги со смоченных поверхностей и поступление теплоты от животных для конкретного объекта..

Студенты имеющие последнюю цифру в зачетной книжке выполняют расчет для следующих обьектов;

**0** – молочнотоварная ферма на 200 голов (коровник на 200 голов, телятник на 100 голов, размеры зданий -2 здания (коровник, телятник), размер 68\*8\*3.5 м, расчетные данные по температуре принять для г. Барнаула)

**1**–молочнотоварная ферма на 400 голов (коровник на 200 голов, телятник на 100 голов, размеры зданий 3 здания (коровник-два здания, телятник)68\*8\*3.5 м, расчетные данные по температуре принять для г.Кемерово)

**2**–молочнотоварная ферма на 800 голов (коровник на 400 голов, телятник на 300 голов, размеры зданий (коровник-два здания (по 400 гол.), 82\*14\*4.5 м, телятник -2 здания по 300 гол, 68\*8\*3.5), расчетные данные по температуре принять для г.Новосибирска).

**3**–здание для выращивания молодняка крс с 6-12 месяцев на 340 голов,42\*18\*3.5, расчетные данные по температуре принять для г.Новосибирска). здание для выращивания молодняка с 12 до 18-месячного возраста,280 голов,32\*18\*3.5. расчетные данные по температуре принять для г.Омска).

**4**–молочно-товарная ферма с привязным содержанием на 100 дойных коров,40\*18\*3.5 м, расчетные данные по температуре принять для г. Барнаула)

**5**–свинарник-откормочник на 800 голов, одно помещение размером 40\*18\*3, расчетные данные по температуре принять для г. Новосибирска).

**6**–свинарник-откормочник на 1600 голов, одно помещение размером 80\*18\*3, расчетные данные по температуре принять для г. Кемерово).

**7**–свинарник-откормочник на 3000 голов, одно помещение размером 75\*30\*3, расчетные данные по температуре принять для г. Новосибирска).

**8**–птицеводческое помещение на 4500 кур (мясное направление), одно помещение 60\*-18\*3.0, расчетные данные по температуре принять для г. Омска).

**9**–птицеводческое помещение на 4500 кур(куры-несушки), одно помещение 60\*-18\*3.0, расчетные данные по температуре принять для г.Томска).

Пример расчета параметров температурно-влажностного режима животноводческих помещений представленный в.п.1—4 составлен по [5]–[7].

# **4.1 Формирование исходных данных по расчету системы обеспечения температурно-влажностного режима помещений**

Расчет производится для типового коровника на 200 голов. Средняя масса коровы 500 кг. Уровень лактации 10 л.

По табл П.1 находим расчетную температуру наружного воздуха для системы обеспечения температурно-влажностного режима помещений. Расчетная зимняя температура наружного воздуха для расчета теплопотерь через ограждающие конструкции принимаем  $t = -31$  OC, расчетная наружная температура для систем вентиляции принимаем равной tн.в. = -16 ОС(центральный районы России, Западная Сибирь -28, ОС), расчетная температура внутри помещения tв =10 ОС. (Табл. П2-П4)

Здание запроектировано одноэтажным, прямоугольной формы с размерами в плане 78 ´ 21 м., высота 3.8 м, окна 45 шт. размером 1.3\*1.0 м.

Расчетные параметры температуры и влажности воздуха:

- наружного воздуха -31 ОС;

- внутреннего воздуха +5 ОС;

- относительная влажность внутреннего воздуха расчетная -75%

Наружные стены толщиной в два кирпича, оштукатуренных изнутри. Пол бетонный с деревянными щитами:

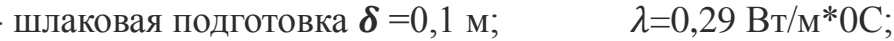

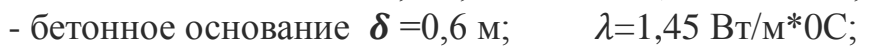

- деревянные скаты  $\delta = 0.037$  м;  $\lambda = 0.17$  Вт/м\*0С;

- ширина пола 20 м; длина 77 м.

Высота до низа выступающих конструкций 3,5 м. Каркас полный железобетонный.

Фундаменты под капитальные внутренние стены ленточные из сборных бетонных блоков, а под колонны - из сборных железобетонных башмаков по ГОСТ 24022-80. Стены кирпичные (два кирпича, оштукатурены). Гидроизоляция стен из слоя цементного раствора состава 1 : 2, толщиной 20 мм. Цемент марки 400. Для защиты здания от поверхностных вод вдоль наружных стен устраивается асфальтовая отмостка по щебеночному основанию.

Кровля из асбестоцементных листов с уклоном 15 О:

асбоцементные листы ( $d = 0.01$  м,  $l = 0.49$  Вт/м $\cdot$ оС);

пароизоляция (битум) ( $d = 0.02$  м,  $l = 0.27B$ т/м·оС);

маты минераловатные ( $d = 0.07$  м,  $l = 0.07$  Вт/м·оС);

железобетонные плиты ( $d = 0.15$  м,  $l = 1.98B$ т/м·оС).

Кровля из асбестоцементных листов с уклоном 15 О.

Полы цементные и деревянные. Окна - деревянные, с расстоянием

между стеклами 10 см (рамы двойные). Количество окон с размерами 1,82 ´ 0,8 м - 19 шт.

Ворота - 4 шт. с размерами 2,6 ´ 2,7 м.

Дверной блок Д1 – 5 шт. с размерами 1,20 ´ 2,08 м.

Отделочные работы: Заделки в керамзитобетонных панелях оштукатуриваются, внутренние стены и перегородки выполняются с расшовкой швов. Внутренние стены и потолки белятся известью за два раза с 5% гидрофабизирующим раствором из кремнийорганических продуктов. Окна, двери и ворота деревянные. Окрашиваются масляной краской. Примечание. Теплоизоляционные материалы могут быть приняты по

усмотрение студента.

# **4.2 Определение установленной мощности систем отопления и горячего водоснабжения (типовое помещение-коровник на 200 голов)**

Уравнение теплового баланса животноводческого помещений:

$$
Q_{\partial} = Q_{ye} + Q_{ozp} + Q_{ucn} - Q_{xc}^{ce}
$$

где  $Q_{\theta}$  – мощность системы обеспечения микроклимата;

 $Q_{\nu e}$  – теплота, необходимая на подогрев приточного воздуха;

 $Q_{\text{exp}}$  – теплопотери через ограждающие конструкции;

 $Q_{\text{ac}}^{ce}$  - тепловыделения от животных.

Расчет теплопоступлений от животных:

 $Q_{\text{dc}}^{c\text{e}} = 1.163 * 10^{-3} * n * q_{ce} * k_t$ 

где 1,163 $*10^{-3}$  - переводной коэффициент ккал/ч в кВт;

n – поголовье животных (200 коров);

 $q_{\text{CB}} = 696 \text{ Kkaj}/4 - \text{CBO6OJHble}$  тепловыделения коров по нормам [5];

 $k_t$  – температурный коэффициент по нормам [5].

 $Q_{w}^{cg} = 1.163 * 10^{-3} * 200 * 696 * 1.05 = 169 \text{kB}$ T. Расчет теплопотерь через ограждения:

$$
Q_{op} = Q_{cm} + Q_n + Q_{no1} + Q_{ok} + Q_{ob} =
$$
  

$$
\left[ \frac{F_{cm}}{R_{cm}} + \frac{F_n}{R_n} + \frac{F_{ok}}{R_{ok}} + \sum_{1}^{3} \frac{F_{3oni}}{R_{3oni}} + \frac{F_{ob}}{R_{ob}} \right] (t_e - t_n) * 10^{-3}.
$$

где  $Q_{cm}$ ,  $Q_n$ ,  $Q_{no}$ ,  $Q_{ok}$ ,  $Q_{be}$  - теплопотери через стены, пол, потолок ,окна и двери;

 $F_{cm}$ ,  $F_{n}$ ,  $F_{ox}$ ,  $F_{30\mu i}$ ,  $F_{\partial \epsilon}$  - площади наружных стен, потолка, окон, пола и дверей (размеры принимаем по типовому проекту коровника на 200 голов);

 $R_{cm}$ ,  $R_n$ ,  $R_{ox}$ ,  $R_{30H}$ ;  $R_{\delta e}$  - сопротивление теплопередаче элементов ограждающих конструкций;

 $t_e$ ,  $t_n$  – температура внутреннего и наружного воздуха (по СНиП).<br>  $F_{cm} = F_{cm}^1 - F_{ox} - F_{oa} = (78 * 2.7) * 2 + (21.0 * 2.7) * 2 - (1.3 * 1.0) * 45 - (26 * 2.7) * 4 (1,2 * 2,08) * 12 = 418 + 111 - 59 - 28 - 30 = 412<sup>2</sup>$ 

Определяем минимально допустимое сопротивление стен теплопередаче из условия невыпадения конденсата на их поверхностях

$$
R_{cm} = \frac{(t_e - t_n^1)}{\alpha_{\text{scm}}(t_e - \tau_p)},
$$

$$
\text{rge } t_{\text{B}} = +50 \text{C}; t_{\text{H}}^1 = -300 \text{C}; \tau_{\text{P}} = +20 \text{C}; \alpha_{\text{ecm}} = 8,7 \text{ B}\tau/\text{m2* } 0 \text{C}.
$$

$$
R_{cm} = \frac{(5 - (-30))}{8,7(5 - 2)} = \frac{35}{26,1} = 1,34_{\text{OC*}M2/\text{BT}}.
$$

Для наружных стен толщиной в два кирпича, оштукатуренных изнутри:

$$
\lambda_{\kappa} = 0.81 \text{ B} \text{T/m}^* \text{O} \text{C}; \quad \delta_{\kappa} = 0.51 \text{ m};
$$
  

$$
\lambda_{\text{m} \tau} = 0.93 \text{ B} \text{T/m}^* \text{O} \text{C}; \quad \delta_{\text{num}} = 0.015 \text{ m};
$$
  

$$
R_{\epsilon} = 0.115 \text{ O} \text{C}^* \text{m} \text{A} \text{B} \text{T}.
$$

Подставив числовые значения, получим:

$$
R_{cm} = 0.115 + \frac{0.015}{0.93} + \frac{0.51}{0.81} + 0.043 = 0.844 \, {}^{0}C*_{M2}/B_{T}.
$$

Как видно из расчета, сопротивление теплопередаче стен не удовлетворяет условию невыпадения конденсата на стенах при внутренних параметрах воздуха:

$$
t_{\rm B} = +50C
$$
 *H*  $\varphi_{\rm e} = 85\%$ .

Выбираем стены из керамзитобетонных панелей, толщиной 500 мм, с сопротивлением теплопередаче 1,86 0С\*м2/Вт.

Сопротивление теплопередаче двойных окон:

$$
R_{\text{OK}} = 0,345 \text{ OC} * \text{m2/BT}.
$$

Сопротивление теплопередаче ворот и дверей:

$$
R_{\text{de}} = 0.58 \, \text{0C} \cdot \text{m} / 2/\text{B}
$$

Сопротивление теплопередаче через бетонный пол с деревянными щитами:

- шлаковая подготовка  $\delta = 0.1$  м;  $\lambda = 0.29$  Вт/м\*0С;
- бетонное основание  $\delta$  =0,6 м;  $\lambda$ =1,45 Вт/м\*0С;
- деревянные скаты  $\delta = 0.037$  м;  $\lambda = 0.17$  Вт/м\*0С;

- ширина пола 20 м; длина 77 м.

Разделив площадь пола на двухметровые зоны, параллельные наружной стене, получим три зоны шириной по два метра и одну шириной 11 м.(рис 1.) Потерями теплоты через внутренние торцовые стены пренебрегаем.

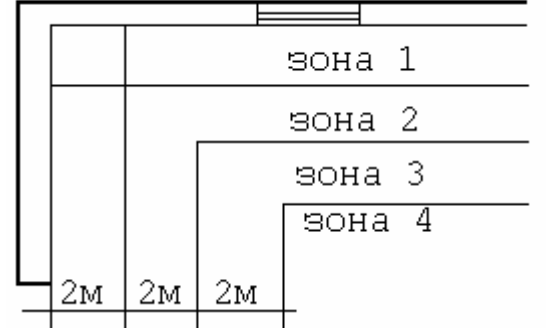

Рисунок 1 – Разбивка пола на зоны.

Сопротивление теплопередаче для каждой зоны определяем по формуле:

$$
R_{\text{30H}i} = R_{\text{H}n} + \frac{\delta_{\text{yc}}}{\lambda_{\text{yc}}}
$$

Подставив числовые значения, получим:

- ДЛЯ ЗОНЫ 
$$
IR_{30H} = 2,15 + \frac{0,1}{0,29} + \frac{0,6}{1,45} + \frac{0,037}{0,17} = 3,1
$$
 0C \* M2/BT;  
\n $IR_{20H} = 4.3 + \frac{0,1}{0,17} + \frac{0,6}{0,65} + \frac{0,037}{0,037} = 5.3$  0C \* 0D

- для зоны  $11K_{30H} = 4.3 + \frac{1}{0.29} + \frac{1}{1.45} + \frac{1}{0.17} - 3.5$  (i.e.  $\frac{1}{1.45} + \frac{1}{0.17} + \frac{1}{0.17} + \frac{1}{0.17}$ )

- для зоны  $IIR_{30H} = 8.6 + 0.983 = 9.6$  ( $C * M2/BT$ ).

Теплопотери через ограждения составят:

$$
R_{ozp} = \left(\frac{412}{1,86} + \frac{1540}{2,5} + \frac{372}{3,1} + \frac{340}{5,3} + \frac{528}{9,6} + \frac{59}{0,345} + \frac{28}{0,58} + \frac{30}{0,58}\right) * 15-30] * 10^{-3} = 35 * 10^{-3} = 1334 * 35 * 10^{-3} = 47,0 \text{ KBT.}
$$

Расчет теплопотерь на испарение со смоченных поверхностей:

$$
Q_{ucn} = 0.69(\omega_{ucn}^{CM} * F_{cu} + \omega_{ucn}^{kOH} * F_{kOH}) * 10^{-1}
$$

где  $\omega_{\text{mcl}}^{\text{cm}} = 11 \text{ r}/4 \text{ m}^2 - \text{h}^2$ интенсивность испарения при  $t_{\text{B}} = +50 \text{ C}$  и  $\varphi_{\text{C}} =$ 

75%;

 $F_{\text{cw}} = 520$  м2 – площадь смоченных поверхностей.

 $T_{\text{OT}}$ да  $Q_{ucn} = 0.69 * 11 * 520 * 10^{-3} = 3.9 \text{ kB}$ 

Расчет теплопотерь на подогрев приточного воздуха :

Тепло на подогрев приточного воздуха определяем по выражению:

$$
Q_{\nu e} = 0.278 * 10^{-3} * G_e * (t_e - t_\mu)
$$

Расчет проводим для двух случаев:

- по предельной концентрации углекислого газа;

- по предельной концентрации паров воды.

Расчет по предельной концентрации углекислого газа:

Часовой объем приточного воздуха (м3/ч.), необходимый для понижения концентрации углекислоты, вычисляют по формуле:

$$
Q_{CO2} = \frac{c'n}{(c1-c2)}\,,
$$

где: с - количество СО2, выделяемое одним животным,[1] л/ч.;

n - число животных в помещении;

с1- предельно допустимая концентрация СО2 в воздухе помещения, л/м3;

с2- концентрация СО2 в наружном воздухе, л/м3.

 $c = 142$  л / ч.,  $c1 = 2.5$  л / м3, для сельской местности  $C2 = 0.3$  ... 0.4 л/м3

принимаем с2=0,3л/м3 , , n =200гол

Подставляя эти значения, получим 7200 м3/ч.

Расчет по предельной концентрации паров воды:

Расчет требуемого воздухообмена по предельной концентрации водяных паров

$$
G_{\rm e} = \frac{\omega_{\rm sc} + \omega_{\rm ucn}}{\varphi_{\rm e} d_{\rm e} - d_{\rm H}} \,, \text{ K} \Gamma / \text{H}
$$

– количество приточного воздуха;

$$
\omega_{ucn} = \omega_{ucn}^{cu} * F_{cu} = 11 * 520 = 5720 \text{ T/y}
$$

– количество влаги испаряемой со смоченных поверхностей;

 $\omega_{\text{ac}} = n * \omega_{\text{ac}}^0 * K_t = 200 * 455 * 0.86 = 78260$   $\Gamma/\text{V}$ 

– влаговыделения животных;

$$
d_{\rm B}=4.59\ \Gamma/\rm K\Gamma
$$

– влагосодержание внутреннего воздуха при $t_{\epsilon} = +50C$  (определяем по I-d диаграмме, Приложение, рис П1 или табл. П4 )

Основной параметр – относительная влажность внутреннего воздуха в помещении– принимаем в соответствии с нормами проектирования (табл. П2)

$$
\varphi_{e} = 75\%;
$$
  

$$
d_{\rm H} = 0.19 \text{ F/KF}
$$

–влагосодержание наружного воздуха при расчетной температуре для систем вентиляции  $t_{e} = -16$  (-28)0С ; определяем по I-d диаграмме, рис  $\Pi$ .1,

Влагосодержание наружного воздуха для областей Западной Сибири в диапазоне температуры -4…..-50 0С, соответствующему отопительному периоду для молочнотоварных ферм зоны, может быть определено по следующей формуле:

$$
d_n^I = 0.00413 * t_{ni}^2 + 0.27575 t_{ni} + 4.8439, \text{m}
$$

В инженерных расчетах абсолютную влажность воздуха выражают в г/м2, следовательно, формула примет вид:

$$
d_{n} = \frac{220}{t_{n i} + 273} * [4.13 * 10^{-3} * t_{n i}^{2} + 0.27575 t_{n i} + 4.8439], \varepsilon / \varepsilon^{2}
$$

Тогда:

$$
G_{\rm e} = \frac{78260 + 5720}{4,59 - 0,19} = \frac{83980}{4,4} = 19086
$$
 
$$
K\Gamma/\text{Y}.
$$

В данном случае определяющая вредность будет содержание паров воды (требуется больший объем подачи воздуха) а не углекислого газа.

Проверка расчета подачи воздуха:

Проверяют по кратности воздухообмена:

$$
K=\frac{Q}{V_i},
$$

где: Q - расчетный воздухообмен, м3/ ч.;

VП - объем помещения, м3.

$$
V_n = 78 * 21 * 3.8 = 6224
$$
 M3.  
Q = 19086 M3 / 4.  

$$
K = \frac{19086}{6224} = 3.066
$$

Что соответствует нормам для животноводческих помещений в холодный период года (К=3…5).

Следовательно, расчет произведен верно.

Теплота, необходимая на подогрев приточного воздуха:

$$
Q_{ye} = 0.278 \times 10^{-3} \times 19086 \times (5 - (-30)) = 185.7
$$
 KBT.

Определяем дефицит тепла:

$$
Q_{\partial} = 186 + 47 + 4 - 169 = 68
$$
 kBr.

Расчет величины инфильтрующего воздуха:

Количество воздуха, инфильтрующегося в животноводческое помещение через неплотности окон, ворот, дверей определяем как:

$$
G_{u\mu\phi} = \sum \bar{G}_{u} * l * \alpha.
$$

Принимаем:

 $\alpha = 0.5$  - для окон с деревянными двойными переплетами;

 $\alpha = 2$  – для ворот.

Определяем длину щелей притворов:

- периметр окон составляет:

 $(1,3+1,0+1,3+1,0)*45 = 207$  M.

- периметр дверей составляет:

 $(1220+2080+1220+2080)*1 = 79.2 \text{ M}.$ 

- периметр ворот составляет:

 $(2600+2700+2600+2700+2700)*4 = 53.2$  M.

Количество воздуха, инфильтрующегося через притворы при скорости ветра 3 м/с, при этом  $G_{u} = 11.2$   $K\Gamma/\Psi^*M$ :

через окна  $G_{u \mu \phi, 1} = 0.5 * 11.2 * 207 = 1159$   $_{\text{KT}}/q$ ;

через двери  $G_{u \neq 0.2} = 2 * 11.2 * 79.2 = 1774 \text{ K} \Gamma / \text{V}$ ;

через ворота  $G_{u \mu \phi, 3} = 2 * 11.2 * 53.2 = 1192 \text{ K} \Gamma / \text{q}.$ 

Общее количество инфильтрующегося воздуха:

 $G_{u \mu d} = 1159 + 1774 + 1192 = 4125 \text{ K} \text{m/s}$ 

Определение мощности калориферов для подогрева подаваемого воздуха:

Количество воздуха, которое должно подаваться в помещение приточной вентиляцией:

 $\bar{G}_{\eta p e} = G_e - G_{u\mu\phi} = 19086 - 4125 = 14961 \text{ K} + \text{K}$ 

Таким образом, исходными данными для выбора отопительновентиляционного оборудования являются:

Мощность калориферов Qу=68 кВт и расход воздуха Gпрв=14961 кг/ч.

# **4.3 Расчет объемов потребления энергии системами обеспечения нормируемого температурно-влажностного режима помещений**

Определяем граничную температуру наружного воздуха, при которой возникает необходимость в обогреве помещения:

$$
t_{\mu,2p.} = t_{ep} - \frac{Q_{\mathcal{H}} - Q_{ucn}}{0.278 \times G_e + \sum \frac{F_i}{R_i}} \times 10^3
$$

$$
t_{\mu,2p.} = 10 - \frac{(162 - 4.3) \times 10^3}{0.278 \times 19086 + 1334} = 10 - 23.8 = -13.8
$$
0C.

По данным [15] определяем интегральную T(tн) и дифференциальную τ(tн) функции распределения времени стояния температуры наружного воздуха для конкретного региона.

T(tн)= 495 ч – среднестатистическая продолжительность периода в году с наружной температурой от -13,80С до -300С, что является продолжительностью отопительного периода. Распределение  $\tau$ (th) представим в виде таблицы:

Таблица 1 - Распределение времени стояния температуры наружного воздуха τ(tн) (центральная Россия)

|         | Температура воздуха/длительность стояния |       |       |     |       |       |       |       |  |
|---------|------------------------------------------|-------|-------|-----|-------|-------|-------|-------|--|
| $tH$ OC |                                          | $-29$ |       |     |       |       |       | $-23$ |  |
| tн<br>U |                                          |       |       |     |       |       |       |       |  |
|         |                                          |       |       |     |       |       |       |       |  |
| $tH$ OC | $-22$                                    | $-21$ | $-20$ | -19 | $-18$ | $-17$ | $-16$ | $-15$ |  |
|         |                                          |       |       |     |       |       |       |       |  |

Продолжительность стояния температуры для региона Западной Сибири  $({^{\Delta Z}}_{t_n})$  наружного воздуха может быть с достаточной точностью описана нормальным распределением (для периода времени с октября по март).

Формула для определения длительности стояния (час) температуры tнi имеет следующий вид:

$$
\Delta Z_{t_n} = \frac{4324}{6_{t_n} \sqrt{2\pi}} * exp \left[ \frac{(t_{ni} - t_n^{cp})^2}{2(6_{t_n} * 6_{t_n})} \right]
$$

где  $t_{\text{H}}^{\text{cp}}$  - среднее значение температуры за период с октября по март, (табл. 2). При расчете задается диапазон температур наружного воздуха  $t_{n,2p}$ . -5 до tн с шагом 1.

 $\delta_{t_n}$  - среднеквадратичное отклонение параметра, (табл.2).

Пример расчета длительности стояния температуры наружного воздуха приведен в Приложении, табл. П5. В данном случае T(tн)= 4324 ч.

Таблица 2 - Параметры распределения температуры наружного воздуха по длительности стояния

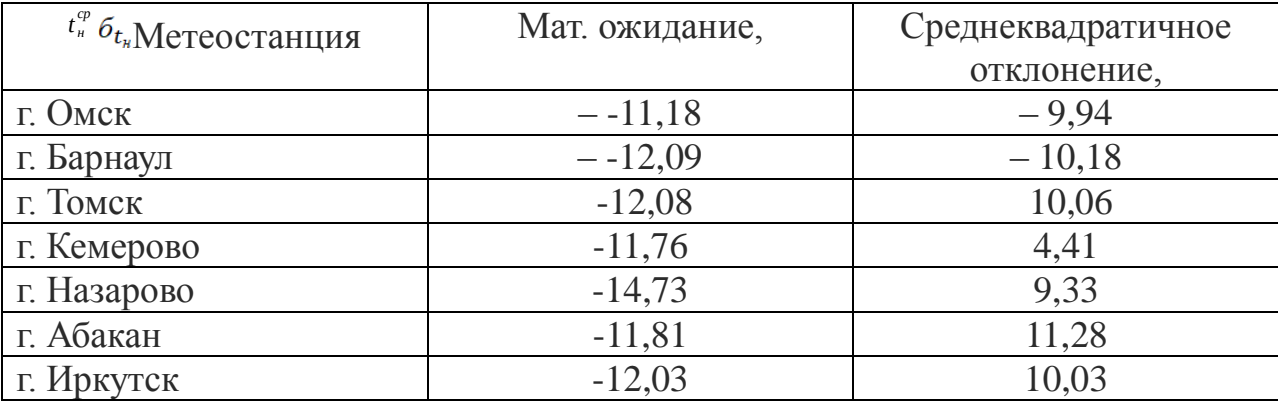

Определяем среднюю наружную температуру отопительного периода:

$$
t_{hcp} = \frac{\sum t_h^1 * \tau_{t_h}^1}{T_{(t_h)}} = \frac{\sum (-30 * 4) + (-29 * 4) + (-28 * 5) + \cdots}{495} = -17,80
$$

Годовой расход тепловой энергии на создание искусственного микроклимата:

$$
A = Q_{cp} * T_{(t_n)} * K_e
$$
  
где  $Q_{cp}$  – тепловая нагрузка при средней наружной температуре ( $^{t_{H,cp}}$ );  

$$
Q_{cp} = \left(\sum \frac{F_i}{R_i} + 0.278 * G\right) * (t_e - t_{H,cp}) * 10^{-3} + Q_n - Q_{pc} =
$$
  
(1358 + 0.278 \* 19086) \*  $\kappa$ BT.

Следовательно, годовой расход тепловой энергии будет равен:

$$
A = 18.6 * 495 = 9027 \text{kBr} * \text{y}.
$$

Расход тепловой энергии для систем обеспечения нормируемого температурно-влажностного режима животноводческих помещений для условий Западной Сибири будет примерно на поядок выше– 7500…1000 кВтч/(гол.\*год).

Поскольку установленная мощность электродвигателей на привод приточных и вытяжных вентиляторов в обоих вариантах одинаковая, расход энергии на привод вентиляторов в расчетах не учитываем.

# **4.5. Расчет параметров температурно-влажностного режима вспомогательных помещений**

Тепловую нагрузку на отопление молочного блока рассчитываем по выше описанной методике, подставляя в формулы размеры и параметры, соответствующие помещению молочного блока.

 $F_{cm} = (24 * 2.7) * 2 - (1.3 * 1.0) * 15 = 110.1$ м<sup>2</sup> - площадь наружных стен с учетом площади окон;

 $R_{cm} = 1.86 \text{ 0C} \cdot \text{m}2/\text{Br} - \text{conportивление теплопередаче стены};$ 

 $F_n = 12 \times 24 = 288$  м2 – площадь потока;

 $R_n = 2.5~0C*_{M2}/B_T$  - сопротивление теплопередаче перекрытия;

 $F_1 = 132M^2$ ,  $F_2 = 64M^2$ ,  $F_3 = 96M^2$  - плошали участков пола, после разлеления на двухметровые зоны;

 $R_{30H1} = 2,58, R_{30H2} = 4,73, R_{30H3} = 9,03$ 0С\*м2/Вт – сопротивление теплопередаче двухметровых зон пола;

 $R_{\text{ox}} = 0.345 \text{ 0C} \cdot \text{m}2/\text{Br} - \text{conportивление теплопередаче двойных окон;}$ 

 $t_{\rm B} = 15$  OC,  $\varphi_{\rm B} = 85$   $\varphi_{0}$ ,  $d_e = 9$   $\Gamma/\text{KT}$  - температура, влажность и влагосодержание внутреннего воздуха;

 $t_{\text{H}} = -30$  OC,  $\varphi_{\text{H}} = 85$   $\varphi_{0}$ ,  $d_{\text{H}} = 0.2$   $\Gamma/\text{K}\Gamma$  - температура, влажность и влагосодержание наружного воздуха;

Тогда, потери тепла через ограждающие конструкции молочного блока

будут равны:<br>  $Q_{ozp} = \left(\frac{F_{cm}}{R_{cm}} + \frac{F_n}{R_n} + \frac{F_{30n1}}{R_{30n1}} + \frac{F_{30n2}}{R_{30n2}} + \frac{F_{30n3}}{R_{30n3}} + \frac{F_{ox}}{R_{ox}}\right) * K_t * (t_e - t_n) = \left(\frac{110.1}{1.86} + \frac{288}{2.5} + \frac{132}{2.58} + \frac{64}{4.73} + \frac{96}{9.03} + \frac{19.5}{0.345}\right) * 1.2 * [15$ 

Определяем необходимый воздухообмен молочного блока:

$$
G_e = \frac{W_{\text{CM}}}{\varphi d_e - d_{\text{H}}}.
$$

Количество влаги, испаряющейся со смоченных поверхностей двух моечных:

$$
W_{\text{CM}} = 2(F_{\text{CM}} * W_{\text{UCM}}^{\text{CM}}),
$$

где  $F_{\text{cm}} = 2 * (6 * 3) = 36$ м2 - площадь смоченной поверхности двух моечных;

 $W_{ucn}^{cu} = 75 \Gamma / \frac{4 \cdot 2}{10} - \frac{1}{2} \Gamma / \frac{1}{2}$ ельные влаговыделения.  $T_{\text{OTJ12}}$ ,  $G_e = \frac{36*75}{9-0.2} = 306 \text{K} \cdot \text{m/s}$ 

Определяем мощность нагревателя для подогрева приточного воздуха:

 $Q_{n\epsilon} = c * G_{\epsilon} * (t_{\epsilon} - t_{\mu}) * 10^{-3} = 0.278 * 306 * [15 - (-30)] * 10^{-3} = 3.83 \text{kBr}.$ 

Определяем мощность системы обеспечения искусственного микроклимата молочного блока:

 $Q_{om} = Q_{ozp} + Q_{ne} = 16{,}53 + 3{,}83 = 20{,}36{\text{k}}\text{Br}.$ 

Для систем отопления помещений без значительных внутренних тепловыделений продолжительность и средняя температура отопительного периода определяется по СНиП П-А.6 – 72. Для Московской области продолжительность отопительного периода  $T_{\text{or}} = 4920$ ч, средняя температура  $t_{Hcp} = -3.2$  OC.

Определяем тепловую нагрузку при средней наружной температуре:  $Q_{omcp} = \left(\sum \frac{F_i}{R_i} * K_i + c * G_e\right) * \left(t_e - t_{ncp}\right) * 10^{-3} = (367.3 + 85.1) * [15 - 3.2] * 10^{-3} = 8.23 \text{kBr}.$ Годовой расход энергии составит:

 $A = 8.23 * 4920 = 40511 \text{kBr} * \text{y}$ .

# **Литература**

- 1. Практикум по зоогигиене/ И. Ф. Храбустовский, М. В. Демчук, А. П. Онегов; Под ред. И. И. Храбустовского. – М.: Колос, 1984. – 270 с., ил. – (Учебники и учеб. пособия для высш. с.-х. учеб. заведений).
- 2. Раушенбах// В кн. Доклад–обобщение опубликованных научных работ, представленных на соискание ученой степени д–ра биологических наук. – Новосибирск,1966 – 150 с.
- 3. Тепло– и холодоустойчивость животных. Эколого–генетическая природа различий/ Отв.ред. Ю.О. Раушенбах// АН СССР. Сиб.отд–ние. – Новосибирск: Наука,1975. – 354 с.
- 4. Делягин, В.Н. Рациональное энергообеспечение сельскохозяйственного производства Западной Сибири на электроэнергетической основе: метод. реком./ подг. В.Н. Делягин. Новосибирск. ВАСХНИЛ Сиб.отд– ние.– Новосибирск,1982. – 46 с.
- 5. Пчелкин, Ю.Н. Методические рекомендации по расчету теплопотребления на обеспечения микроклимата животноводческих помещений/ Ю.Н. Пчелкин. – Запорожье,1979. – 29 с.
- 6. Делягин, В.Н. Рекомендации по расчету, проектированию и применению систем электротеплоснабжения животноводческих ферм и комплексов: реком./ Делягин В.Н, Пирховка П.Я., Канакин Н.С., Расстригин Н.И [и др.].– М.: МСХ СССР, ВАСХНИЛ, Главсельстройпроект,1983.– 47 с.
- 7. Захаров А.А. Практикум по применению теплоты в сельском хозяйстве. - 2-е изд., перераб. и доп. - М.: Агропромиздат, 1985. - 175с.

# **4.7 Вопросы по защите курсовой работы**

1. Электрический нагрев в системах обеспечения нормируемого температурно-влажностного режима животноводческих помещений

2.Параметры микроклимата

3. Уравнение теплового баланса животноводческого помещениях

4. Расчет теплопотерь через ограждения

5.Расчет теплопотерь с удаляемым воздухом из животноводческого помещения.

6. Определяющие вредные вещества при расчете систем вентиляции помещений.

7. Электрокалориферы в системах обеспечения нормируемого температурно-влажностного режима животноводческих помещений.

8.Организация системы вентиляции животноводческого помещения.

9.Возможные пути сокращения потребления электроэнергии при создании нормируемого микроклимата помещений.

10. Оценка эффективности обеспечения нормируемых параметров температурно-влажностного режима животноводческого помещения для хозяйствующих субъектов.

11. Доля затрат на электроэнергию при производстве молока в себестоимости продукции.

# **5 ВОПРОСЫ ДЛЯ ЗАЧЕТА ПО КУРСУ ЭЛЕКТРОТЕХНОЛОГИИ (В ФОРМЕ СОБЕСЕДОВАНИЯ)**

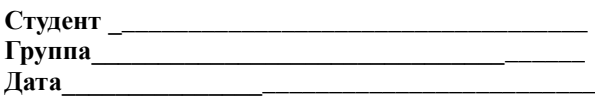

## **Вопрос № 1** *Укажите номер правильного ответа*

Как изменится удельная мощность на поверхности детали при индукционном нагреве, если увеличить частоту тока в индукторе в 2 раза?

- 1. Увеличится в  $\sqrt{2}$  раз.
- 2.Увеличится в 2 раза.
- 3.Увеличится в 4 раза.
- 4. Уменьшится в  $\sqrt{2}$  раз.

Ответ

## **Вопрос № 2** *Укажите номер правильного ответа*

Как изменится мощность, выделяемая в материале при диэлектрическом нагреве, если напряжённость электрического поля внутри материала увеличить в 2 раза?

- 1. Увеличится в  $\sqrt{2}$  раз.
- 2. Увеличится в 2 раза.
- 3. Уменьшится в  $\sqrt{2}$  раз.
- 4. Увеличится в 4 раза.

Ответ

## **Вопрос № 3** *Укажите номер правильного ответа*

Как изменится (при неизменном напряжении питания) мощность проволочного нагревателя сопротивления, если длину проволоки увеличить в 2 раза? Удельное электрическое сопротивление материала проволоки считать постоянным.

- 1. Увеличится в 2 раза.
- 2. Увеличится в 4 раза.
- 3. Уменьшится в 4 раза.
- 4. Уменьшится в 2 раза.

Ответ

#### **Вопрос № 4** *Укажите номер правильного ответа*

Как изменится суммарная мощность шести одинаковых нагревателей сопротивления при переключении их с последовательной звезды на параллельную? Удельное электрическое сопротивление материала нагревателей считать постоянным.

1. Увеличится в 2 раза. 2. Уменьшится в 4 раза.<br>3. Уменьшится в 2 раза. 3. Уменьшится в 2 раза.<br>4 Увеличится в 4 раза 4. Увеличится в 4 раза.

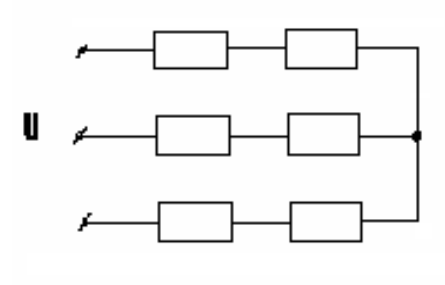

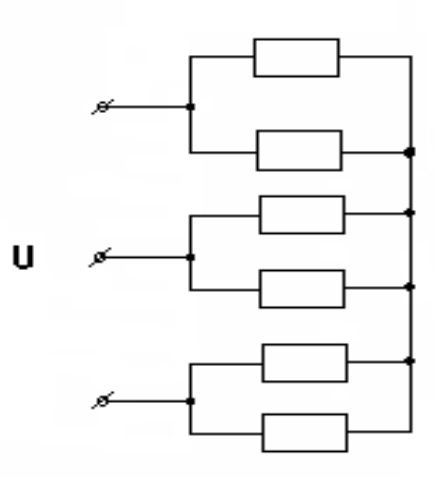

Ответ

## **Вопрос № 5** *Укажите номер правильного ответа*

Какими свойствами неравновесная низкотемпературная плазма не обладает

- 1. Равенство температуры составляющих ее частиц
- 2. Коллегиальность
- 3. Термодинамическое равновесие с окружающей средой
- 4. Температуру более100000 К
- 5. Плазма электрический нейтральна

Ответ

## **Вопрос № 6** *Укажите номер правильного ответа*

Как изменится мощность нагревателя сопротивления при увеличении приложенного напряжения на 20 %? Удельное электрическое сопротивление материала нагревателя считать постоянным.

- 1. Увеличится на 20 %.
- 2. Увеличится на 44 %.
- 3. Увеличится на 72,8 %.
- 4. Увеличится на 10 %.

Ответ

## **Вопрос № 7** *Укажите номер правильного ответа*

Укажите единицу термического сопротивления:

- 1.  $B_T/m^2$ .
- 2. Вт/С.
- 3. С/Вт.
- 4. ВтС.

Ответ

#### **Вопрос № 8** *Укажите номер правильного ответа*

Как изменится мощность, потребляемая тремя одинаковыми нагревателями сопротивления, при переключении их со звезды на треугольник? Удельное электрическое сопротивление материала нагревателя считать постоянным.

- 1. Увеличится в 3 раза.
- 2. Уменьшится в  $\sqrt{3}$  раз.
- 3. Увеличится в  $\sqrt{3}$  раз.
- 4. Уменьшится в 3 раза.

Ответ

## **Вопрос № 9** *Укажите номер правильного ответа*

Как изменится (при неизменном напряжении питания) мощность проволочного нагревателя сопротивления, если диаметр проволоки увеличить в 2 раза? Удельное электрическое сопротивление материала проволоки считать постоянным.

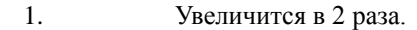

- 2. Уменьшится в 2 раза.
- 3. Увеличится в 4 раза.
- 4. Уменьшится в 4 раза.

Ответ

## **Вопрос № 10** *Укажите номер правильного ответа*

Как изменится мощность, потребляемая электродным водонагревателем, при повышении температуры воды от 20 С до 100 С?

1. Увеличится в 3 раза.

- 2. Уменьшится в 5 раз.
- 3. Увеличится в 5 раз.
- 4. Уменьшится в 3 раза.

Ответ

## **Вопрос № 11** *Укажите номер правильного ответа*

Как изменятся мощность Р и температура Т нагревателей электрокалорифера при остановке вентилятора? Удельное электрическое сопротивление материала проволоки нагревателей считать постоянным.

- 1. Р и Т не изменятся.
- 2. Р не изменится, а Т увеличится.
- 3. Р и Т увеличатся.
- 4. Р увеличится, а Т не изменится.

Ответ

## **Вопрос № 12** *Укажите номер правильного ответа*

От какой из перечисленных ниже величин не зависит глубина проникновения тока при индукционном нагреве?

- 1. Удельное электрическое сопротивление.
- 2. Магнитная проницаемость.
- 3. Диэлектрическая проницаемость.
- 4. Частота тока.

Ответ

## **Вопрос № 13** *Укажите номер правильного ответа*

С какой целью ТЭНы для электрокалориферов выполняют с алюминиевым оребрением?

- 1. Для снижения температуры поверхности.
- 2. Для увеличения механической прочности.
- 3. Для повышения КПД.
- 4. Для увеличения теплового потока.

Ответ

**Вопрос № 14** *Укажите номер правильного ответа*

Какие виды излучений не характерны для низкотемпературно неравновесной плазмы 220?

- 1. Инфракрасное
- 2. Ультафиолетовок
- 3. Гамма-изучение.
- 4. Излучение в оптическом диапазоне

Ответ

## **Вопрос № 15** *Укажите номер правильного ответа*

В какой среде установившаяся температура данного ТЭНа будет наибольшей при неизменном напряжении питания?

- 1. Поток воздуха.
- 2. Непроточная вода.
- 3. Проточная вода.
- 4. Неподвижный воздух.

(Примечание: постановка данного вопроса преследует лишь чисто учебную цель; в

действительности каждый ТЭН должен использоваться в тех условиях, на которые он рассчитан.) Ответ

## **Вопрос № 16** *Укажите номер правильного ответа*

Какой из перечисленных способов чаще всего используют для регулирования мощности электродных водонагревателей?

- 1. Изменение напряжения.
- 2. Изменение схемы соединения электродов.
- 3. Изменение расстояния между электродами.
- 4. Изменение активной площади электродов.

Ответ

#### **Вопрос № 17** *Укажите номер правильного ответа*

В чём заключается опасность работы электродного водонагревателя

ЭПЗ-100 на двух фазах?

- 1. Перегрузка оставшихся фаз.
- 2. Аварийный перегрев воды на выходе.
- 3. Появление опасного потенциала на корпусе.
- 4. Электролиз воды.

Ответ

#### **Вопрос № 18** *Укажите номер правильного ответа*

Чему равно контактное термическое сопротивление  $R_{\text{T}}$  (сопротивление теплоотдаче) ТЭНа, если коэффициент теплоотдачи α на границе «ТЭН – воздух» равен 40 Вт/(м<sup>2</sup>С), а площадь наружной поверхности ТЭНа - 0,25 м<sup>2</sup>?

- 1. 0,1 С/Вт.
- 2. 10 Вт/С.
- 3.  $160 B_T/(M^4C)$ .
- 4.  $6,2510^{-3}$   $\text{M}^4\text{C/BT}$ .
- Ответ

**Вопрос № 19** *Укажите номер правильного ответа*

| Материал | tg $\delta$ |
|----------|-------------|
|          | 0,02        |
|          | 0.03        |
|          | 0.09        |
|          | $\rm 0.10$  |

Четыре материала (А, Б, В, Г) имеют различные значения относительной диэлектрической проницаемости  $r$  и тангенса угла диэлектрических потерь tg  $\delta$ .

Какой из этих материалов при прочих равных условиях сильнее нагреется в установке диэлектрического нагрева?

1. А. 2. Б. 3. В. 4. Г. Ответ

## **Вопрос № 20** *Укажите номер правильного ответа*

Какую мощность будет развивать трубчатый электронагреватель

ТЭН – 120Г13/1Р220, если включить его на напряжение 110 В? Удельное электрическое сопротивление материала спирали ТЭНа считать постоянным.

1. 500 Вт. 2. 250 Вт. 3. 60 Вт. 4. 30 Вт.

Ответ

## **Вопрос № 21** *Укажите номер правильного ответа*

Удельное электрическое сопротивление воды р<sub>20</sub> в источнике водоснабжения составляет 180 Омм. Какой из перечисленных ниже электроводонагревателей может развить при работе на такой воде номинальную мощность без водоподготовки?

> 1.ЭПЗ-100. 2.КЭВ-40. 3.ЭПЗ-100 И2. 4.ЭПВ-2А.

## Ответ

## **Вопрос № 22** *Укажите номер правильного ответа*

При расчёте нагревательной спирали получилось, что диаметр проволоки должен быть равен 0.2 мм, а длина проволоки – 6 м. Затем выяснилось, что в наличии имеется только проволока с иным диаметром: 0.4 мм. Какой длины надо взять проволоку с диаметром 0.4мм, чтобы сохранить прежнюю мощность? Удельное электрическое сопротивление материала проволоки считать постоянным.

- 1. 12 м.
- 2. 2. 3 м.
- 3. 1.5 м.
- 4. 24 м.

Ответ

## **Вопрос № 23** *Укажите номер правильного ответа*

Полезная тепловая нагрузка потребителей, подключённых к электрокотельной, постоянна в течение зимних суток и составляет 200 кВт. Электрокотельная работает по принудительному графику с аккумуляцией теплоты. Разрешённая продолжительность включения электрокотлов равна 8 ч в сутки. Чему

должна быть равна мощность электрокотельной, если пренебречь тепловыми потерями?

- 1. 25 кВт.
- 2. 2. 600 кВт.
- 3. 3. 400 кВт.
- 4. 4. 1600 кВт.

Ответ

#### **Вопрос № 24** Наиболее эффективный способ генерации озона

## Какой из перечисленных ниже проводов относится к нагревательным проводам?

- 1. Дуговой разряд
- 2. Электроискровой
- 3. Барьерный .

Ответ

## **Вопрос № 25** *Укажите номер правильного ответа*

Какой вид имеет зависимость удельного электрического сопротивления  $\rho$ 

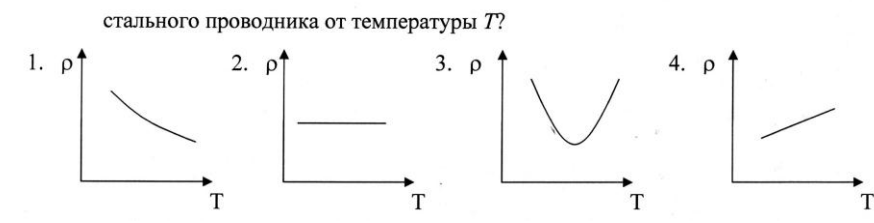

Ответ

## **Вопрос № 26** *Укажите номер правильного ответа*

Какой вид имеет зависимость мощности электродного непроточного водонагревателя от температуры воды?

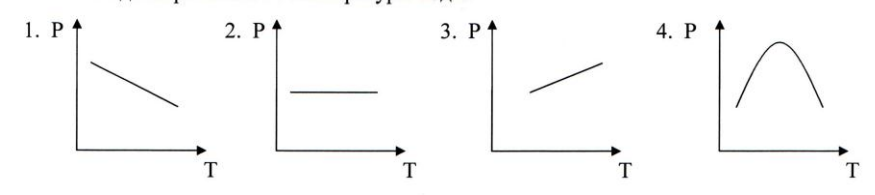

Ответ

#### **Вопрос № 27** *Укажите номер правильного ответа*

Какое требование не предъявляется к материалам для нагревательных элементов сопротивления?

- 1. Высокая удельная электрическая проводимость.
- 2. Высокая жаростойкость.
- 3. Малый температурный коэффициент сопротивления.
- 4. Постоянство электрических свойств.

Ответ

#### **Вопрос № 28** *Укажите номер правильного ответа*

Что означают числа в обозначении электроводонагревателя САОС – 1600/90?

- 1. Высота/диаметр.
- 2. Вместимость/температура.
- 3. Вместимость/диаметр.
- 4. Вместимость/высота.

Ответ

## **Вопрос № 29** *Укажите номер правильного ответа*

Назовите значения частоты, используемой в установках диэлектрического нагрева:

- 1. Десятки килогерц.
- 2. Сотни килогерц.
- 3. Десятки мегагерц.
- 4. Терагерцовый
	- Ответ

## **Вопрос № 30** *Укажите номер правильного ответа*

При расчёте диаметра проволоки нагревательной спирали *d* по допустимой удельной поверхностной мощности *Р<sup>А</sup>* получено значение

*d* = 0.5 мм. После этого был выполнен новый расчёт, в котором по сравнению с первым расчётом мощность приняли в 4 раза больше, напряжение – в 2 раза больше, а значение *Р<sup>А</sup>* – в 2 раза меньше. Чему равно новое значение *d*?

- 1. 0.25 мм.
- 2. 1 мм
- 3. 2 мм.
- 4. 0.125 мм.
	- Ответ

## **Вопрос № 31** *Укажите номер правильного ответа*

Как изменится удельная мощность на поверхности детали при её индукционном нагреве, если напряжённость магнитного поля на поверхности детали увеличить в 2 раза?

- 1. Увеличится в *4* раза.
- 2. Увеличится в  $\sqrt{2}$  раз.
- 3. Увеличится в *2* раза.
- 

4. Уменьшится в  $\sqrt{2}$  раз.

Ответ

## **Вопрос № 32** *Укажите номер правильного ответа*

Имеются две детали одинаковой формы и одинаковых размеров, выполненные из разных материалов. У первого материала удельное электрическое сопротивление равно *1*, относительная магнитная проницаемость - *r1*. У второго материала *<sup>2</sup> = 41*, *r2 = 2r1*. Обе детали подвергаются индукционному нагреву. Чему равно (при прочих равных условиях) отношение удельных мощностей на поверхности этих деталей  $\frac{P_{A2}}{P_{A1}}$  ?

1. *8.*

2. *2.* 3.  $2\sqrt{2}$ .

4.

#### Ответ

 $\sqrt{2}$ 

#### **Вопрос № 33** *Укажите номер правильного ответа*

Какое название не подходит к водонагревателю САОС – 1600/90?

- 1. Проточный водонагреватель.
- 2. Устройство косвенного электронагрева.
- 3. Элементный водонагреватель.
- 4. Аккумуляционный водонагреватель.
	- Ответ

## **Вопрос № 34** *Укажите номер правильного ответа*

Как зависит тепловой КПД проточного электроводонагревателя  $\eta$ <sup>T</sup> от объемного

расхода воды  $O_V$ ?

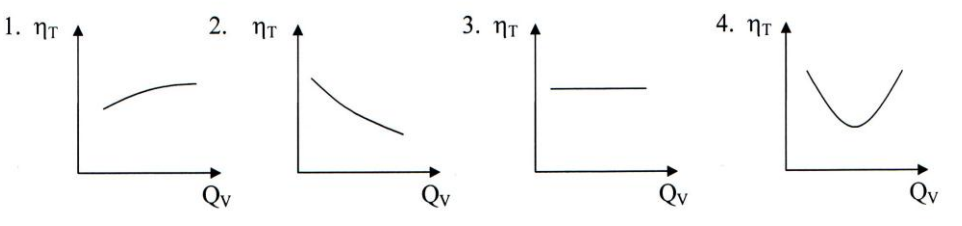

Ответ

#### **Вопрос № 35** *Укажите номер правильного ответа*

Как зависит мошность Р. потребляемая из сети индукционным трубчатым

воздушным нагревателем типа "провод в стальной трубе", от времени его работы  $t$ ?

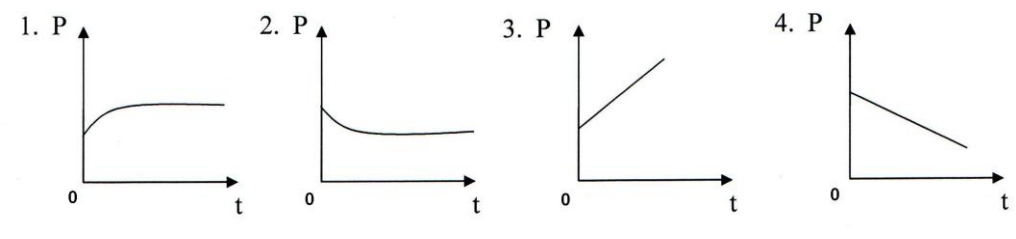

Ответ

#### **Вопрос № 36** *Укажите номер правильного ответа*

В установке для диэлектрического нагрева сушат влажную древесину. Как зависит мощность Р, потребляемая установкой из сети, от времени сушки  $t$ ?

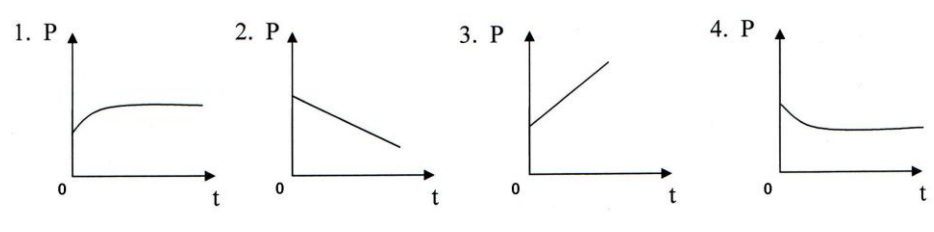

Ответ

#### **Вопрос № 37** *Укажите номер правильного ответа*

Четверо студентов выполняли в разное время одну и ту же лабораторную работу "Исследование однофазного индукционного трубчатого воздушного нагревателя промышленной частоты с внутренним индуктором". В установившемся режиме работы нагревателя студенты измеряли напряжение сети *U*, потребляемый ток *I*, потребляемую активную мощность *Р*. Все студенты получили разные наборы экспериментальных данных. Какой из этих наборов может быть правильным?

- 1.  $U = 220 B$ ,  $I = 10 A$ ,  $P = 2200 B$ T.
- 2.  $U = 215 B$ ,  $I = 9 A$ ,  $P = 2150 B$ T.
- 3.  $U = 215 B$ ,  $I = 10 A$ ,  $P = 21.5 B$ T.
- 4.  $U = 218 B$ ,  $I = 10 A$ ,  $P = 2000 B$ T.

Ответ

#### **Вопрос № 38** *Укажите номер правильного ответа*

Если удельное электрическое сопротивление воды увеличилось в *n* раз по сравнению с номинальным, то как нужно изменить напряжение на электродном водонагревателе, чтобы сохранить прежнее значение мощности?

#### 1. Увеличить в *n* раз.

- 2. Увеличить в  $\sqrt{n}$ раз.
- 3. Уменьшить в *n* раз.
- 4. Увеличить в  $n^2$  раз.
- Ответ

## **Вопрос № 39** *Поражающие факторы низкотемпературной плазмы для патогенной*

#### *микрофлоры*

- 1. Свободные радикалы
- 2. Электромагнитное излучение
- 3. Ультрафиолетовое излучение
- 1. 4. Все перечисленные факторы
	- Ответ

#### **Вопрос № 40** *Укажите номер правильного ответа*

Какое термическое сопротивление учитывают при тепловом расчёте ТЭНа?

- 1. Термическое сопротивление на границе "оболочка окружающий воздух".
- 2. Термическое сопротивление на границе "спираль наполнитель".
- 3. Термическое сопротивление на границе "оболочка наполнитель".
- 4. Термическое сопротивление спирали.

Ответ

# **ПРИЛОЖЕНИЕ 1**

| город        | $t_{HX}$ | $t_{\scriptscriptstyle H\!J\!K}$ | $t_{\mu u}$ | $V_{X}$ | $V_{\rm 3K}$             | $\phi$ <sub>x</sub> | Фж | $\varphi_{cp}$ |
|--------------|----------|----------------------------------|-------------|---------|--------------------------|---------------------|----|----------------|
| Барнаул      | $-39$    | 23,9                             | 19,7        | 3,2     | 2,9                      | 76                  | 54 | 72             |
| Братск       | $-43$    | 22,5                             | 18,2        | 2,1     | 2,4                      | 78                  | 56 | 68             |
| Екатеринбург | $-31$    | 20,7                             | 17,4        | 4,4     | 3,9                      | 74                  | 54 | 70             |
| Иркутск      | $-38$    | 22,7                             | 17,6        | 2,1     | 2,4                      | 78                  | 58 | 67             |
| Красноярск   | $-40$    | 22,5                             | 18,7        | 2,2     | 1,8                      | 72                  | 52 | 65             |
| Москва       | $-25$    | 22,3                             | 19,3        | 5,1     | 3,4                      | 83                  | 50 | 72             |
| Новосибирск  | $-39$    | 22,7                             | 18,7        | 3,9     | 3,1                      | 77                  | 56 | 68             |
| Омск         | $-37$    | 22,4                             | 18,3        |         | $\overline{\phantom{0}}$ | 80                  | 52 | 63             |
| Оренбург     | $-29$    | 26,9                             | 21,9        | 4,5     | 3,6                      | 78                  | 40 | 72             |
| Томск        | $-40$    | 21,7                             | 18,1        | 4,8     | 3,3                      | 78                  | 59 | 69             |
| Тюмень       | $-35$    | 22,4                             | 18,6        | 3,7     | 3,4                      | 78                  | 58 | 74             |
| Улан-Удэ     | $-38$    | 23,7                             | 19,4        | 2,1     | 2,7                      | 70                  | 50 | 59             |
| Хабаровск    | $-32$    | 24,1                             | 21,1        | 3,6     | 3,5                      | 71                  | 67 | 64             |
| Челябинск    | $-29$    | 22,8                             | 18,8        | 4,2     | 3,9                      | 78                  | 54 | 71             |
| Чита         | $-38$    | 24,0                             | 18,8        | 1,3     | 1,9                      | 64                  | 53 | 73             |
| Якутск       | $-55$    | 23,0                             | 18,7        | 1,5     | 2,9                      | 72                  | 44 | 62             |

Таблица П.1.1 - Расчетные параметры наружного воздуха для расчета систем отопления и вентиляции

Где *tнх* -средняя температура наиболее холодной пятидневки, °С

*tнж* -температура в 13 час самого жаркого месяца, °С

*tни* -средняя температура июля месяца, °С

v<sup>х</sup> -скорость ветра за три наиболее холодных месяца, м/сек

v<sup>ж</sup> - скорость ветра за три наиболее теплых месяца, м/сек

φ<sup>х</sup> -относительная влажность самого холодного месяца, %

φ<sup>ж</sup> -относительная влажность самого жаркого месяца, %

 $\varphi_{cp}$  -относительная влажность при среднемесячной температуре  $+5$  °,%

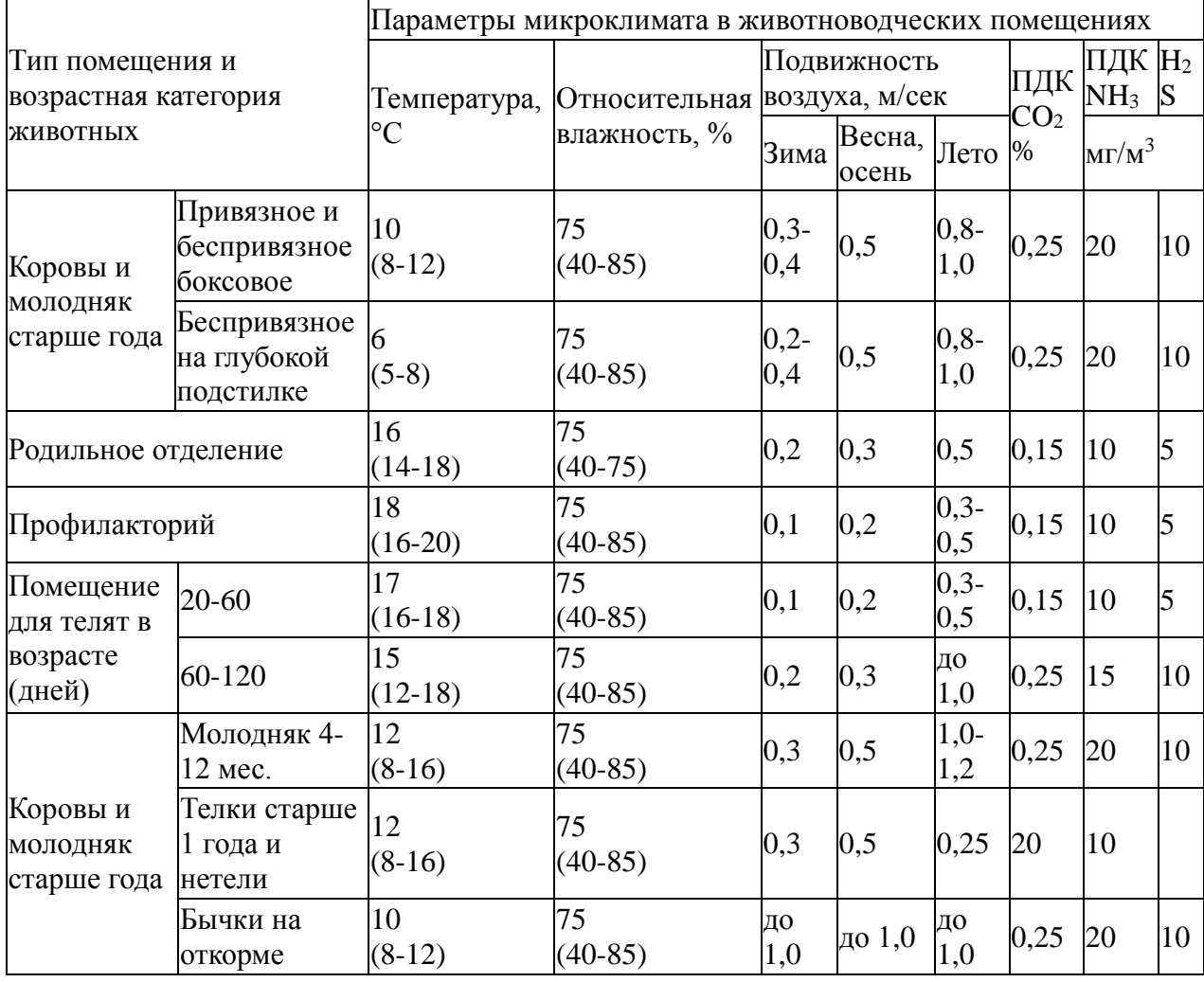

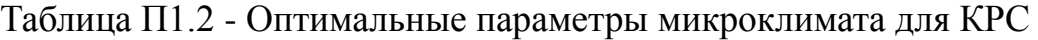

Концентрация вредных газов в воздухе помещений для содержания животных не должна превышать: углекислого газа 0,25%, аммиака 0,02 мг/л, сероводорода 0,015 мг/л.

| 1 руппа животных  |           | Температура воздуха в помещении, °С | Относительная<br>влажность воздуха в<br>помещении, % |             |            |
|-------------------|-----------|-------------------------------------|------------------------------------------------------|-------------|------------|
|                   | расчетная | максимальная                        | минимальна                                           | максимальна | минимальна |
|                   |           |                                     | Я                                                    | Я           | Я          |
| Хряки             | 16        | 19                                  | 13                                                   | 75          | 40         |
| Матки холостые и  | 16        | 19                                  | 13                                                   | 75          | 40         |
| супоросные        |           |                                     |                                                      |             |            |
| Матки подсосные с | 20        | 22                                  | 18                                                   | 70          | 40         |
| поросятами        |           |                                     |                                                      |             |            |
| Свинки ремонтные  | 20        | 22                                  | 18                                                   | 70          | 40         |
| на выращивании    |           |                                     |                                                      |             |            |
| Свиньи на откорме | 18        | 20                                  | 14                                                   | 70          | 40         |

Таблица П3. Нормативные значения температуры и влажности внутреннего воздуха в помещениях для содержания свиней

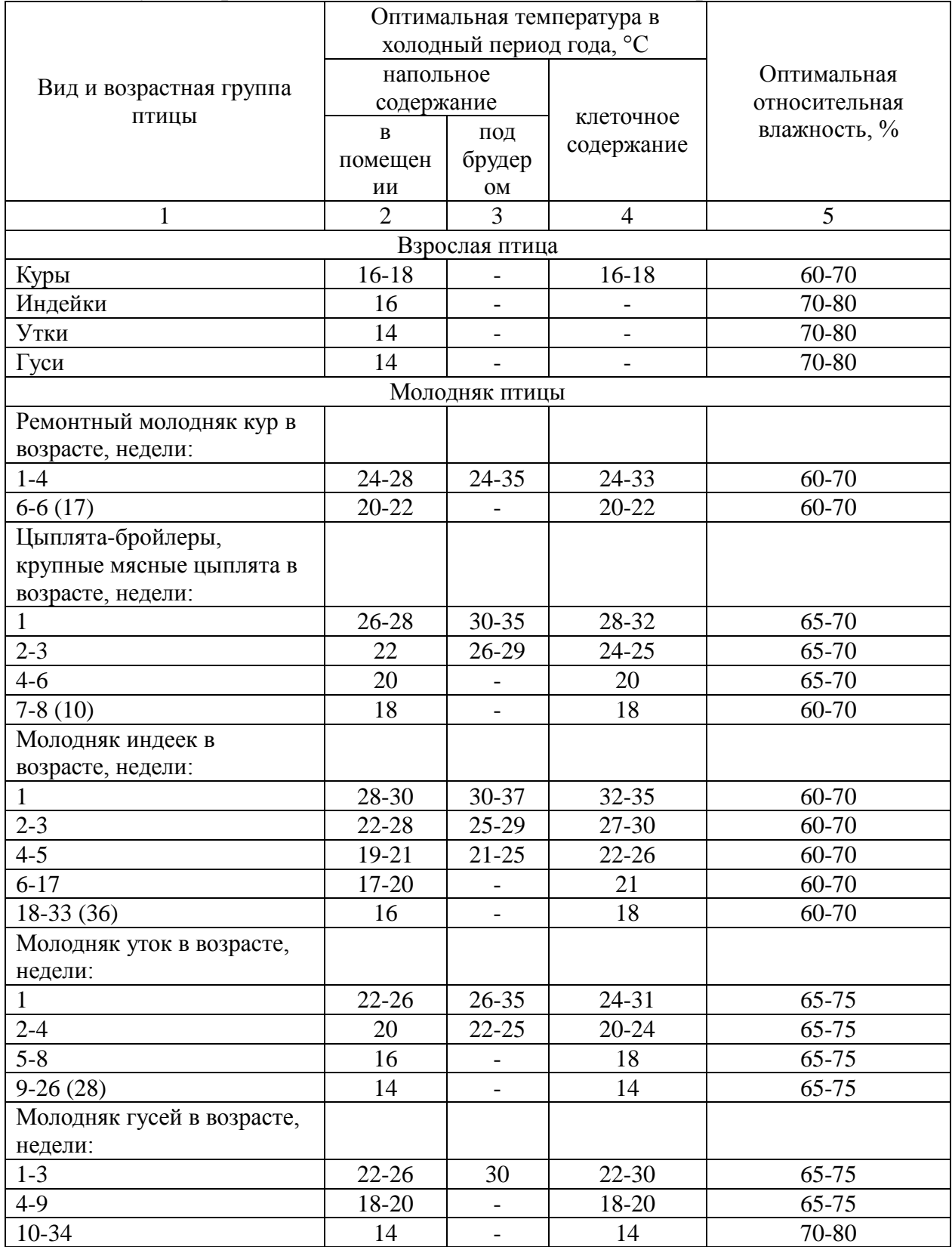

# Таблица П4.- Нормативные значения температуры и влажности внутреннего воздуха в производственных помещениях для содержания птицы

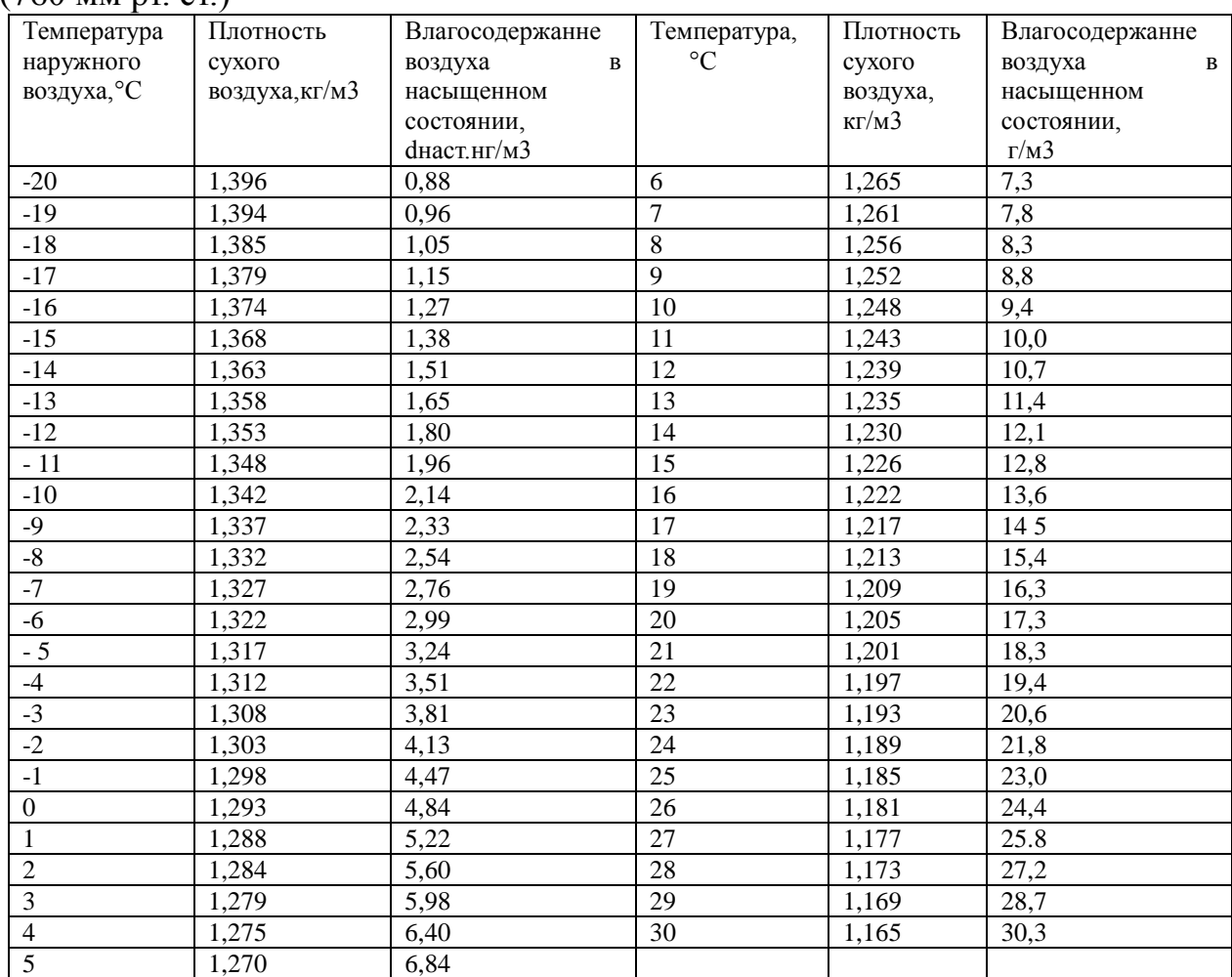

# Таблица П4.-Физические свойства влажного воздуха придавлении 101,3 кПа (760 мм рт. ст.)

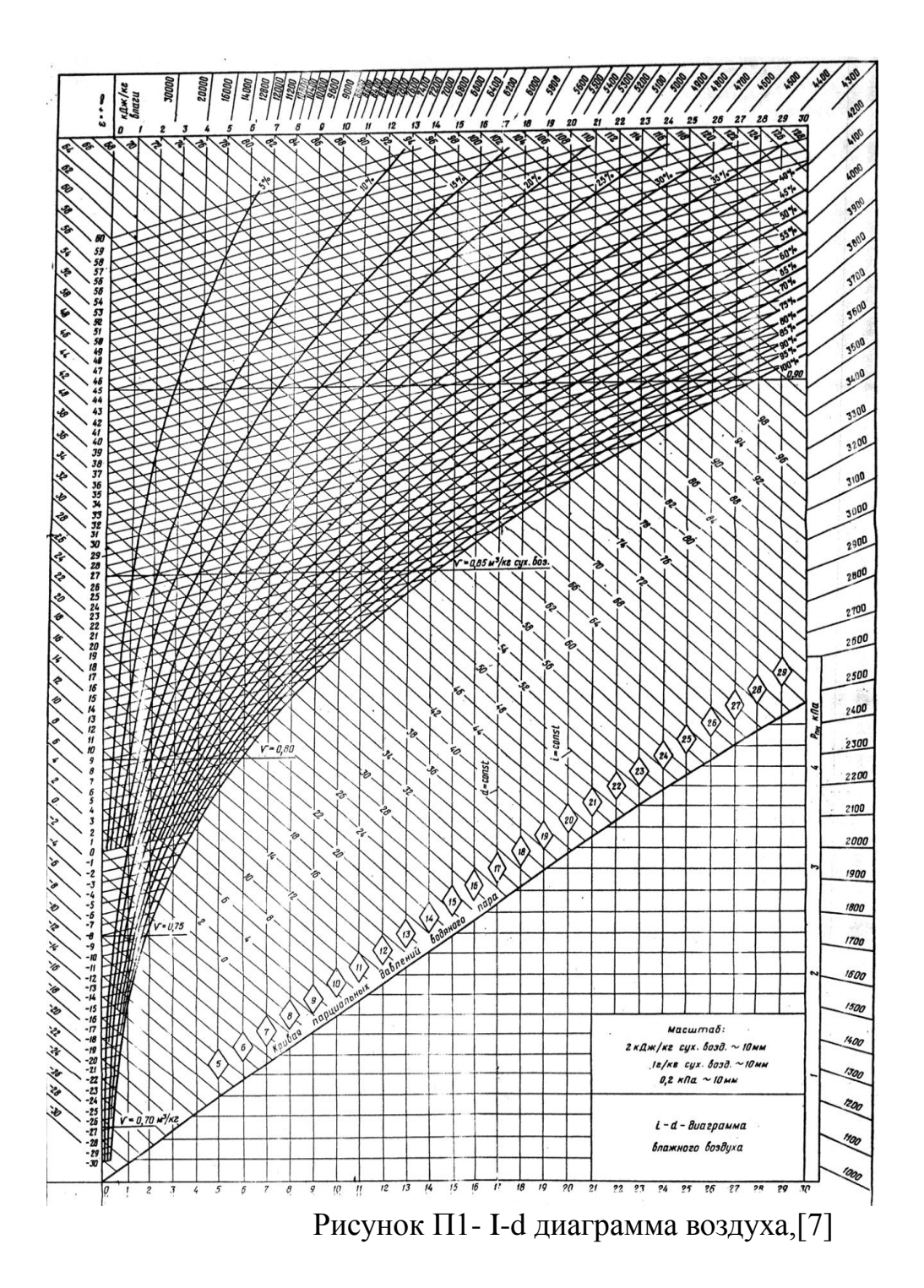

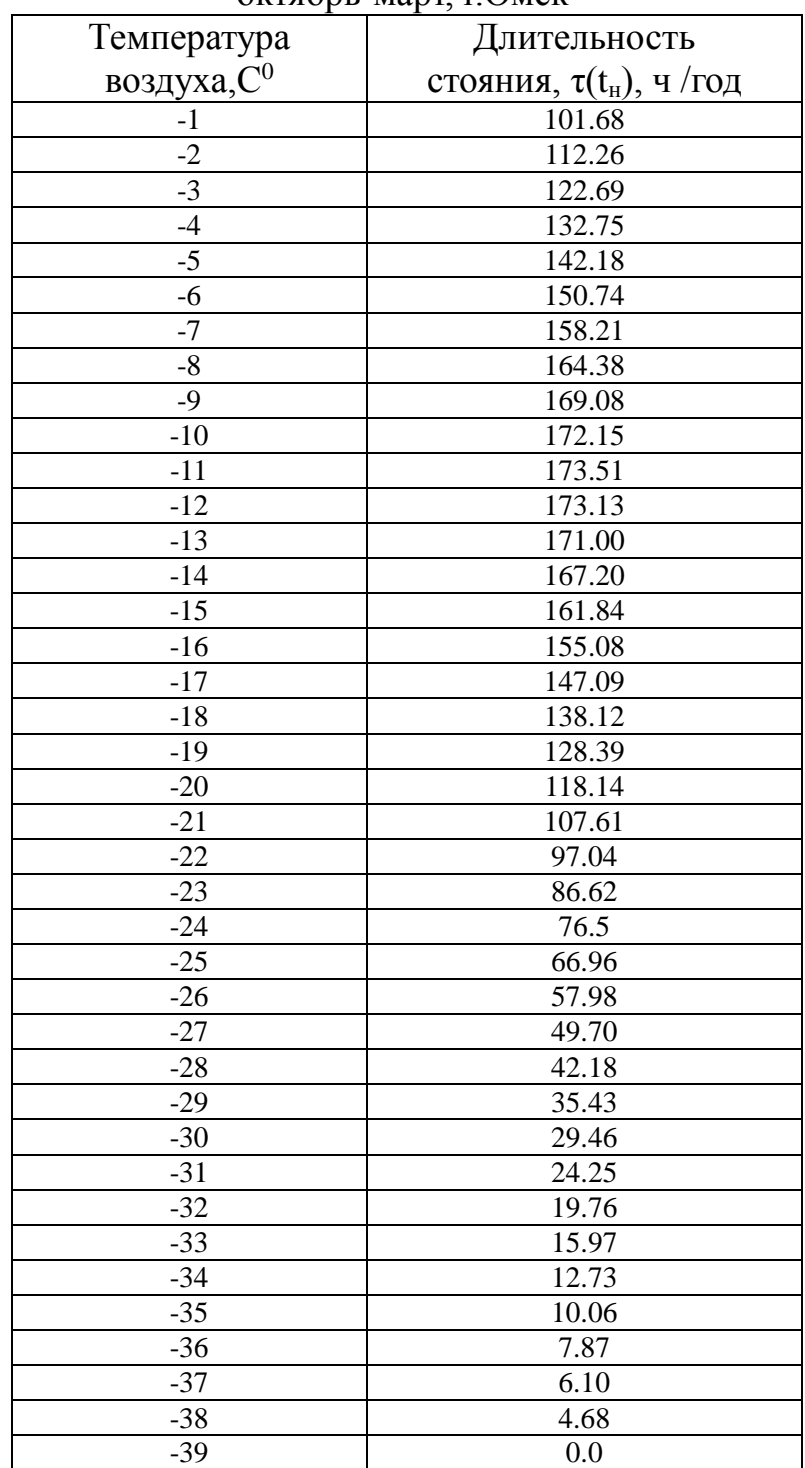

# Талица П5-Длительность стояния температуры наружного воздуха за период октябрь-март, г.Омск

Таблица 5- Теплотехнические характеристики строительных материалов и конструкций

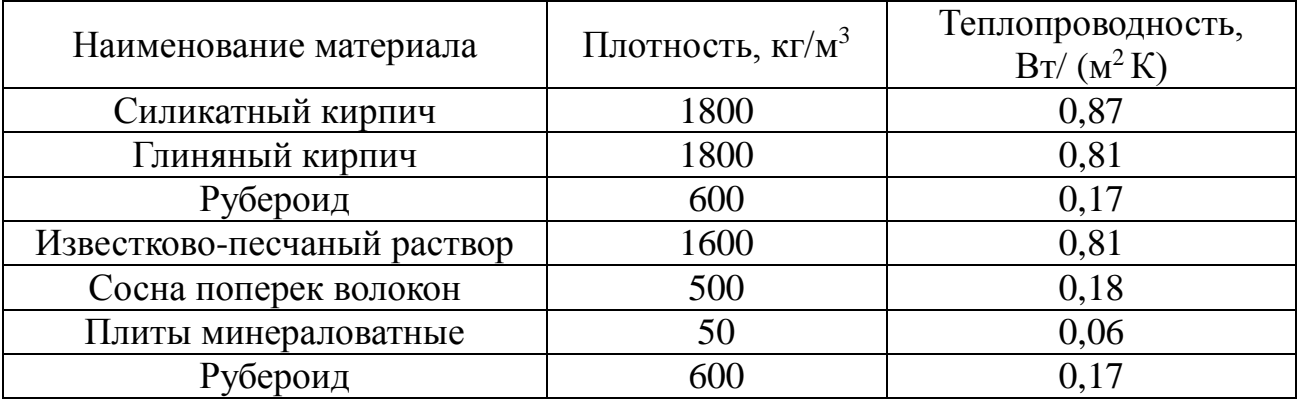

# Методические указания

для самостоятельной работы, выполненияпрактических занятий и курсовой работы по дисциплине электротехнологии